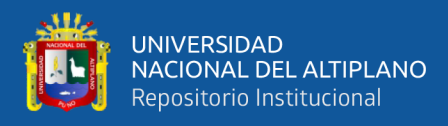

# **UNIVERSIDAD NACIONAL DEL ALTIPLANO FACULTAD DE INGENIERÍA CIVIL Y ARQUITECTURA ESCUELA PROFESIONAL DE CIENCIAS FÍSICO MATEMÁTICAS**

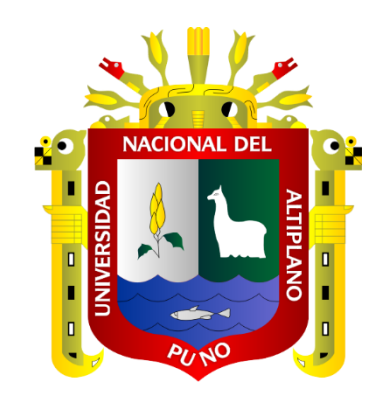

# **REPRESENTACIÓN POR ECUACIONES DIFERENCIALES LINEALES Y SOLUCIONES ANALÍTICAS PARA SISTEMAS LINEALES INVARIANTES EN EL TIEMPO: APLICACIONES A CONFIGURACIONES MASA-RESORTE-AMORTIGUADOR ACOPLADOS**

**TESIS**

## **PRESENTADA POR:**

**Bach. NANCY KARINA SANCA SANCA**

# **PARA OPTAR EL TÍTULO PROFESIONAL DE:**

**LICENCIADA EN CIENCIAS FÍSICO MATEMÁTICAS CON ESPECIALIDAD EN MATEMÁTICAS**

**PUNO – PERÚ**

**2023**

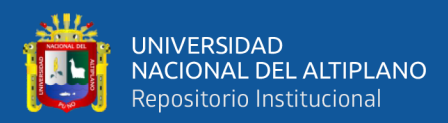

Reporte de similitud

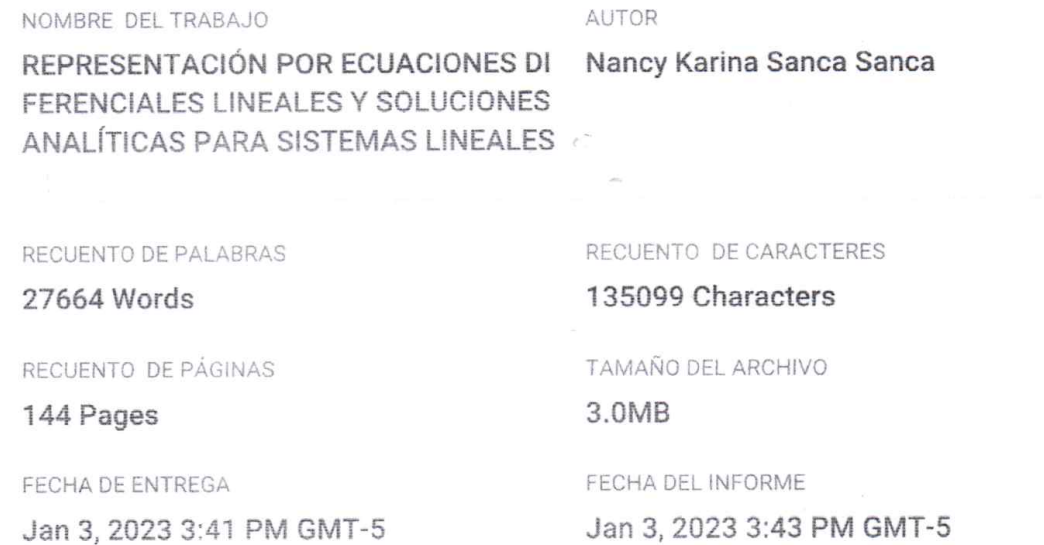

### ● 19% de similitud general

El total combinado de todas las coincidencias, incluidas las fuentes superpuestas, para cada base o

- + 16% Base de datos de Internet
- Base de datos de Crossref
- + 4% Base de datos de publicaciones
- Base de datos de contenido publicado de Crossr
- 11% Base de datos de trabajos entregados

#### **Excluir del Reporte de Similitud**

- Material bibliográfico
- Material citado
- · Material citado
- Coincidencia baja (menos de 8 palabras)

Dr. Lic. Antonio Holguino Huarza DOCENTE UNIVERSITARIO

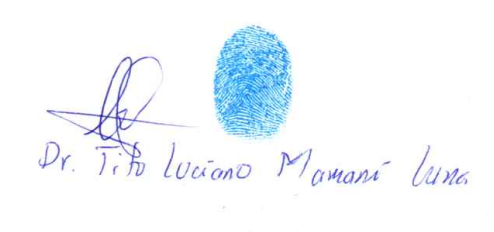

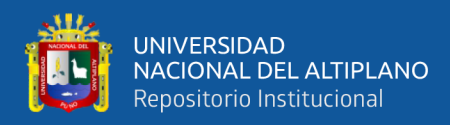

## **DEDICATORIA**

<span id="page-2-0"></span>*Dedico este trabajo a mis padres Juan y Victoria Melina con cariño. A mi hermano Armando por su apoyo incondicional.*

*Nancy Karina.*

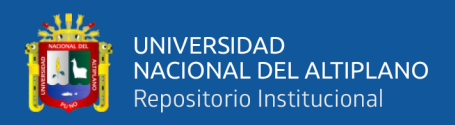

## **AGRADECIMIENTOS**

<span id="page-3-0"></span>*Quiero expresar mi más profundo agradecimiento a Dios por mantenerme con salud, permitirme estar al lado de mis seres queridos y por haber llegado al final de este recorrido.*

*Agradezco especialmente por toda la ayuda y apoyo que he recibido durante todo este tiempo, a mis hermanitos queridos Armando, Huilman y Rubén.* 

*A mi director de tesis, Prof. Dr. Tito Luciano Mamani Luna y al jurado dictaminador: Prof. MSc. Adolfo Canahuire Condori, Prof. MSc. Victor Manuel Yanarico Coaquira y Prof.<sup>a</sup> . MSc. Eva Genoveva Mendoza Mamani, por sus contribuciones en la revisión de esta Tesis.*

*Nancy Karina.* 

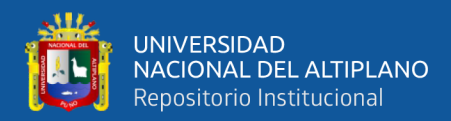

# **ÍNDICE GENERAL**

<span id="page-4-0"></span>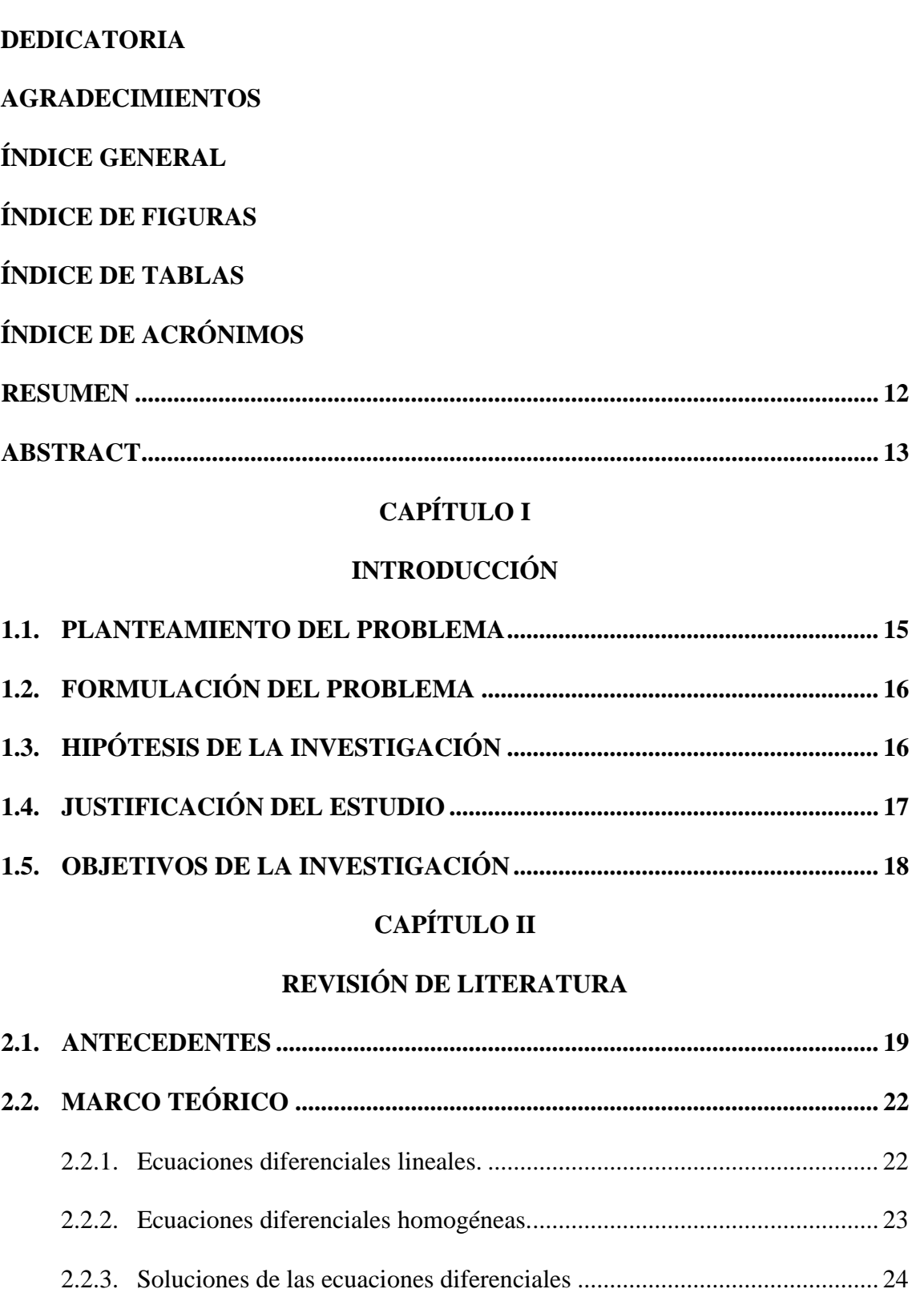

2.2.4. [Ecuaciones diferenciales no homogéneas..................................................](#page-24-0) 25

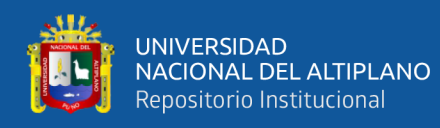

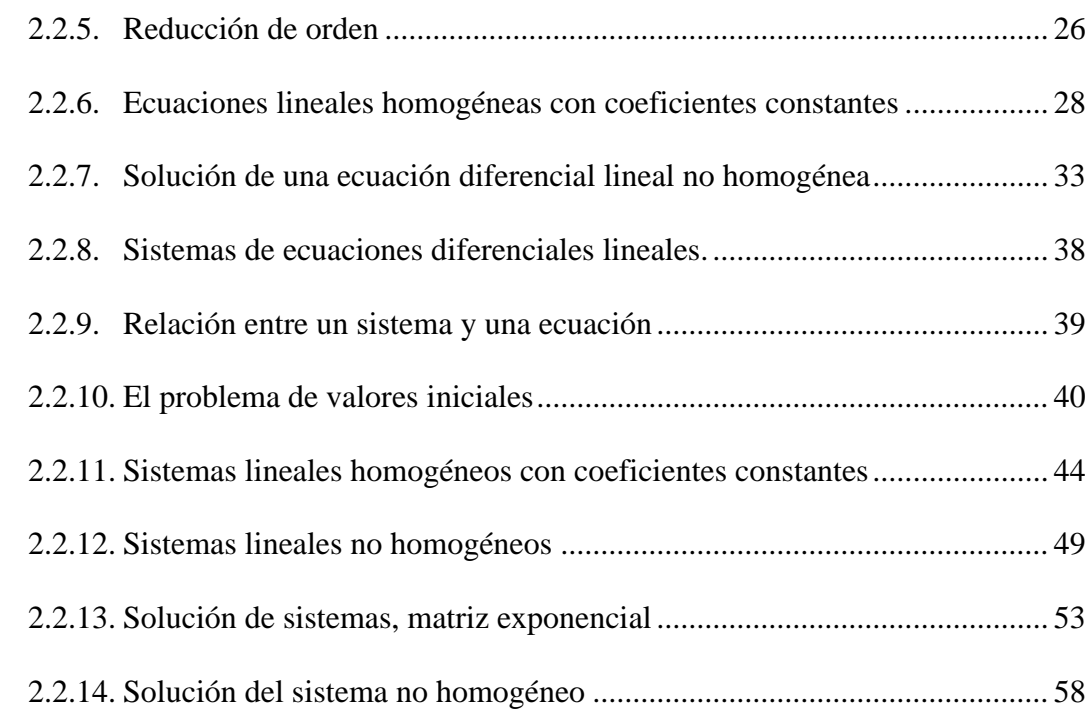

## **[CAPÍTULO III](#page-61-0)**

## **[MATERIALES Y MÉTODOS](#page-61-1)**

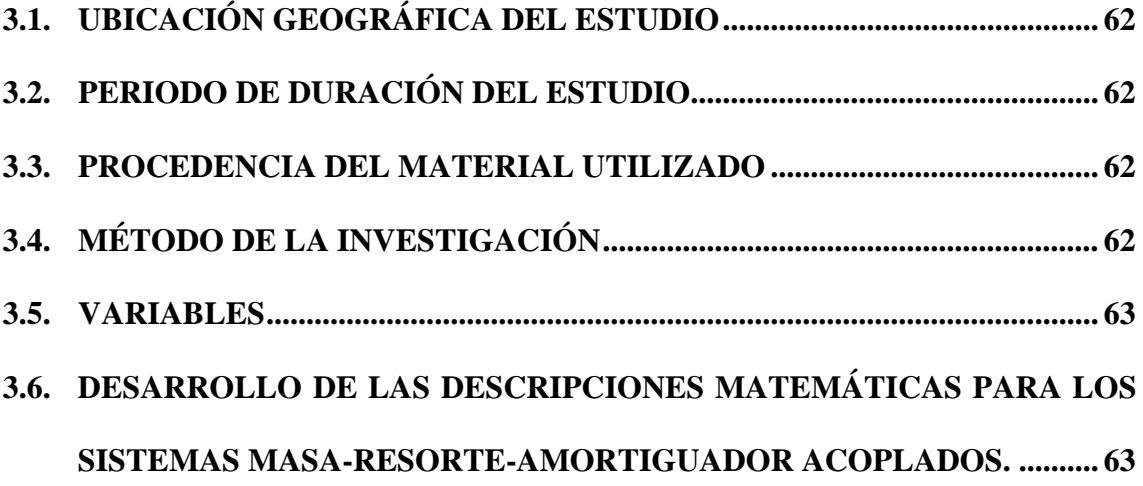

## **[CAPÍTULO IV](#page-92-0)**

### **[RESULTADOS Y DISCUSIÓN](#page-92-1)**

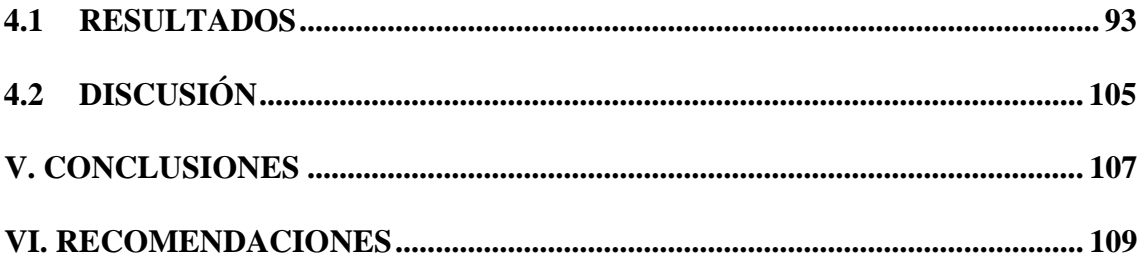

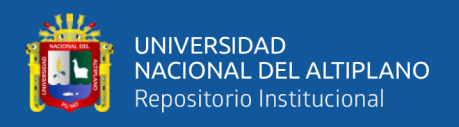

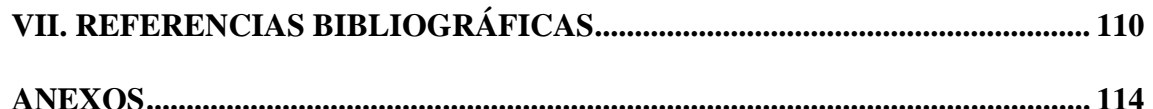

**Área:** Matemática.

**Tema:** Ecuaciones Diferenciales Ordinarias.

**Línea de Investigación:** Matemática Aplicada.

**FECHA DE SUSTENTACIÓN:** 12 de enero de 2023

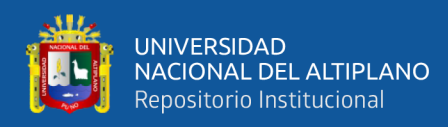

# **ÍNDICE DE FIGURAS**

<span id="page-7-0"></span>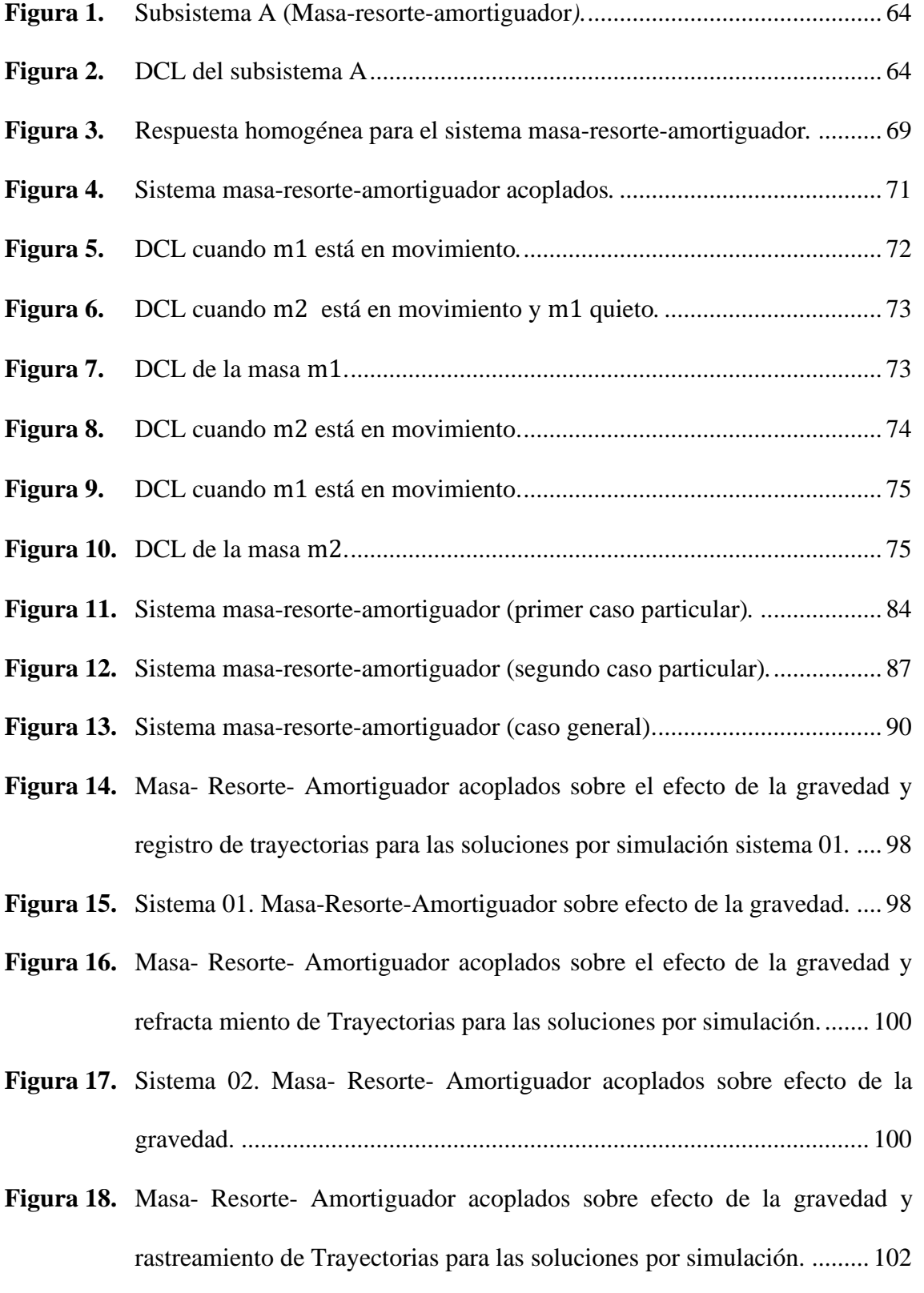

**Figura 19.** Sistema 03. Masa- Resorte- [Amortiguador acoplados sobre efecto de la](#page-101-1) 102

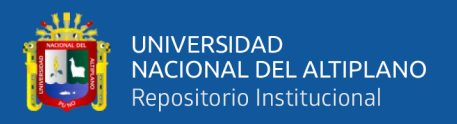

- **Figura 20.** [Masa-Resorte-Amortiguador acoplados sobre efecto de la gravedad y](#page-103-0) [rastreamiento de Trayectorias para las soluciones por simulación.](#page-103-0) ......... 104
- **Figura 21.** [Masa-Resorte-Amortiguador acoplados sobre efecto de la gravedad y](#page-104-1) [rastreamiento de Trayectorias para las soluciones por simulación.](#page-104-1) ......... 105

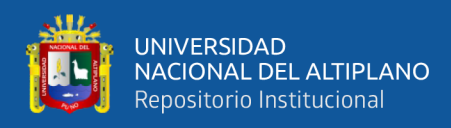

# **ÍNDICE DE TABLAS**

<span id="page-9-0"></span>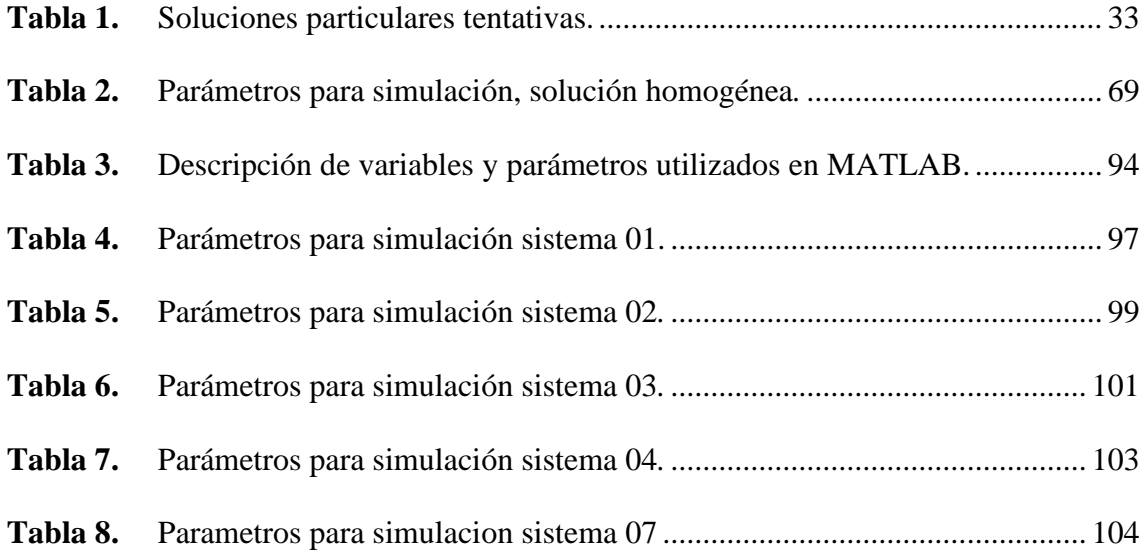

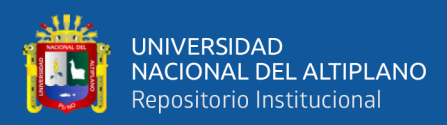

# **ÍNDICE DE ACRÓNIMOS**

- <span id="page-10-0"></span>EDO : Ecuaciones diferenciales ordinarias.
- GDL : Grados de libertad.
- DOF : Degree-of-freedom.
- DCL : Diagrama de Cuerpo Libre.
- MATLAB : MATrix LABoratory.

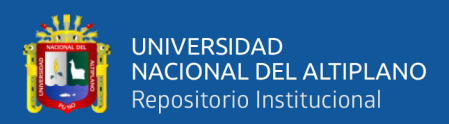

### **RESUMEN**

<span id="page-11-0"></span>En el presente trabajo de tesis se expone la construcción de modelos matemáticos, la simulación y validación de los resultados analíticos por medio de computación numérica para sistemas de masa-resorte-amortiguador de  $n$  grados de libertad. Para ello, en primer lugar, se describe el modelo para un sistema de un grado de libertad, usando los fundamentos de las ecuaciones diferenciales, en secuencia, la ecuación de movimiento es representado por ecuaciones de estado, donde se realizó el análisis respectivo de la solución y el comportamiento del sistema en función del tiempo. Con base en el modelo obtenido para el sistema, permitió ver el comportamiento de las ecuaciones de movimiento de sistemas de dos, tres y cuatro grados de libertad, obteniéndose una forma generalizada que es representada en su forma reducida por medio de ecuaciones de estado. Por último, con base en estos modelos matemáticos, se realizó la validación y simulación en MATLAB® para cada sistema obtenido, implementándose un conjunto de *scripts* y bloques por *Simulink*, permitiendo observar el comportamiento dinámico de dichos sistemas en función del tiempo. De esta forma, esta contribución puede permitir a los estudiantes en pre grado de ciencias e ingenierías, un mejor aprendizaje y comprensión de las ecuaciones diferenciales.

**Palabras clave:** Análisis, Ecuaciones Diferenciales, Oscilación-Amortiguada, Sistema Vibratorio, Simulación en MATLAB®.

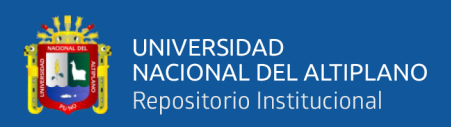

## **ABSTRACT**

<span id="page-12-0"></span>In this thesis work, the development of mathematical models, the simulation and validation of the analytical results though numerical computation for mass-spring-damper systems of  $n$  degrees-of-freedom were exposed. For this, firstly, the model for a system with one degree-of-freedom is described, using the fundamentals of differential equations, in sequence, the equation of motion is represented by space-state equations, where the respective analysis of the solution and the behavior of the system based in the time domain was carried out. Based on the model obtained for the system, it allowed to see the behavior of the equations of motion of systems with two, three and four degreesof-freedom, obtaining a generalized form that is represented in its reduced form by spacestate equations. Finally, based on these mathematical models, the validation and simulation were carried out in MATLAB<sup>®</sup> for each system obtained, implementing a set of scripts and blocks by Simulink, allowing the observe the dynamic behavior of these systems as a function of time. In this way, this contribution can allow undergraduate students in science and engineering, a better learning and understanding of differential equations.

**Keywords:** Analysis, Differential Equations, Damped-Oscillation, Vibratory System, MATLAB® Simulation.

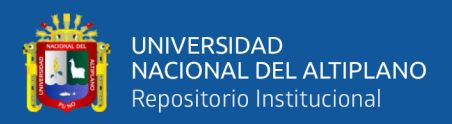

# **CAPÍTULO I**

### **INTRODUCCIÓN**

<span id="page-13-1"></span><span id="page-13-0"></span>Las ecuaciones diferenciales ordinarias son, utilizadas frecuentemente para modelar problemas clásicos en física e ingeniería. Formalizaciones que, a partir de estos modelos matemáticos, son ejemplos de cómo los sistemas dinámicos son descritos por ecuaciones diferenciales y dependiendo de la complejidad del sistema lineal presentan sus soluciones mediante métodos analíticos de resolución de ecuaciones diferenciales o por la manipulación de ecuaciones de estados en la forma matricial. De esta forma, existen herramientas teóricas conocidas en la literatura para el estudio de las soluciones de sistemas de ecuaciones diferenciales, desde el punto de vista teórico como práctico, para sistemas con oscilaciones-amortiguadas, es un claro ejemplo de aplicación de las técnicas matemáticas analíticas en estos temas.

A lo largo de este trabajo se desarrollan métodos analíticos y otros que nos permitan resolver: en primer lugar, la ecuación diferencial lineal de un sistema masa– resorte–amortiguador, en segundo lugar, determinar el sistema de ecuaciones diferenciales de masa–resorte–amortiguador acoplado para luego determinar las soluciones analíticas y observar su comportamiento para un sistema con más conexiones acopladas como una solución generalizada.

Por último, para validar los resultados, usaremos el *software* MATLAB® donde será implementada una plataforma de simulación de los modelos, junto a una interface para visualización de los resultados obtenidos, con la influencia de los parámetros sobre el patrón de movimiento como funciones del tiempo, dando a conocer los modelos matemáticos y simulaciones de las soluciones obtenidas para las configuraciones de sistemas lineales propuestos en la forma de masa–resorte–amortiguador acoplado.

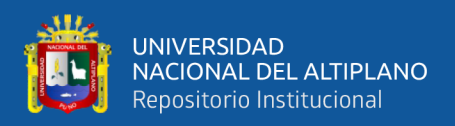

### <span id="page-14-0"></span>**1.1. PLANTEAMIENTO DEL PROBLEMA**

Las ecuaciones diferenciales ordinarias (EDO) se han convertido en una herramienta útil en matemáticas y sobre todo en ingeniería, debido a que muchos fenómenos físicos se pueden diseñar mediante una representación matemática que nos permite ver el comportamiento real de los sistemas físicos. Formalizaciones que a partir de estos son ejemplos de cómo los sistemas dinámicos son descritos por ecuaciones diferenciales y dependiendo de la complejidad del sistema lineal presentan sus soluciones de estos sistemas.

Para describir sistemas dinámicos lineales e invariantes en el tiempo, por lo general, se usan EDO y su solución es representado como funciones del tiempo, cuyos resultados, al simularlos, describen las trayectorias en el dominio del tiempo del comportamiento de determinado sistema. En la literatura de EDO, los métodos de resolución son vastas y dependiendo de la complejidad del sistema, la obtención de su solución puede combinar técnicas analíticas clásicas de resolución, manipulaciones algebraicas o resoluciones por espacio de estados. Por ejemplo, un sistema que es frecuentemente abordado en ingeniería y con contenido poco profundo es el sistema vibratorio.

Para el estudio de las soluciones de sistemas con oscilaciones amortiguadas es necesario construir un modelo matemático en ecuaciones diferenciales, en los trabajos de (Krasnov, et al., 1990); (Bertossi, et al., 2019); (Camaño, 2022); (Becerril Espinosa & Elizarraraz Martínez, 2004); (Nagle, Saff, & Snider, 2005); (Tejero Cantero & Ruiz Múzquiz, 2002) y (Zill, 1997); quienes desarrollan la teoría matemática de EDO que es de vital importancia para la aplicación en modelación de sistemas dinámicos. Y posteriormente utilizar los métodos analíticos que nos permitan resolver las ecuaciones diferenciales de un sistema masa-resorte-amortiguador acoplado que dependiendo de su

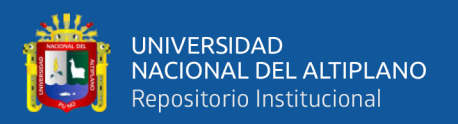

complejidad serán como referencia para determinar las soluciones analíticas de un sistema con más conexiones acopladas como una solución generalizada.

Para simular el comportamiento dinámico del sistema mencionado puede ser realizado en MATLAB®, que es una herramienta computacional consolidada en las áreas de ciencias e ingenierías y comúnmente usado para la simulación numérica de sistemas lineales o no lineales, variantes o invariantes, estables o instables, que junto a una interface implementada, nos permite validar y visualizar los resultados obtenidos con la influencia de los parámetros sobre el patrón de movimiento como funciones del tiempo.

### <span id="page-15-0"></span>**1.2. FORMULACIÓN DEL PROBLEMA**

¿Cómo representar el comportamiento dinámico de un sistema masa-resorteamortiguador acoplados y obtener sus respectivas respuestas mediante soluciones analíticas, de tal forma que éstas pudiesen ser validadas mediante simulaciones de computación numérica?

¿Cómo implementar los scripts y comandos con interface amigable, que simulen tales sistemas, la cual sirvan como herramienta de enseñanza y apoyo?

### <span id="page-15-1"></span>**1.3. HIPÓTESIS DE LA INVESTIGACIÓN**

A partir del estudio de la fundamentación teórica y soluciones de la EDO, aplicados a sistemas con propiedades lineales e invariantes en el tiempo, sus soluciones por medio de metodologías analíticas, teóricamente consolidadas, pueden ser validados por simulaciones de computación numérica.

Los sistemas masa-resorte-amortiguador acoplados, con parámetros reales y constantes, pueden ser descritos por EDO, y sus soluciones, dependiendo de la cantidad de grados de libertad (GDL) que forma el sistema dinámico, corresponden a soluciones

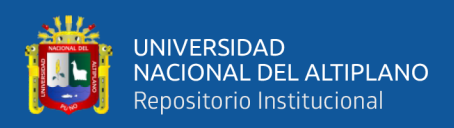

relativas para sistemas de segundo orden. Entonces, una solución de un sistema en una EDO de  $n$ -ésimo orden, para configuraciones de varias conexiones en cascada de masaresorte-amortiguador, es equivalente a un sistema relativo de orden dos.

MAtrix LABoratory o MATLAB® es una plataforma de programación de alto nivel y cálculo numérico utilizado por ingenieros y científicos para analizar datos, desarrollar algoritmos y crear modelos, es un software interactivo de alto performance con cálculo de matrices, procesamiento de señales, y construcción de gráficos en ambiente de fácil uso. Esta herramienta, permite la resolución de problemas numéricos en apenas una fracción de tiempo que se gastaría para escribir en otros lenguajes de programación, con edición de comandos de interpretación de texto.

Los sistemas lineales o no-lineales, variantes o invariantes, estables o inestables, etc. para el modelaje y control de sistemas dinámicos diversos, pueden ser editados por scripts de código o por bloques implementados en simulink, organizados de manera estructurada, pueden simular soluciones analíticas o respuestas de modelos.

### <span id="page-16-0"></span>**1.4. JUSTIFICACIÓN DEL ESTUDIO**

El presente trabajo de investigación, dará a conocer los modelos matemáticos y simulaciones de las soluciones obtenidas para las configuraciones de sistemas lineales propuestos en la forma de masa-resorte-amortiguador acoplados, que permitirá el entendimiento y comprensión del componente curricular de ecuaciones diferenciales, para los estudiantes de ciencias e ingenierías, quienes desarrollan algunas teorías de EDO de manera práctica y precisa, sobre los fenómenos dinámicos que ocurren en los sistemas lineales invariantes en el tiempo, con problemas específicos y concretos de la actividad cotidiana, tal es el caso de temas relacionados a sistemas de vibraciones.

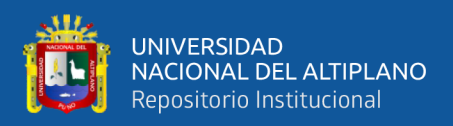

### <span id="page-17-0"></span>**1.5. OBJETIVOS DE LA INVESTIGACIÓN**

### **Objetivo General**

El objetivo de la investigación es determinar el modelo matemático analítico por EDO que represente al sistema masa-resorte-amortiguador acoplado, obtener su solución analítica, simular por computación numérica y verificar el comportamiento de sus trayectorias en el dominio del tiempo.

### **Objetivos Específicos**

- Analizar la teoría concerniente a este tipo de sistemas y sus representaciones usando EDO y sus métodos de solución.
- Determinar el modelo matemático y solución para un sistema masa-resorteamortiguador de un GDL y dos GDLs acoplados en cascada.
- Realizar una representación analítica generalizada para un sistema de un conjunto finito de  $n$ -GDLs acoplados y solución.
- Por fin, implementar para todas las representaciones analizadas por simulación en MATLAB® (scripts con interface amigable), para la verificación, comparación y validación de los resultados obtenidos.

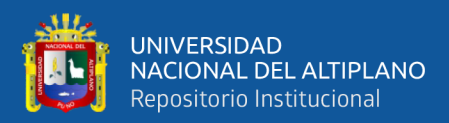

# **CAPÍTULO II**

### **REVISIÓN DE LITERATURA**

### <span id="page-18-2"></span><span id="page-18-1"></span><span id="page-18-0"></span>**2.1. ANTECEDENTES**

Cornejo Serrano, Villalobos Oliver, García Tepotzotlan, & López López, (2015) En su artículo intitulado *Aplicación y solución de sistemas de ecuaciones diferenciales lineales con el apoyo de software GeoGebra. Caso: resortes acoplados*, tiene como objetivo el modelado y solución de un sistema de hasta dos GDLs y simulado con el *software* GeoGebra, en el cual, sirve de ayuda para la mejor comprensión del comportamiento para los modelos descritos por ecuaciones diferenciales de forma interactiva y dar una interpretación geométrica visual más accesible, con el fin de examinar las respuestas de los cambios dinámicos de los sistemas con mayor facilidad. Para así, perfeccionar el aprendizaje de los alumnos de pregrado.

Fay & Graham, (2003) En su artículo intitulado "Coupled spring equations" también trata de resortes acoplados descritos por ecuaciones diferenciales para modelar el movimiento de dos masas que vienen conectados por resortes, en cascada, colgados desde el techo, usando los fundamentos de la ley de Hooke. El sistema es representado por una ecuación diferencial lineal de cuarto orden. También, describe un modelo no lineal en que considera amortiguamiento y la aplicación de una fuerza externa. El modelo presenta características que posibilita la incorporación de muchos conceptos tales como: precisión de los algoritmos numéricos, dependencia de mudanza de los parámetros y a las condiciones iniciales, fase y sincronización, periodicidad, latidos, resonancia lineal y no lineal, soluciones armónicas y sub armónicas. Estas soluciones originan una amplia variedad de comportamientos interesantes y el modelo es adecuado para estudiar como un proyecto de laboratorio en un curso sobre ecuaciones diferenciales o como proyecto de investigación individual o de un pequeño grupo de pregrado.

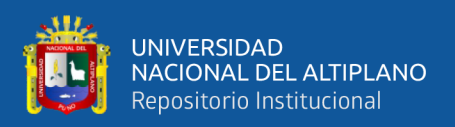

Gomes-Aguilar, (2014) En su artículo intitulado "Analytic solutions and numerical simulations of mass–spring and damper–spring systems described by fractional diferential equations, se presentan expresiones analíticas para los sistemas masa–resorte y amortiguador–resorte usando la derivada fraccionaria y con resultados validados por computación numérica. Las soluciones analíticas son dadas en términos de las funciones de Mittag-Leffler dependientes del parámetro  $\gamma$  y el orden de las derivadas está restricto entre  $0 < y \le 1$ . Para que las ecuaciones conserven las propiedades físicas del determinado sistema. Los resultados obtenidos pueden ser útiles para comprender el comportamiento dinámico de sistemas complejos, procesos oscilatorios y de los fenómenos de resonancia.

Celi Carrión, (2015) En su tesis de maestría intitulada "Introducción a las vibraciones" cuyo objetivo principal se contextualiza en la modelación de vibraciones mediante EDO, y para ello, introduce conceptos del álgebra lineal. Para su proceso de análisis de vibraciones incorpora problemas resueltos de sistemas masa-resorte de un GDL, junto a las representaciones gráficas ondulatorias de los cuerpos obtenidos por el software MATLAB®. En el trabajo detalla el análisis de acuerdo a los cambios en los parámetros que intervienen o afectan el movimiento ondulatorio, y así, usar como herramienta para la enseñanza en el proceso de formación de graduados o el adiestramiento pedagógico del docente.

Agapito, (2014) En su artículo intitulado "Cálculo exacto de la matriz exponencial", cuyo objetivo es presentar métodos que permitan el cálculo exacto de la matriz exponencial cuadrada usando los métodos abordados por autovectores y la transformada de Laplace, asuntos conocidos en el área de teoría de control moderno.

Romandía Flores, (2013) En su trabajo de investigación intitulada "Sistemas lineales de ecuaciones diferenciales y soluciones periódicas" se estudiaron distintas clases

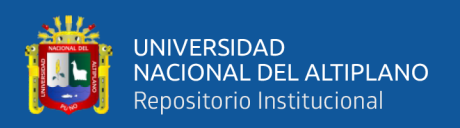

de ecuaciones diferenciales, enfocándose en la clase especial que permiten soluciones periódicas. Soluciones periódicas de sistemas lineales y no lineales son un aspecto importante en la teoría de ecuaciones diferenciales, ya que muchos fenómenos físicos tienen comportamiento oscilatorio. En general, se observan algunas ecuaciones diferenciales de segundo grado (ecuación de Hill, ecuaciones de Meissner, ecuación de Liénard) que son considerados para modelar varios fenómenos físicos, especialmente, en la nanotecnología óptica (una ciencia fundamental en el siglo XXI).

Martínez Bautista, (2016) En su trabajo de investigación intitulado "Diseño de absorbedores de vibraciones con retardos", su investigación está enfocado en el diseño de resonadores retardados (delayed resonators – DR, por sus siglas en inglés), las cuales son procedimientos de control de vibración para estructuras dinámicas, que consisten en un absorbedor pasivo masa-amortiguador-resorte tradicional con una respuesta de posición retardada adicional. Este proceso consiste en el diseño del retardo y la ganancia tal que el DR tenga un comportamiento de resonador en una función deseada, la cual es una característica para la absorción, para el análisis de estabilidad de un sistema mecánico de un GDL con una retroalimentación retardada, para los casos de con y sin amortiguamientos.

Pineda Botero, (2005) En su trabajo de investigación intitulado "Identificación y control activo de vibraciones mecánicas: Análisis de un modelo reducido de máquina", describe el modelo reducido para un sistema móvil masa-resorte-amortiguador de dos GDL y lo simuló usando el toolbox SimMechanics de MATLAB®, donde permite ver el comportamiento del modelo a partir de las mediciones realizadas, de las posiciones de las masas, y para luego, identificar los parámetros internos del sistema con precisión, y también realiza una propuesta de estrategias de control, con la finalidad de aplicarlos en sistemas reales.

21

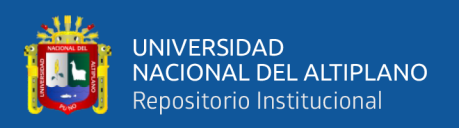

Tal como fue mencionado en algunos antecedentes, MATLAB® es un software interactivo de alto rendimiento, donde integra diversas herramientas (toolboxes) destinado al análisis numérico, cálculo de matrices, procesamientos de señales y construcción de gráficos en un entorno fácil y amigable. Su programación usa un lenguaje de descripción de texto, "scripts", donde los problemas y sus soluciones son expresos tal como son descritos matemáticamente, contrario a la programación tradicional de otros lenguajes de programación de computadores (MathWorks, 2022).

### <span id="page-21-0"></span>**2.2. MARCO TEÓRICO**

En esta subsección serán descritos los fundamentos matemáticos necesarios para la solución del problema formulado, donde también se puede consultar. Los fundamentos teóricos están en base a la representación para sistemas lineales invariantes en el tiempo, descripciones comunes en las ramas de la ingeniería mecánica, eléctrica, electrónica y afines. Estas descripciones, en general, son representadas con el uso de las ecuaciones diferenciales, capaces de describir, matemáticamente, el comportamiento a diversos sistemas dinámicos de naturaleza lineal y no-lineal.

En matemática aplicada, tales ecuaciones, son usadas para describir situaciones del mundo real, con papel relevante para la conexión e interacción de la matemática con las otras áreas de las ciencias e ingenierías. Por ejemplo, en física, para describir la interacción de fuerzas entre los cuerpos; en química, para describir las dinámicas de las reacciones; en biología, para modelar el crecimiento de las poblaciones; en economía y finanzas, para modelar el mercado, y las demás áreas de aplicación en ingenierías (Bassanezi, 2011, p. 12).

### <span id="page-21-1"></span>**2.2.1. Ecuaciones diferenciales lineales.**

**Definición 1.** Una ecuación diferencial lineal de *n*-ésimo orden es aquella que se puede expresar de forma general como:

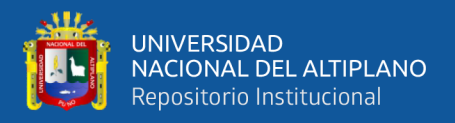

$$
a_n(x)\frac{d^n y}{dx^n} + a_{n-1}(x)\frac{d^{(n-1)}y}{dx^{(n-1)}} + \dots + a_1(x)\frac{dy}{dx} + a_0(x)y = f(x).
$$
 (2.1)

Donde,  $a_i(x)$ ,  $i = 0,1,\dots, n$  son los coeficientes y  $f(x)$  una función dependiente de x, definidas en un intervalo  $I \subseteq \mathbb{R}$  (Zill, 1997, p. 113).

#### **Definición 2 (El problema de valores iniciales)**

Para una ecuación diferencial lineal de orden  $n$ , un problema de valores iniciales  $de$  *n*-ésimo orden es:

$$
a_n(x)\frac{d^n y}{dx^n} + a_{n-1}(x)\frac{d^{(n-1)}y}{dx^{(n-1)}} + \dots + a_1(x)\frac{dy}{dx} + a_0(x)y = f(x),
$$

Sujeta a las  $n$  condiciones

$$
y(x_0) = y_0; \ y'(x_0) = y_1; \dots; \ y^{(n-1)}(x_0) = y_{n-1}.
$$
 (2.2)

Donde  $a_n(x), a_{n-1}(x), \dots, a_0(x)$ ; son funciones continuas en un intervalo *I*.  $y^{(n-1)}(x_0)$  corresponde a la  $n-1$ -ésima derivada en el instante  $x_0$ . Teniendo en cuenta que, para un problema como este, consiste en encontrar una solución en el intervalo I de ℝ, tal que para cada  $x_0 \in I$  satisfaga las condiciones iniciales dadas por (2.2). Además, los  $y_0$ ;  $y_1$ ; …;  $y_{n-1}$  son valores constantes. (Zill, 1997, p. 113).

### **Teorema 1. (Existencia y unicidad)**

Sean las funciones  $a_n(x)$ ,  $a_{n-1}(x)$ ,  $\cdots$ ,  $a_1(x)$ ,  $a_0(x)$  y  $f(x)$  continuas en un intervalo *I* y sea  $a_n(x) \neq 0$ , para todo  $x \in I$ . Si  $x = x_0$  en cualquier punto, en el intervalo, entonces existe una solución  $y(x)$ , en dicho intervalo, del problema de valores iniciales, y es única (Zill, 1997, p. 113).

#### <span id="page-22-0"></span>**2.2.2. Ecuaciones diferenciales homogéneas.**

**Definición 3.** Una ecuación diferencial lineal de *n*-ésimo orden, es *homogénea* si tiene la forma:

$$
a_n(x)\frac{d^n y}{dx^n} + a_{n-1}(x)\frac{d^{(n-1)} y}{dx^{(n-1)}} + \dots + a_1(x)\frac{dy}{dx} + a_0(x)y = 0.
$$
 (2.3)

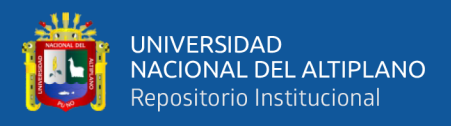

Mientras que la ecuación (2.1), con  $f(x) \neq 0$ , se le llama ecuación diferencial *no homogénea* (Zill, 1997, p. 116).

### <span id="page-23-0"></span>**2.2.3. Soluciones de las ecuaciones diferenciales**

### **Definición 4. (Wronskiano)**

Supóngase que cada una de las funciones  $g_1(x), g_2(x), \dots, g_n(x)$  tienen al menos  $n-1$  derivadas sucesivas en el intervalo *I*. El determinante de

$$
W(g_1, g_2, \cdots, g_n) = \begin{vmatrix} g_1 & g_2 & \cdots & g_n \\ g'_1 & g'_2 & \cdots & g'_n \\ \vdots & \vdots & \ddots & \vdots \\ g_1^{(n-1)} & g_2^{(n-1)} & \cdots & g_n^{(n-1)} \end{vmatrix},
$$
(2.4)

es el Wronskiano de las funciones.

Esta definición es útil para verificación si un conjunto de funciones diferenciables es linealmente dependientes o independientes, en un dado intervalo (Zill, 1997, p. 120).

### *Comentarios 1.*

- i) A la función  $W(g_1, g_2, \dots, g_n)$ , se le puede considerar simplemente como W, tal que  $W: I \to \mathbb{R}$ ;
- ii) Se asume  $g_1(x), g_2(x), \dots, g_n(x)$  como funciones definidas en el intervalo *I*;
- iii) La función  $g$  es la combinación lineal de las funciones  $g_1, g_2, \dots, g_n$  en *I*, cuando existen  $c_1, c_2, \dots, c_n$  reales, tales que:

$$
g(x) = c_1 g_1(x) + c_2 g_2(x) + \dots + c_n g_n(x), \ \forall x \in I.
$$

Los  $g_i$ ,  $i = 1, 2, \dots, n$  son linealmente independientes si la combinación lineal anterior es igual a cero, es decir:

$$
c_1 g_1(x) + c_2 g_2(x) + \dots + c_n g_n(x) = 0, \ \forall x \in I.
$$

Caso contrario, se dice que son linealmente dependientes.

### **Definición 5. (Conjunto fundamental de soluciones)**

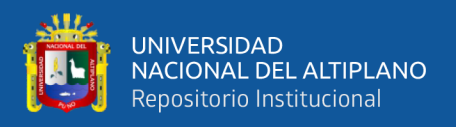

Cualquier conjunto  $y_1, y_2, \dots, y_n$  de *n* soluciones linealmente independientes, de la ecuación diferencial lineal homogénea de  $n$ -ésimo orden, en un intervalo  $I$ , es un conjunto fundamental de soluciones en el intervalo (Zill, 1997, p. 121).

### **Teorema 2. (Solución general, ecuaciones homogéneas)**

Sean  $y_1, y_2, \dots, y_n$  un conjunto fundamental de soluciones de la ecuación diferencial lineal homogénea de  $n$ -ésimo orden en el intervalo  $I$ . Entonces, la solución general de la ecuación en el intervalo es:

$$
y = c_1 y_1(x) + c_2 y_2(x) + \dots + c_n y_n(x), \tag{2.5}
$$

donde  $c_i$ ,  $i = 1, 2, \dots, n$  son constantes arbitrarias (Zill, 1997, p. 122).

### <span id="page-24-0"></span>**2.2.4. Ecuaciones diferenciales no homogéneas.**

**Definición 6.** Toda función  $y_p$  libre de parámetros arbitrarios que satisface la ecuación diferencial lineal no homogénea de la forma (2.1) se le llama *solución particular o integral particular* de la ecuación.

Si  $y_1, y_2, \dots, y_k$  son soluciones de la ecuación diferencial homogénea (2.3) asociada en un intervalo I, y  $y_p$  es cualquier solución particular de la ecuación diferencial lineal no homogénea  $(2.1)$  en *I*, entonces, la combinación lineal

$$
y = c_1 y_1(x) + c_2 y_2(x) + \dots + c_k y_k(x) + y_p, \tag{2.6}
$$

donde  $c_i$ ,  $i = 1, 2, \dots, n$  son constates arbitrarias, es solución de la ecuación diferencial lineal no homogénea (Zill, 1997, p. 123).

### *Comentarios 2.*

i) De la definición anterior vemos que la solución de la ecuación diferencial lineal no homogénea está conformada por:

$$
y = c_1 y_1(x) + c_2 y_2(x) + \dots + c_k y_k(x) + y_p.
$$

ii) Denotaremos como  $y_c(x)$  o simplemente como  $y_c$ , a la combinación lineal

$$
y_c(x) = y_c = c_1 y_1(x) + c_2 y_2(x) + \dots + c_k y_k(x),
$$

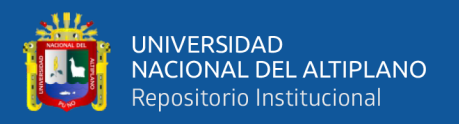

como la función complementaria de la ecuación diferencial homogénea asociada;

iii) Hallar la solución de una ecuación diferencial lineal no homogénea implica, primero, hallar la solución complementaria de la ecuación diferencial lineal homogénea asociada, luego, hallar la solución particular de la ecuación diferencial lineal no homogénea. Es decir

$$
y=y_c+y_p,
$$

solución completa de la ecuación diferencial.

### **Teorema 3. (Principio de superposición, ecuaciones no homogéneas)**

Sean  $y_{p_1}, y_{p_2}, \dots, y_{p_k}$  soluciones particulares de la ecuación diferencial lineal no homogénea de  $n$ -ésimo orden en un intervalo  $I$  que corresponde a su vez a  $k$  funciones diferentes, es decir  $f_1, f_2, \dots, f_k$ .

Supongamos que  $y_p$  representa una solución particular de la ecuación diferencial correspondiente a:

$$
a_n(x)y^{(n)} + a_{n-1}(x)y^{(n-1)} + \dots + a_1(x)y' + a_0(x)y = f_i(x),
$$
 (2.7)

donde  $i = 1, 2, \dots, k$ ; entonces,

$$
y_p = y_{p_1}(x) + y_{p_2}(x) + \dots + y_{p_k}(x),
$$
\n(2.8)

es una solución particular de (Zill, 1997, p. 125):

$$
a_n(x)y^{(n)} + a_{n-1}(x)y^{(n-1)} + \dots + a_1(x)y' + a_0(x)y = f_1(x) + f_2(x) + \dots + f_k(x).
$$

#### <span id="page-25-0"></span>**2.2.5. Reducción de orden**

Si  $y_1$  es una solución de la ecuación diferencial lineal de segundo orden

$$
a_2(x)y'' + a_1(x)y' + a_0(x)y = 0.
$$
 (2.9)

Entonces, se puede encontrar una segunda solución  $y_2$  en un intervalo  $I$  a partir de la solución  $y_1$  no trivial, tal que  $y_1$  y  $y_2$  sean linealmente independientes en *I*.

Teniendo en cuenta que, la segunda derivada no tenga una función como coeficiente, para ello dividimos por  $a_2(x)$  a la ecuación anterior, se obtiene:

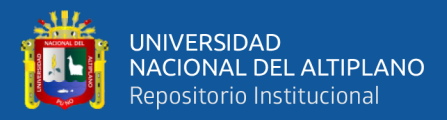

$$
y'' + P(x)y' + Q(x)y = 0.
$$
 (2.10)

Siendo una ecuación diferencial lineal homogénea, tales que,  $P(x)$  y  $Q(x)$  son continuas en algún intervalo I. Como  $y_1(x)$  es una solución conocida de la ecuación diferencial lineal de segundo orden en un intervalo  $I, y_1(x) \neq 0, \forall x$ , en el intervalo.

Para obtener la segunda solución a partir de la primera solución, que ya conocemos, definimos  $y_2 = u(x)y_1(x)$ , entonces:

$$
y'_{2} = u'y_{1} + uy'_{1},
$$
  

$$
y''_{2} = u''^{y_{1}} + 2u'y'_{1} + uy''_{1},
$$

luego, reemplazando en la ecuación diferencial, se tiene:

$$
y'' + Py' + Qy = u''y_1 + 2u'y_1' + uy_1'' + P(u'y_1 + u y_1') + Quy_1,
$$
  

$$
u\left(\underbrace{y_1'' + Py_1' + Qy_1}_{=0}\right) + u''y_1 + 2u'y_1' + Pu'y_1 = 0.
$$

Como  $y_1$  es solución, entonces satisface la ecuación (2.10)

$$
y''_1 + P(x)y'_1 + Q(x)y_1 = 0,
$$
  

$$
u''y_1 + 2u'y'_1 + Pu'y_1 = 0.
$$

Sea

$$
v = u',
$$
  

$$
v' = u''.
$$

Y substituyendo tenemos:

$$
v'y_1 + 2vy'_1 + Pvy_1 = 0.
$$

Es una ecuación diferencial separable. Tomando la notación  $v' = \frac{dv}{dx}$  $\frac{dv}{dx}$  y despejando

se tiene

$$
\frac{dv}{v} = \frac{-(2y_1' + Py_1)}{y_1} dx.
$$

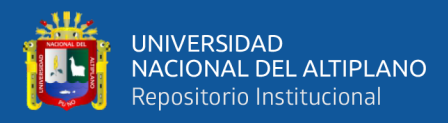

#### Integrando ambos lados

$$
Ln(v) = -\int \left(\frac{2y_1'}{y_1} + \frac{Py_1}{y_1}\right) dx,
$$
  

$$
Ln(v) = -2Ln(y_1) - \int P dx,
$$
  

$$
v = e^{-2Ln(y_1) - \int P dx},
$$
  

$$
e^{-\int P dx}
$$

 $v =$  $\frac{1}{y_1^2}$ .

Como  $v = u'$ , luego se tiene  $u' = \frac{e^{-\int P dx}}{v^2}$  $\frac{1}{y_1^2}$ , integrando

$$
u = \int \frac{e^{-\int P dx}}{y_1^2} dx.
$$

Finalmente, como  $y_2 = u(x)y_1(x)$ , se tiene (Zill, 1997, p. 131)

$$
y_2 = y_1 \int \frac{e^{-\int P dx}}{y_1^2} dx.
$$
 (2.11)

Es así como cualquiera de las funciones  $u \neq 0$ , será de gran ayuda para encontrar una segunda solución  $y_2 = uy_1$ , como

$$
W(y_1, y_2) = \begin{vmatrix} y_1 & y_2 \\ y'_1 & y'_2 \end{vmatrix} = \begin{vmatrix} y_1 & uy_1 \\ y'_1 & uy'_1 + u'y_1 \end{vmatrix} = u'y_1^2 = C \frac{e^{-\int P dx}}{y_1^2} y_1^2 = Ce^{-\int P dx} \neq 0.
$$

Se prueba que  $\{y_1, y_2\}$  es un conjunto fundamental de soluciones.

Por lo tanto, la solución general de la ecuación diferencial estará dada por

$$
y = c_1 y_1 + c_2 y_2. \tag{2.12}
$$

### <span id="page-27-0"></span>**2.2.6. Ecuaciones lineales homogéneas con coeficientes constantes**

Según Haykin & Van Veen, (2002) y Singh, (2011), una ecuación diferencial

lineal homogénea con coeficientes constantes de  $n$ -ésimo orden es escrito como:

$$
a_n y^{(n)} + a_{n-1} y^{(n-1)} + \dots + a_1 y' + a_0 y = 0.
$$
 (2.13)

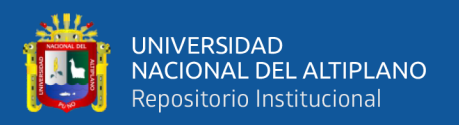

Para encontrar la solución de dicha ecuación, es suficiente hallar  $n$  funciones  $y_i$ linealmente independientes en (−∞,∞), donde los coeficientes  $a_i = 0, 1, \dots, n$  son constantes reales y  $a_n \neq 0$ . El criterio de solución es buscar funciones tales que la combinación lineal de sus derivadas no se anule.

Teniendo en cuenta que las soluciones de la ecuación diferencial homogénea con coeficientes constantes son funciones exponenciales de la forma  $y = e^{mx}$ , que al ser sustituida en la ecuación diferencial (2.13) hace satisfacer dicha ecuación, así, sus derivadas serán

$$
y' = me^{mx}
$$
;  $y'' = m^2 e^{mx}$ ;  $\cdots$ ;  $y^{(n)} = m^n e^{mx}$ .

Sustituyendo en la ecuación homogénea se tiene

$$
a_n m^n e^{mx} + a_{n-1} m^{(n-1)} e^{mx} + \dots + a_2 m^2 e^{mx} + a_1 m e^{mx} + a_0 e^{mx} = 0,
$$
  

$$
e^{mx} (a_n m^n + a_{n-1} m^{(n-1)} + \dots + a_2 m^2 + a_1 m + a_0) = 0.
$$

Dado que  $e^{mx} \neq 0$  cuando x es real. Podemos concluir que y es una solución de (2.13) si y solo si:

$$
a_n m^n + a_{n-1} m^{(n-1)} + \dots + a_2 m^2 + a_1 m + a_0 = 0,
$$
  

$$
\sum_{i=0}^n a_i m^i = 0.
$$
 (2.14)

A dicha ecuación se le denomina *ecuación característica*, y a la expresión del lado izquierdo de la igualdad se le llama *polinomio característico*. Teniendo en cuenta que  $a_i \in \mathbb{R}$ , entonces será un polinomio de grado  $n$  y por el teorema fundamental del algebra, se sabe que tiene  $n$  raíces, que pueden ser, reales, imaginarias o complejas; simples o con multiplicidad, que son  $m_i$ ;  $i = 1, 2, \dots, n$ .

La solución homogénea se puede escribir como una combinación lineal de forma:

$$
y = \sum_{i=0}^{n} C_i e^{m_i x},\tag{2.15}
$$

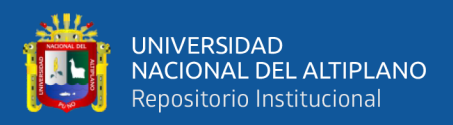

donde  $C_i$ ,  $i = 0,1,2,...,n$  son constantes que serán determinados con el uso de las condiciones iniciales.

Analicemos una ecuación diferencial homogénea de segundo orden

$$
ay'' + by' + cy = 0.
$$
 (2.16)

Damos cuenta que el polinomio característico  $p(m) = am^2 + bm + c$  posee exactamente dos raíces que pueden ser: reales (iguales o distintas); imaginarias conjugadas, o complejas conjugadas, teniendo en cuenta la discriminante, si  $b^2 - 4ac$  es nulo, positivo o negativo.

Analizando cada uno de los casos:

**Caso I**: Raíces reales distintas

Si  $b^2 - 4ac > 0$ , las funciones  $y_1 = e^{m_1 x}$  y  $y_2 = e^{m_2 x}$  son soluciones de la ecuación lineal homogénea (2.13). Donde  $m_1$  y  $m_2$  son las raíces y distintos. Luego  $y_1$  y <sup>2</sup> son linealmente independientes en (−∞, ∞), además notamos que

$$
W(y_1, y_2) = \begin{vmatrix} e^{m_1 x} & e^{m_2 x} \ m_1 e^{m_1 x} & m_2 e^{m_2 x} \end{vmatrix} = (m_2 - m_1) e^{(m_1 + m_2) x} \neq 0.
$$

Entonces,  $\{y_1, y_2\}$  forman un conjunto fundamental de soluciones. Luego, la solución general homogénea de la ecuación en dicho intervalo será.

$$
y = C_1 e^{m_1 x} + C_2 e^{m_2 x}.
$$

O también:

$$
y = C_1 e^{\frac{-b - \sqrt{b^2 - 4ac}}{2a}x} + C_2 e^{\frac{-b + \sqrt{b^2 - 4ac}}{2a}x}.
$$
 (2.17)

Cuya respuesta es una combinación lineal de dos funciones exponenciales decrecientes.

**Caso II:** Raíces reales e iguales

Si  $b^2 - 4ac = 0$ , las dos raíces reales e iguales de la ecuación característica tienen la forma,  $m_1 = m_2 = \frac{-b}{2a}$  $\frac{-b}{2a}$ , que lleva necesariamente a una solución exponencial

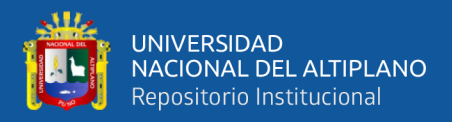

 $y_1 = e^{m_1 x} = e^{\frac{-b}{2a}}$  $\frac{1}{2a}$ <sup>x</sup>; luego la segunda solución  $y_2$  linealmente independiente con respecto

a la primera se obtiene haciendo uso del resultado de reducción de orden. Es decir (2.11)

$$
y_2 = y_1 \int \frac{e^{-\int P dx}}{y_1^2} dx,
$$

$$
y_2 = y_1 \int \frac{e^{-\int \frac{b}{a} dx}}{y_1^2} dx = y_2 = e^{m_1 x} \int \frac{e^{-\int \frac{b}{a} dx}}{e^{2m_1 x}} dx = e^{m_1 x} \int \frac{e^{-\frac{b}{a} x}}{e^{2m_1 x}} dx.
$$

Como  $m_1 = \frac{-b}{2a}$  $\frac{-b}{2a}$ ; 2m<sub>1</sub> =  $-\frac{b}{a}$  $\frac{b}{a}$ ; luego,

$$
y_2 = e^{m_1 x} \int \frac{e^{-\frac{b}{a}x}}{e^{-\frac{b}{a}x}} dx = e^{m_1 x} \int dx,
$$
  

$$
y_2 = x e^{m_1 x}.
$$

Por lo tanto, la solución de la ecuación es:

$$
y = C_1 e^{m_1 x} + C_2 x e^{m_1 x}.
$$
  

$$
y = C_1 e^{-\frac{b}{a} x} + C_2 x e^{-\frac{b}{a} x}.
$$
 (2.18)

**Caso III.** Raíces complejas conjugadas

Si  $b^2 - 4ac < 0$ ,  $m_1 \neq m_2$  podemos escribir  $m_1 = \alpha + i\beta$  y  $m_2 = \alpha - i\beta$ con  $\alpha$ ,  $\beta > 0$ , entonces las dos soluciones linealmente independientes buscadas son:

$$
y_1 = e^{(\alpha + i\beta)x}; \quad y_2 = e^{(\alpha - i\beta)x}.
$$

Además

$$
W(y_1, y_2) = \begin{vmatrix} e^{(\alpha + i\beta)x} & e^{(\alpha - i\beta)x} \\ (\alpha + i\beta)e^{(\alpha + i\beta)x} & (\alpha - i\beta)e^{(\alpha - i\beta)x} \end{vmatrix} = -2i\beta e^{2\alpha x} \neq 0.
$$

Por lo tanto  $\{y_1, y_2\}$  son linealmente independientes y representan un conjunto fundamental de soluciones de la ecuación.

Luego la solución general es:

$$
y = Ae^{(\alpha + i\beta)x} + Be^{(\alpha - i\beta)x}.
$$

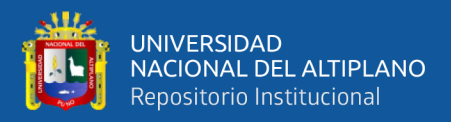

Usando la fórmula de Euler  $e^{i\theta} = cos\theta + isen\theta$ ;  $e^{-i\theta} = cos\theta - isen\theta$ .

Entonces,

$$
y = Ae^{\alpha x} (\cos(\beta x) + i \operatorname{sen}(\beta x)) + Be^{\alpha x} (\cos(-\beta x) + i \operatorname{sen}(-\beta x)),
$$
  

$$
y = (A + B)e^{\alpha x} \cos(\beta x) + i(A - B)e^{\alpha x} \operatorname{sen}(\beta x).
$$

Haciendo  $A + B = C_1$ ;  $i(A - B) = C_2$  se tiene

$$
y = C_1 e^{\alpha x} \cos(\beta x) + C_2 e^{\alpha x} \sin(\beta x),
$$
  

$$
y = e^{\alpha x} (C_1 \cos(\beta x) + C_2 \sin(\beta x)).
$$
 (2.19)

Cuya respuesta representa una senoide exponencialmente amortiguado.

**Caso IV:** Raíces imaginarias conjugadas

Si  $b^2 - 4ac < 0$ , podemos escribir  $m_1 = i\beta$  y  $m_2 = -i\beta$  siendo  $\alpha = 0$ , entonces las dos soluciones linealmente independientes buscadas son:

$$
y_1=e^{i\beta x}; \quad y_2=e^{-i\beta x}.
$$

Además,

$$
W(y_1, y_2) = \begin{vmatrix} e^{i\beta x} & e^{-i\beta x} \\ i\beta e^{i\beta x} & -i\beta e^{-i\beta x} \end{vmatrix} = -2i\beta \neq 0.
$$

Por lo tanto,  $\{y_1, y_2\}$  son linealmente independientes y representan un conjunto fundamental de soluciones de la ecuación.

Luego la solución general es:

$$
y = Ae^{i\beta x} + Be^{-i\beta x}.
$$

Usando la fórmula de Euler  $e^{i\theta} = cos\theta + isen\theta$ ;  $e^{-i\theta} = cos\theta - isen\theta$ ;

$$
y = A\left(\cos(\beta x) + i\sin(\beta x)\right) + B\left(\cos(-\beta x) + i\sin(-\beta x)\right),
$$

$$
y = (A + B)\cos(\beta x) + i(A - B)\sin(\beta x),
$$

haciendo  $A + B = C_1$ ;  $i(A - B) = C_2$  se tiene:

$$
y = C_1 \cos(\beta x) + C_2 \sin(\beta x). \tag{2.20}
$$

Cuya respuesta representa es una senoide.

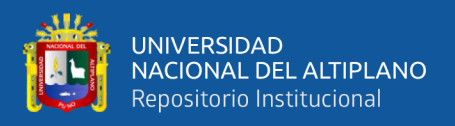

### <span id="page-32-0"></span>**2.2.7. Solución de una ecuación diferencial lineal no homogénea**

### **a) Coeficientes indeterminados, método de la superposición.**

Dada la ecuación diferencial lineal no homogénea

$$
a_n(x)y^{(n)} + a_{n-1}(x)y^{(n-1)} + \dots + a_1(x)y' + a_0(x)y = f(x).
$$
 (2.21)

Se sabe que la solución general de dicha ecuación es:  $y = y_c + y_p$ , se debe determinar en primer lugar la función complementaria  $y_c$  asociada a la ecuación homogénea. Luego, establecer cualquier solución particular  $y_p$  de la ecuación diferencial lineal no homogénea.

Este método en particular tiene por desventaja la forma de establecer  $y_p$ , dado que solo se aplica a algunas ecuaciones diferenciales, sobre todo a aquellos que tiene la forma  $f(x)$  cuyas derivadas posean formas semejantes a este. Algunas formas para  $f(x)$  para el cual sea factible el uso de este método son: constante c, función polinomial  $P_n(x)$ , función exponencial  $e^{ax}$ , funciones seno sen $(ax)$ , o coseno cos  $(ax)$ , sumas o productos finitos de tales funciones como  $ce^{ax}$ ,  $Ccos(\alpha x)$ ,  $ce^{ax}P_n(x)$ ,  $Ce^{ax}cos(\alpha x)$ ,  $p_n(x)sen(\alpha x)$ .

En la siguiente tabla se muestra algunas respuestas a funciones particulares:

<span id="page-32-1"></span>Tabla 1.

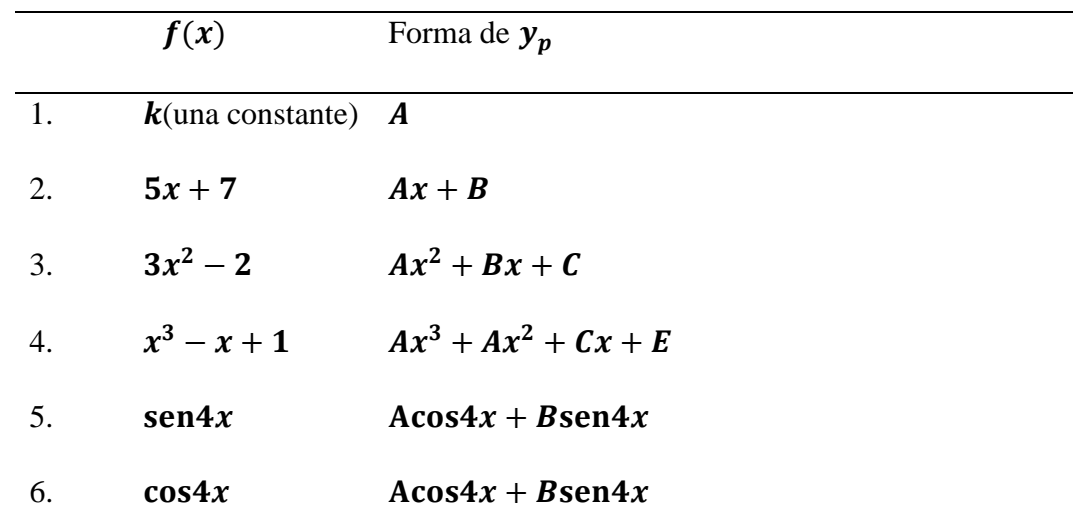

*Soluciones particulares para comunes funciones de entrada.*

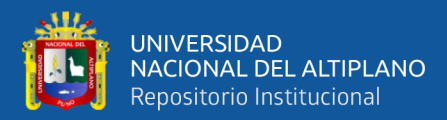

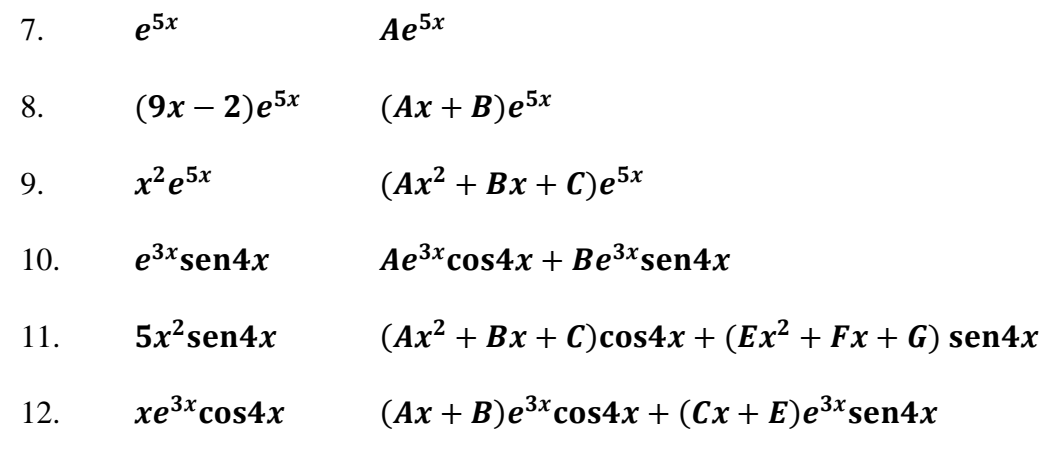

Fuente: (Zill, 1997).

### **b) Variación de parámetros**

Este método ayuda a resolver cualquier tipo de ecuaciones diferenciales no homogéneas de la forma  $a(x)y'' + b(x)y' + c(x)y = g(x)$ , normalizando la ecuación se tiene:

$$
y'' + P(x)y' + Q(x)y = f(x),
$$
 (2.22)

donde la solución de la ecuación diferencial homogénea asociada es

$$
y_c = c_1 y_1(x) + c_2 y_2(x). \tag{2.23}
$$

El método consiste en obtener una solución  $y_p$  que tenga la misma forma que  $y_c$ en donde, en lugar de las constantes  $c_1$  y  $c_2$  se tengan funciones  $u_1, u_2$ ,

$$
y_p = u_1(x)y_1(x) + u_2(x)y_2(x) = u_1y_1 + u_2y_2,
$$
 (2.24)  

$$
y_p' = u_1y_1' + y_1u_1' + u_2y_2' + u_2'y_2.
$$

Si además se exige que  $u_1$  y  $u_2$  son funciones tales que  $u'_1y_1 + u'_2y_2 = 0$  y que  $u_1 y_1 + u_2 y_2$  satisface la ecuación diferencial, entonces,

$$
y'_{p} = u_{1}y'_{1} + u_{2}y'_{2},
$$
  

$$
y''_{p} = u_{1}y''_{1} + u'_{1}y'_{1} + u_{2}y''_{2} + u'_{2}y'_{2},
$$

reemplazando en la ecuación diferencial,  $y'' + Py' + Qy = f(x)$ ,

$$
u_1y_1'' + u_1'y_1' + u_2y_2'' + u_2'y_2' + P(u_1y_1' + u_2y_2') + Q(u_1y_1 + u_2y_2) = f(x),
$$
  

$$
u_1(y_1'' + Py_1' + Qy_1) + u_2(y_2'' + Py_2' + Qy_2) + u_1'y_1' + u_2'y_2' = f(x).
$$

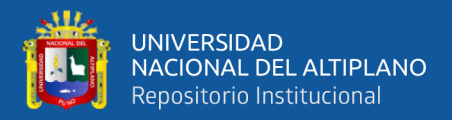

Como  $y_1$  y  $y_2$  son soluciones de la ecuación homogénea asociada, entonces

$$
y_1'' + Py_1' + Qy_1 = 0,
$$
  

$$
y_2'' + Py_2' + Qy_2 = 0.
$$

Luego  $u'_1y'_1 + u'_2y'_2 = f(x)$  y  $u'_1y_1 + u'_2y_2 = 0$  forman un sistema de

ecuaciones. Resolviendo el sistema por la regla de Cramer

$$
u'_1 = \frac{\begin{vmatrix} 0 & y_2 \\ f(x) & y'_2 \end{vmatrix}}{\begin{vmatrix} y_1 & y_2 \\ y'_1 & y'_2 \end{vmatrix}}; \ u'_2 = \frac{\begin{vmatrix} y_1 & 0 \\ y'_1 & f(x) \end{vmatrix}}{\begin{vmatrix} y_1 & y_2 \\ y'_1 & y'_2 \end{vmatrix}}.
$$

Como  $W(y_1, y_2) = \begin{vmatrix} y_1 & y_2 \\ y'_1 & y'_2 \end{vmatrix}$  $\begin{vmatrix} y_1^2 & y_2^2 \end{vmatrix} = W,$ 

$$
u_1' = \frac{-y_2 f(x)}{W}, \ \ u_2' = \frac{y_1 f(x)}{W},
$$

integrando

$$
u_1 = -\int \frac{y_2 f(x)}{W} dx, \quad u_2 = \int \frac{y_1 f(x)}{W} dx.
$$

Notamos que, para hallar  $u_1$ y  $u_2$ es necesario haber hallado  $y_1$ y  $y_2$  que son las funciones soluciones de la ecuación lineal homogénea asociada. Finalmente, la solución general de la ecuación diferencial no homogénea es (Zill, 1997, p. 163):

$$
y = y_c + y_p. \tag{2.25}
$$

Las relaciones halladas para  $u_1$  y  $u_2$  solo sirven únicamente para ecuaciones de segundo orden. Si se tiene una ecuación diferencial de tercer orden, cuarto orden o de  $n$ ésimo orden, se deberá resolver un sistema de tres ecuaciones, cuatro ecuaciones o de  $n$ ecuaciones; la cantidad de ecuaciones del sistema dependerá del orden de la ecuación diferencial.

#### **c) Variación de parámetros caso general.**

Sea la ecuación diferencial de  $n$ -ésimo orden

$$
a_n(x)y^{(n)} + a_{n-1}(x)y^{(n-1)} + \dots + a_1(x)y' + a_0(x)y = b(x).
$$

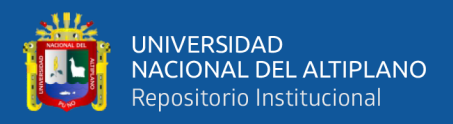

En su forma normalizada será:

$$
y^{(n)} + \dots + P_1(x)y' + P_0(x)y = f(x). \tag{2.26}
$$

Si la ecuación diferencial es no homogénea, entonces, resolver la ecuación homogénea asociada

$$
y^{(n)} + \dots + P_1(x)y' + P_0(x)y = 0,
$$
\n(2.27)

cuya solución es: 
$$
y_c = c_1 y_1(x) + c_2 y_2(x) + \dots + c_n y_n(x)
$$
, (2.28)

donde  $c_1, c_2, \cdots c_n$  son constantes.

Recordando que el método de variación de parámetros se basa en considerar una solución  $y_p$  que tenga la misma forma de la solución homogénea, donde,  $c_1, c_2, \dots, c_n$  se convierte en funciones  $u_1, u_2, \dots u_n$  es decir se busca una solución particular  $y_p$  que tenga la forma

$$
y_p = u_1(x)y_1(x) + u_2(x)y_2(x) + \dots + u_n(x)y_n(x),
$$
 (2.29)  

$$
y_p = u_1y_1 + u_2y_2 + \dots + u_ny_n,
$$

se desea encontrar las funciones  $u_1, u_2, \dots u_n$ , para esto derivamos  $y_p$  hasta la nésima derivada y sustituir en la ecuación no homogénea (2.26) teniendo algunas consideraciones adicionales.

Lo que se busca es un conjunto de *n* funciones  $u_1, u_2, \dots u_n$ , que satisfagan la ecuación diferencial. En realidad, existen una infinidad de funciones que satisfagan la ecuación diferencial, por tanto, se escogerá un conjunto de  $n$  funciones que satisfagan  $n$ condiciones para que faciliten el problema. En primer lugar  $y_p'$  es:

$$
y_p' = u_1'y_1 + u_1y_1' + u_2'y_2 + u_2y_2' + \dots + u_n'y_n + u_ny_n'.
$$

Se impondrá *n* condiciones sobre las funciones  $u_1, u_2, \dots u_n$ , para que faciliten el problema.

Condición 1:  $u'_1y_1 + u'_2y_2 + \cdots + u'_ny_n = 0$ , luego,  $y'_p$  queda de la forma.

$$
y_p' = u_1 y_1' + u_2 y_2' + \dots + u_n y_n',
$$
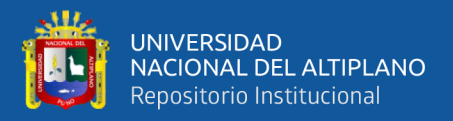

 $y''_p = u'_1 y'_1 + u_1 y''_1 + u'_2 y'_2 + u_2 y''_2 + \dots + u'_n y'_n + u_n y''_n$ Condición 2:  $u'_1y'_1 + u'_2y'_2 + \cdots + u'_ny'_n = 0$ ,  $y_p'' = u_1 y_1'' + u_2 y_2'' + \dots + u_n y_n''$  $y''_p = u'_1 y''_1 + u_1 y''_1 + u'_2 y''_2 + u_2 y''_2 + \dots + u'_n y''_n + u_n y''_n.$ Condición 3:  $u'_1y''_1 + u'_2y''_2 + \cdots + u'_ny''_n = 0$ ,  $y''_p = u_1 y''_1 + u_2 y''_2 + \dots + u_n y''_n.$  $\vdots$ Condición  $n-1$ :  $u'_1y_1^{(n-2)} + u'_2y_2^{(n-2)} + \cdots + u'_ny_n^{(n-2)} = 0$ ,

$$
y_n^{(n-1)} = u_1 y_1^{(n-1)} + u_2 y_2^{(n-1)} + \dots + u_n y_n^{(n-1)},
$$
  

$$
y_p^n = u_1' y_1^{(n-1)} + u_1 y_1^n + u_2' y_2^{(n-1)} + u_2 y_2^n + \dots + u_n' y_n^{(n-1)} + u_n y_n^{(n)}.
$$

Entonces la condición  $n$  es que  $y_p$  es que satisface la ecuación diferencial, por lo que ahora se puede sustituir las derivadas en la ecuación diferencial

$$
y^{(n)} + \dots + P_1(x)y' + P_0(x)y = f(x),
$$
  
\n
$$
u'_1y_1^{(n-1)} + u_1y_1^n + u'_2y_2^{(n-1)} + u_2y_2^n + \dots + u'_ny_n^{(n-1)} + u_ny_n^{(n)} + \dots
$$
  
\n
$$
+ P_1(u_1y_1^n + u_2y_2^n + \dots + u_ny_n^{(n)}) + P_0(u_1y_1 + u_2y_2 + \dots + u_ny_n)
$$
  
\n
$$
= f(x),
$$
  
\n
$$
u'_1y_1^{(n-1)} + u'_2y_2^{(n-1)} + \dots + u_ny_n^{(n-1)} + u_1(y_1^n + \dots + p_1y_1' +
$$

 $P_0 y_1$ )

$$
+u_2(y_2^n + \dots + P_1y_2' + P_0y_2) + \dots + u_n(y_n^{(n)} + \dots + P_1y_n' + P_0y_n) = f(x).
$$

$$
(2.30)
$$

Como  $y_1, y_2, \dots, y_n$ ; son soluciones de la ecuación diferencial homogénea asociada (2.27), entonces satisface la ecuación homogénea, es decir.

$$
y_1^n + \dots + P_1 y_1' + P_0 y_1 = 0,
$$

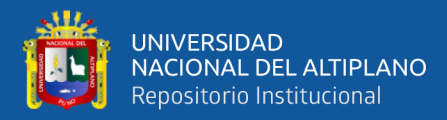

$$
y_2^n + \dots + P_1 y_2' + P_0 y_2 = 0,
$$
  

$$
\vdots
$$
  

$$
y_n^{(n)} + \dots + P_1 y_n' + P_0 y_n = 0.
$$

Luego la ecuación diferencial (2.30) queda de la forma:

$$
u'_1y_1^{(n-1)} + u'_2y_2^{(n-1)} + \dots + u'_ny_n^{(n-1)} = f(x).
$$

Por lo tanto, el conjunto de  $n$  condiciones es:

$$
u'_1y_1 + u'_2y_2 + \dots + u'_ny_n = 0,
$$
  
\n
$$
u'_1y'_1 + u'_2y'_2 + \dots + u'_ny'_n = 0,
$$
  
\n
$$
u'_1y''_1 + u'_2y''_2 + \dots + u'_ny''_n = 0,
$$
  
\n
$$
\vdots
$$
  
\n
$$
u'_1y_1^{(n-2)} + u'_2y_2^{(n-2)} + \dots + u'_ny_n^{(n-2)} = 0.
$$
  
\n
$$
u'_1y_1^{(n-1)} + u'_2y_2^{(n-1)} + \dots + u'_ny_n^{(n-1)} = f(x).
$$

Luego se resuelve el sistema para obtener  $u_1, u_2, \dots u_n$  substituimos en la solución particular  $y_p$  y finalmente la solución general será  $y = y_c + y_p$ 

(Nagle, Saff, & Snider, 2005, p. 338).

# **2.2.8. Sistemas de ecuaciones diferenciales lineales.**

**Definición 7.** Un sistema de ecuaciones diferenciales lineales de primer orden se expresa como:

$$
x'_1 = a_{11}(t)x_1 + a_{12}(t)x_2 + \dots + a_{1n}(t)x_n + f_1(t),
$$
  
\n
$$
x'_2 = a_{21}(t)x_1 + a_{22}(t)x_2 + \dots + a_{2n}(t)x_n + f_2(t),
$$
  
\n
$$
\vdots
$$
  
\n
$$
x'_n = a_{n1}(t)x_1 + a_{n2}(t)x_2 + \dots + a_{nn}(t)x_n + f_n(t).
$$

Se denomina sistema lineal de orden  $n$ , o simplemente sistema lineal. Se supone que los coeficientes  $a_{ij}$  y las funciones  $f_i$  son continuas en un intervalo común *l*. Cuando

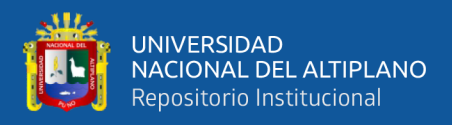

 $f_i(t) = 0$ ,  $i = 1, \dots, n$  se dice que el sistema lineal es homogéneo, caso contrario es no homogéneo (Zill, 1997, p. 366).

La formulación matricial del sistema es entonces:

$$
X' = AX + F,\tag{2.31}
$$

donde  $A$  es una matriz de coeficientes y  $F$  es la matriz de términos independientes.

$$
A = A(t) = \begin{pmatrix} a_{11}(t) & a_{12}(t) & \dots & a_{1n}(t) \\ a_{21}(t) & a_{22}(t) & \dots & a_{2n}(t) \\ \vdots & \vdots & \vdots & \vdots \\ a_{n1}(t) & a_{n2}(t) & \dots & a_{nn}(t) \end{pmatrix}; F(t) = \begin{pmatrix} f_1(t) \\ f_2(t) \\ \vdots \\ f_n(t) \end{pmatrix}.
$$

 $X$  es el vector solución y  $X'$  es el vector de derivadas.

$$
X(t) = \begin{pmatrix} x_1(t) \\ x_2(t) \\ \vdots \\ x_n(t) \end{pmatrix}; \quad X'(t) = \begin{pmatrix} x'_1(t) \\ x'_2(t) \\ \vdots \\ x'_n(t) \end{pmatrix}.
$$

Si el sistema es homogéneo, entonces su forma matricial es:

$$
X' = AX \tag{2.32}
$$

(Nagle, Saff, & Snider, 2005, p. 505).

#### **2.2.9. Relación entre un sistema y una ecuación**

El paso de una ecuación de orden  $n$  a un sistema de  $n$  ecuaciones, considerando la ecuación diferencial lineal de orden  $n$ .

$$
a_n(t)y^n + a_{n-1}(t)y^{(n-1)} + \dots + a_1(t)y' + a_0(t)y = f(x). \tag{2.33}
$$

Este se puede escribir como un sistema equivalente en forma normal, definiendo las primeras  $(n - 1)$  derivadas de y (también incluyendo y) como nuevas incógnitas, tenemos:

$$
x_1(t) = y(t),
$$
  
\n
$$
x_2(t) = y'(t),
$$
  
\n
$$
\vdots
$$
  
\n
$$
x_n(t) = y^{(n-1)}(t).
$$

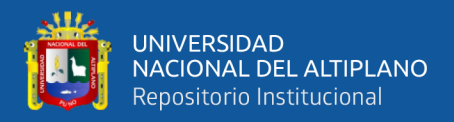

Entonces el sistema consta de la identificación de  $x_j(t)$  como la derivada de  $x_{i-1}(t)$  junto con la ecuación diferencial original expresada en estas variables (y dividiendo entre  $a_n(t)$ ).

$$
x'_{1} = x_{2},
$$
  
\n
$$
x'_{2} = x_{3},
$$
  
\n
$$
\vdots
$$
  
\n
$$
x'_{n-1} = x_{n},
$$
  
\n
$$
x'_{n} = -\frac{a_{0}(t)}{a_{n}(t)}x_{1} - \frac{a_{1}(t)}{a_{n}(t)}x_{2} - \dots - \frac{a_{n-1}(t)}{a_{n}(t)}x_{n}.
$$

Para sistemas de dos o más ecuaciones diferenciales de orden superior, se aplica el mismo procedimiento a cada función incógnita, en orden. Entonces la ecuación (2.33) es equivalente a:  $X'(t) = A(t)X(t) + F(t)$ , donde:

$$
X(t) = \begin{pmatrix} x_1(t) \\ x_2(t) \\ \vdots \\ x_n(t) \end{pmatrix}; \ F(t) = \begin{pmatrix} 0 \\ 0 \\ \vdots \\ f(t) \end{pmatrix},
$$

$$
A = \begin{pmatrix} 0 & 1 & 0 & \cdots & 0 & 0 \\ 0 & 0 & 1 & \cdots & 0 & 0 \\ \vdots & & & & & \\ 0 & 0 & 0 & \cdots & 0 & 1 \\ -P_0(t) & -P_1(t) & -P_2(t) & \cdots & -P_{n-2}(t) & -P_{n-1}(t) \end{pmatrix}
$$

(Nagle, Saff, & Snider, 2005, p. 506).

# **2.2.10. El problema de valores iniciales**

Para el sistema normal (2.31) el problema es determinar la función vectorial diferenciable  $X(t)$  y que satisfaga el sistema en un intervalo  $I$  y que además satisfaga la condición inicial  $X(t_0) = X_0$  (Nagle, Saff, & Snider, 2005, p. 525).

Sea  $t_0$  un punto dado en un intervalo *I*, además,

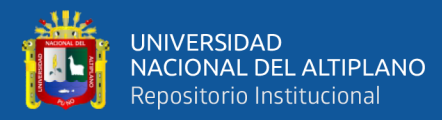

$$
X(t_0) = \begin{pmatrix} x_1(t_0) \\ x_2(t_0) \\ \vdots \\ x_n(t_0) \end{pmatrix} \mathbf{y} \, X_0 = \begin{pmatrix} r_1 \\ r_2 \\ \vdots \\ r_n \end{pmatrix},
$$

donde los  $r_i$ ;  $i = 1, 2, \dots, n$  son constantes dadas, entonces, el problema de condiciones iniciales:

$$
X' = A(t)X + F(t); \quad X(t_0) = X_0.
$$
 (2.34)

Es un problema de valor inicial en el intervalo (Zill, 1997, p. 368).

#### **Teorema 4. (Existencia y unicidad)**

Si  $A(t)$  y  $F(t)$  son funciones continuas en un intervalo abierto I que contiene al punto  $t_0$ . Entonces para cualquier elección del vector  $X_0$ , existe una única solución  $X(t)$ en todo el intervalo  $I$  del problema con valores iniciales:

$$
X'(t) = A(t)X(t) + F(t); X(t_0) = X_0
$$

(Nagle, Saff, & Snider, 2005, p. 525).

#### **Definición 8. (Dependencia lineal e independencia lineal)**

Sean  $X_1, X_2, \cdots, X_k$  un conjunto de vectores solución del sistema homogéneo  $(2.32)$ , en un intervalo  $I$ . Se dice que el conjunto es linealmente dependiente en el intervalo si existen constantes  $c_1, c_2, \dots, c_k$ , no todas cero, tales que:

$$
c_1X_1 + c_2X_2 + \dots + c_nX_n = 0.
$$

Para todo  $t$  en el intervalo. si los vectores no son linealmente dependientes en el intervalo, se dice que es linealmente independiente (Zill, 1997, p. 370).

#### **Teorema 5. (Criterio para las soluciones linealmente independientes)**

$$
\text{Bean } X_1 = \begin{pmatrix} x_{11} \\ x_{21} \\ \vdots \\ x_{n1} \end{pmatrix} \text{ ; } X_2 = \begin{pmatrix} x_{12} \\ x_{22} \\ \vdots \\ x_{n2} \end{pmatrix} \text{ ; } \dots \text{ ; } X_n = \begin{pmatrix} x_{1n} \\ x_{2n} \\ \vdots \\ x_{nn} \end{pmatrix}.
$$

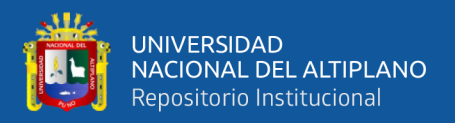

 $n$  vectores del sistema homogéneo ecuación (2.32), en un intervalo  $I$ . El conjunto de vectores es linealmente independiente en  $I$ , sí y solo si, el Wronskiano:

$$
W(X_1, X_2, \cdots, X_n) = \begin{vmatrix} x_{11} & x_{12} & \cdots & x_{1n} \\ x_{21} & x_{22} & \cdots & x_{2n} \\ \vdots & \vdots & \vdots & \vdots \\ x_{n1} & x_{n2} & \cdots & x_{nn} \end{vmatrix} \neq 0.
$$

Para todo  $t$  en el intervalo (Zill, 1997, p. 370).

*Demostración.* Si  $X_1, X_2, \dots, X_n$  son soluciones linealmente independientes en *I* para el sistema  $X' = AX$ donde A es la matriz  $n \times n$  de funciones continuas, entonces, el Wronskiano  $W(t) = \det [X_1, X_2, \cdots, X_n] \neq 0$  en *I*. Veamos por reducción al absurdo, que  $W(t_0) = 0$  en algún punto  $t_0$ , entonces esto implica que los vectores columna  $X_1(t_0), X_2(t_0), \dots, X_n(t_0)$  son linealmente dependientes. Así existen escalares  $c_1, c_2, \dots, c_n$  no todos cero tales que,

$$
c_1 X_1(t_0) + \dots + c_n X_n(t_0) = 0.
$$

Además, sea z una solución arbitraria del sistema (2.32) y  $t_0$ un número real en I entonces existen  $c_1, c_2, \dots, c_n$  tales que,  $z(t_0) = c_1 X_1(t_0) + \dots + c_n X_n(t_0)$ , entonces, por el teorema de existencia y unicidad

$$
z(t_0) = 0 = c_1 X_1(t_0) + \dots + c_n X_n(t_0).
$$

Y como los escalares  $c_1, c_2, \dots, c_n$ , no eran todos nulos tenemos que  $X_1, X_2, \dots, X_n$ no pueden ser linealmente independientes, lo cual lleva a una contradicción. Hemos mostrado que  $W(t_0) \neq 0$  y como  $t_0$  es un punto arbitrario, se tiene que  $W(t) \neq 0$  para todo *t* en *I* (Nagle, Saff, & Snider, 2005, p. 527). ■

#### **Teorema 6. (Solución general, sistemas homogéneos)**

Sean  $X_1, X_2, \dots, X_n$  un conjunto fundamental de soluciones del sistema homogéneo (2.32) en un intervalo *I*, entonces, la solución general del sistema en el intervalo es:

$$
X_c = c_1 X_1 + c_2 X_2 + \dots + c_n X_n, \tag{2.35}
$$

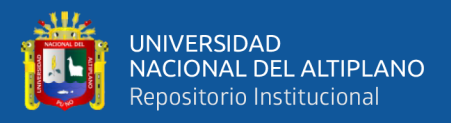

donde  $c_1, c_2, \dots, c_n$ , son constantes arbitrarias (Zill, 1997, p. 372).

#### **Teorema 7. (solución general, sistemas no homogéneos)**

Sea  $X_p$  una solución del sistema (2.31), no homogéneo en un intervalo *I*, y sea  $X_c = c_1 X_1 + c_2 X_2 + \cdots + c_n X_n$ , la solución general, en el mismo intervalo del sistema homogéneo (2.32) asociado, entonces, la solución general del sistema no homogéneo en el intervalo es:

$$
X = X_c + X_p,\tag{2.36}
$$

donde la solución general  $X_c$  se le llama función complementaria del sistema no homogéneo (Zill, 1997, p. 372).

*Demostración.* Si  $X = X_c + X_p$ , entonces, X es solución del sistema no homogéneo (2.31)

$$
X' = X'_{c} + X'_{p}.
$$
  
\n
$$
X' = AX_{c} + AX_{p} + F,
$$
  
\n
$$
X' = A(X_{c} + X_{p}) + F,
$$
  
\n
$$
X' = AX + F.
$$

Por lo tanto, todas las funciones vectoriales de la forma  $X = X_c + X_p$ , son soluciones del sistema no homogéneo.

Sea X una solución cualquiera del sistema no homogéneo (2.31), y como X y  $X_p$ son soluciones de (2.31) por el principio de superposición establece que la diferencia  $X X_p$ , es solución del sistema homogéneo. Es decir,

$$
X' - X'_{p} = AX + F - AX_{p} - F,
$$

$$
X' - X'_{p} = A(X - X_{p}).
$$

Entonces,  $X - X_p$ , es una solución del sistema homogéneo, el cual puede escribirse como una combinación lineal de la forma:

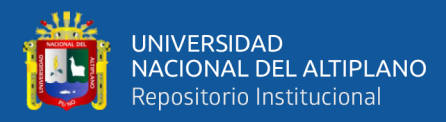

$$
X - X_p = c_1 X_1 + c_2 X_2 + \dots + c_n X_n.
$$

Para algunas constantes adecuadas  $c_1, c_2, \dots, c_n$ ; finalmente

$$
X = X_p + c_1 X_1 + c_2 X_2 + \dots + c_n X_n,
$$
  

$$
X = X_p + X_c.
$$

De tal forma que el teorema queda demostrado.

#### **2.2.11. Sistemas lineales homogéneos con coeficientes constantes**

Vimos que los sistemas lineales de la forma

$$
x'_1 = a_{11}x_1 + a_{12}x_2 + \cdots a_{1n}x_n,
$$
  

$$
x'_2 = a_{21}x_1 + a_{22}x_2 + \cdots a_{2n}x_n,
$$
  

$$
\vdots
$$

$$
x'_n = a_{n1}x_1 + a_{n2}x_2 + \cdots + a_{nn}x_n.
$$

O expresado en su forma matricial como en (2.32)

$$
X' = AX,\tag{2.37}
$$

donde A es una matriz  $n \times n$  de elementos constantes. Veremos un método alternativo de solución para sistemas lineales con coeficientes constantes.

#### **El método de los valores propios y vectores propios.**

Al igual que en el caso de ecuaciones lineales con coeficientes constantes, se busca soluciones que tengan la forma  $x_1 = c_1 e^{\lambda t}$ ; …;  $x_n = c_1 e^{\lambda t}$ , o expresado de la forma  $X =$  $/C_1 \setminus$ 

$$
\begin{pmatrix} c_1 \\ c_2 \\ \vdots \\ c_n \end{pmatrix} e^{\lambda t}, \text{ es entonces } X = ve^{\lambda t} \text{ y } X' = v\lambda e^{\lambda t}.
$$

Luego en  $X' = AX$  queda de la forma  $v\lambda e^{\lambda t} = A v e^{\lambda t}$ , note que e,  $\lambda$  son escalares y  $v$ , A son matrices, luego queda  $v\lambda = Av$  entonces.

$$
\lambda v - Av = 0,
$$

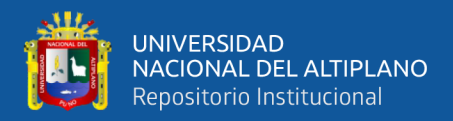

$$
(\lambda I - A)v = 0. \tag{2.38}
$$

 $v$  es una matriz de coeficientes conocidos  $c_1, c_2, ..., c_n$ .

El cálculo anterior muestra que  $X = ve^{\lambda t}$  es una solución de la ecuación homogénea (2.37), sí y solo si,  $\lambda$  y  $\nu$  satisfacen la ecuación (2.38).

Si  $v = 0$  lleva a una solución trivial, esta solución lleva únicamente a la solución  $X = 0e^{\lambda t}$ , que es la solución trivial del sistema en la cual todas las funciones son ceros; necesitamos soluciones no triviales tales que  $v \neq 0$  por lo tanto una condición necesaria y suficiente para que (2.38) tenga una solución no trivial es que det( $\lambda I - A$ ) = 0, que es el polinomio característico de  $A$  y las soluciones  $\lambda_i$  son los valores propios, *autovalores* (*eigenvalores*)  $y \neq 0$  se le llama, vectores propios, *autovectores* (*eigenvectores*); entonces, una solución del sistema homogéneo (2.37) es  $X = v e^{\lambda t}$ .

**Definición 9.** Sea  $A = [a_{ij}]$  una matriz de coeficientes constantes  $n \times n$ , los valores propios de A son aquellos números (reales o complejos)  $\lambda$  para los que  $(\lambda I - A)v = 0$ , tiene al menos una solución no trivial  $\nu$ . Las soluciones no triviales correspondientes  $\nu$ son los vectores propios de A asociados a  $\lambda$  (Nagle, Saff, & Snider, 2005, p. 533).

#### **Definición 10. (Autovalores reales y distintos)**

Si la matriz A de  $n \times n$  tiene n valores propios reales y distintos  $\lambda_1, \dots, \lambda_n$ , entonces, siempre se puede determinar un conjunto de  $n$  vectores propios linealmente independientes  $v_1, \dots, v_n$  y  $X_1 = v_1 e^{\lambda_1 t}$ ,  $X_2 = v_2 e^{\lambda_2 t}$ ,  $\dots, X_n = v_n e^{\lambda_n t}$ , es un conjunto fundamental de soluciones de (2.37) en el intervalo (−∞, ∞) (Zill, 1997,

p. 377).

#### **Teorema 8. (Solución general, sistemas homogéneos)**

Sean  $\lambda_1, \dots, \lambda_n$ , *n* valores propios reales y distintos de la matriz *A* de coeficientes del sistema homogéneo (2.37), y sean  $v_1, v_2, \dots, v_n$  los vectores propios

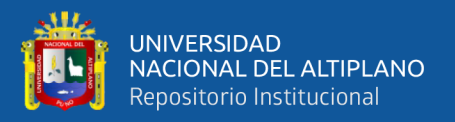

correspondientes. Entonces, la solución general de (2.37) en el intervalo (−∞, ∞) esta dado por (Zill, 1997, p. 377):

$$
X = c_1 v_1 e^{\lambda_1 t} + c_2 v_2 e^{\lambda_2 t} + \dots + c_n v_n e^{\lambda_n t}.
$$
 (2.39)

*Demostración*. Como las funciones vectoriales  $X_1, X_2, \dots, X_n$  son soluciones del sistema homogéneo (2.37) además su Wronskiano es:

$$
W(t) = \det[X_1, X_2, ..., X_n] = \det[v_1 e^{\lambda_1 t}, v_2 e^{\lambda_2 t}, ..., v_n e^{\lambda_n t}],
$$
  
=  $e^{(\lambda_1 + \lambda_2 + ... + \lambda_n)t} \det[v_1, v_2, ..., v_n].$ 

Y como  $v_1$ ,  $v_2$ ,  $\cdots$ ,  $v_n$  son vectores propios linealmente independientes entonces implica que,  $det[v_1, v_2, \dots, v_n] \neq 0$ , por lo tanto, el Wronskiano  $W(t)$  nunca se anula, entonces, esto muestra que  $\{X_1, X_2, \dots, X_n\}$  es un conjunto fundamental de soluciones, y, en consecuencia, una solución general está dado por:

$$
X = c_1 v_1 e^{\lambda_1 t} + c_2 v_2 e^{\lambda_2 t} + \dots + c_n v_n e^{\lambda_n t}.
$$

#### **Definición 11. (Autovalores repetidos)**

Al hacer el cálculo de los  $\lambda_i$ ;  $i = 1, \dots n$  no todos los valores propios de una matriz A de  $n \times n$  deben ser distintos, es decir, algunos de los valores propios pueden ser repetidos.

Si *m* es un entero positivo y  $(\lambda - \lambda_1)^m$  es un factor de la ecuación característica, y mientras que  $(\lambda - \lambda_1)^{m+1}$  no lo es, entonces decimos que  $\lambda_1$  es un valor propio de multiplicidad m.

Para algunas matrices A de  $n \times n$  es posible hallar m vectores propios linealmente independientes en I,  $v_1, v_2, \dots, v_m$  correspondientes a un valor propio de  $\lambda_1$ , de multiplicidad  $m \leq n$ , para este caso, la solución general del sistema se da mediante la combinación lineal:

$$
c_1v_1e^{\lambda_1t} + c_2v_2e^{\lambda_1t} + \dots + c_mv_me^{\lambda_1t}.
$$

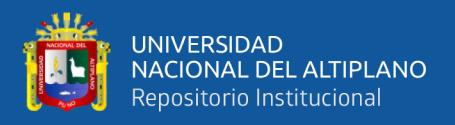

Si la ecuación característica tiene como resultado un único valor propio de multiplicidad  $m$  entonces siempre será posible hallar  $m$  soluciones linealmente independientes de la forma:

$$
X_1 = v_{11}e^{\lambda_1 t},
$$
  

$$
X_2 = v_{21}te^{\lambda_1 t} + X_1 = v_{22}e^{\lambda_1 t},
$$
  

$$
\vdots
$$

$$
X_m = v_{m1} \frac{t^{(m-1)}}{(m-1)!} e^{\lambda_1 t} + v_{m1} \frac{t^{(m-2)}}{(m-2)!} e^{\lambda_1 t} + \dots + v_{mm} e^{\lambda_1 t}.
$$

Donde los  $v_{ij}$  representan vectores columna.

Si A es una matriz real simétrica  $n \times n$ , siempre será posible hallar n vectores propios linealmente independiente  $v_1, v_2, \dots, v_n$ , así por el teorema 8, una solución de (2.37) está dado por (2.39).

Ahora supongamos que  $\lambda_1$  es un valor propio de multiplicidad dos y solo tiene un vector propio asociado a ello. Se puede encontrar una segunda solución de la forma

$$
X_2 = v_1 t e^{\lambda_1 t} + v_2 e^{\lambda_1 t}.
$$
 (2.40)

Para esto sustituimos (2.40) en (2.37). además,

$$
X'_{2} = v_{1}e^{\lambda_{1}t} + v_{1}\lambda_{1}te^{\lambda_{1}t} + v_{2}\lambda_{1}e^{\lambda_{1}t}.
$$
  

$$
v_{1}e^{\lambda_{1}t} + v_{1}\lambda_{1}te^{\lambda_{1}t} + v_{2}\lambda_{1}e^{\lambda_{1}t} = Av_{1}te^{\lambda_{1}t} + Av_{2}e^{\lambda_{1}t},
$$
  

$$
(v_{1}\lambda_{1} - Av_{1})te^{\lambda_{1}t} + (v_{1} + v_{2}\lambda_{1} - Av_{2})e^{\lambda_{1}t} = 0.
$$

Puesto que esta ecuación es válida para todos los valores de  $t$ , entonces se debe cumplir:

$$
(A - \lambda_1 I)v_1 = 0. \tag{2.41}
$$

$$
(A - \lambda_1 I)v_2 = v_1
$$
 (2.42)

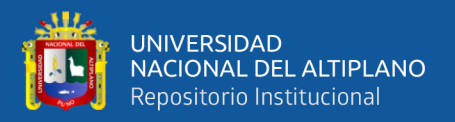

(2.41) establece que  $v_1$  debe ser vector propio asociado a  $\lambda_1$ , al resolverla se encuentra una solución  $X_1 = v_1 e^{\lambda_1 t}$ . Para encontrar la segunda solución, solo se necesita resolver el sistema (2.42) y encontrar el valor de  $v_2$ .

Si la matriz A tiene un vector propio asociado a  $\lambda_1$  de multiplicidad tres, entonces la solución general es:

$$
X = c_1 v_1 e^{\lambda t} + c_2 (t v_1 + v_2) e^{\lambda t} + c_3 \left(\frac{1}{2} t^2 v_1 + t v_2 + v_3\right) e^{\lambda t}.
$$
 (2.43)

Para calcular  $v_1$ ,  $v_2$  y  $v_3$ , basta resolver el sistema de ecuaciones,

$$
(A - \lambda_1 I)v_1 = 0,
$$
  

$$
(A - \lambda_1 I)v_2 = v_1,
$$
  

$$
(A - \lambda_1 I)v_3 = v_2.
$$

## **Definición 12. (Autovalores complejos)**

Si  $\lambda_1 = a + bi$  y  $\lambda_2 = a - bi$ , valores propios de A de coeficientes reales y además  $\lambda_1$  tiene vector propio  $v_1 = u + iw$  y  $\lambda_2$  tiene vector propio  $v_2 = u - iw$ .

En efecto,  $v$  es un vector propio de  $\lambda$  si  $Av = \lambda v$ , si se cumple esta ecuación entonces decimos que  $\lambda$  es un valor propio y  $\nu$  es un vector propio de la matriz.

Como  $\lambda_1$  es un valor propio, entonces, tiene al vector propio asociado que es  $v_1$  entonces se cumple que  $Av_1 = \lambda_1 v_1$ 

$$
A(u + iw) = (a + ib)(u + iw),
$$
  
\n
$$
Au + iAw = au - bw + i(aw + bu),
$$

Luego,  $Au = au - bw$ ,  $Aw = aw + bu$ , multiplicando por  $-i$  a la segunda igualdad y resolviendo simultáneamente se obtiene:

$$
Au - iAw = au - bw - i(aw + bu).
$$

Debemos probar que  $Av_2 = \lambda_2 v_2$ ,

$$
A(u - iw) = (a - ib)(u - iw),
$$

 $Au - iAw = au - bw + i(aw + bu).$ 

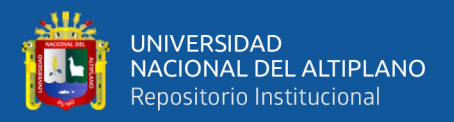

Como vimos que,  $\lambda_1 = a + bi$  y  $\lambda_2 = a - bi$ , son valores propios complejos de A y que,  $v_1 = u + iw$ ,  $v_2 = u - iw$ , son vectores propios correspondientes, entonces, la solución formada por estos valores y vectores propios es.

$$
X = c_1 v_1 e^{\lambda_1 t} + c_2 v_2 e^{\lambda_2 t},
$$
  
\n
$$
= c_1 (u + iw) e^{at} e^{ibt} + c_2 (u - iw) e^{at} e^{-ibt},
$$
  
\n
$$
= c_1 e^{at} (u + iw) (\cos(bt) + i \sin(bt))
$$
  
\n
$$
+ c_2 e^{at} (u - iw) (\cos(bt) - i \sin(bt)),
$$
  
\n
$$
= e^{at} [ucos(bt) - w \sin(bt)] \underbrace{(c_1 + c_2)}_{D_1} + e^{at} [u \sin(bt) +
$$

 $wcos(bt)] (ic_1 - c_2)$  $D_2$ .

Finalmente:

$$
X = D_1 e^{at} [ucos(bt) - wsen(bt)] + D_2 e^{at} [usen(bt) + wcos(bt)]. \quad (2.44)
$$

Donde  $D_1$  y  $D_2$  son constantes,  $a \in \mathbb{R}$ ,  $u, v$  son vectores con componentes reales (Nagle, Saff, & Snider, 2005, p. 545).

#### **2.2.12. Sistemas lineales no homogéneos**

Como se vio anteriormente la solución general de un sistema lineal no homogéneo:

$$
X'(t) = A(t)X(t) + F(t),
$$
\n(2.45)

en un intervalo  $I$  es:

$$
X = X_c + X_p.
$$

Donde  $X_c = c_1 X_1 + c_2 X_2 + \cdots + c_n X_n$ , que es la función complementaria o solución general del sistema homogéneo asociado  $X'(t) = A(t)X(t)$  y  $X_p$  es cualquier solución particular del sistema no homogéneo. En la sección anterior se vio como obtener  $X_c$  cuando la matriz de coeficientes A es una matriz de constantes  $n \times n$ . Ahora, veremos dos métodos para obtener  $X_p$  (Zill, 1997, p. 326).

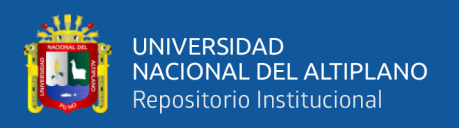

#### **a) Coeficientes indeterminados**

El método de coeficientes indeterminados se puede aplicar para hallar una solución particular del sistema lineal no homogéneo (2.45).

Haciendo una suposición acerca de la forma del vector solución particular  $X_p$ , esta suposición se origina por la forma de las funciones que son elementos de la matriz columna  $F(t)$ . Cuando A es una matriz constante  $n \times n$  y las entradas de  $F(t)$  son polinomios, funciones exponenciales, senos y cosenos, o sumas y productos finitos de estas funciones. Se puede usar la Tabla 1 como una guía para elegir la forma de la solución particular  $X_p$  (Nagle, Saff, & Snider, 2005, p. 551).

# **b) Variación de parámetros.**

# • **Matriz fundamental:**

Si  $X_1, X_2, \dots, X_n$  es un conjunto fundamental de soluciones del sistema homogéneo  $X' = AX$  en el intervalo *I*, cuya solución en el intervalo es:

$$
X_c = c_1 X_1 + c_2 X_2 + \dots + c_n X_n.
$$

$$
c_{1}\begin{pmatrix} x_{11} \\ x_{21} \\ \vdots \\ x_{n1} \end{pmatrix} + c_{2}\begin{pmatrix} x_{12} \\ x_{22} \\ \vdots \\ x_{n2} \end{pmatrix} + c_{n}\begin{pmatrix} x_{1n} \\ x_{2n} \\ \vdots \\ x_{nn} \end{pmatrix} = \begin{pmatrix} c_{1}x_{11} + c_{2}x_{12} + \dots + c_{n}x_{1n} \\ c_{1}x_{21} + c_{2}x_{22} + \dots + c_{n}x_{2n} \\ \vdots \\ c_{1}x_{n1} + c_{2}x_{n2} + \dots + c_{n}x_{nn} \end{pmatrix}
$$

$$
= \begin{pmatrix} x_{11} & x_{12} & \dots & x_{1n} \\ x_{21} & x_{22} & \dots & x_{2n} \\ \vdots & & \vdots \\ x_{n1} & x_{n2} & \dots & x_{nn} \end{pmatrix} \begin{pmatrix} c_{1} \\ c_{2} \\ \vdots \\ c_{n} \end{pmatrix}.
$$

Entonces  $X_c$  se puede expresar de la forma:

$$
X_c = \Phi(t)C.
$$

Con  $C$  un vector de constantes independientes y la matriz

$$
\Phi(t) = \begin{pmatrix} x_{11} & x_{12} & \cdots & x_{1n} \\ x_{21} & x_{22} & \cdots & x_{2n} \\ \vdots & & \vdots \\ x_{n1} & x_{n2} & \cdots & x_{nn} \end{pmatrix};
$$
 matrix fundamental del sistema en el intervalo

, conformada por los vectores solución.

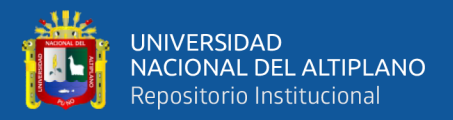

Si  $\Phi(t)$  es una matriz fundamental del sistema  $X' = AX$ , entonces

$$
\Phi'(t) = A\Phi(t).
$$

Si  $\Phi(t)$ , una matriz fundamental de soluciones es no singular, existe la inversa multiplicativa  $\Phi^{-1}(t)$ , para todo t en el intervalo *I*, además que, los vectores que lo componen  $X_1, X_2, \dots, X_n$  son linealmente independientes, de manera que para todo  $t \in$ ℝ.

$$
\Phi(t) = W(X_1, X_2, \cdots, X_n)(t) \neq 0.
$$

En particular, (existe  $t_0$  talque  $\Phi(t_0) = W(t_0) \neq 0$ ) (Zill, 1997, p. 390).

#### • **Variación de parámetros**

Se vio que las ecuaciones diferenciales homogéneas tienen soluciones de la forma:  $x_c = c_1 x_1 + c_2 x_2 + \cdots + c_n x_n$ , donde los  $x_1,...,x_n$  son linealmente independientes entonces la solución particular de la ecuación no homogénea tendrá la forma de:  $x_p =$  $u_1 x_1 + u_2 x_2 + \cdots + u_n x_n$ , donde  $u_1 \dots, u_n$  son funciones de t.

Ahora, se puede usar la misma idea para sistemas de ecuaciones

$$
X'(t) = A(t)X(t). \tag{2.46}
$$

Donde A tiene como entradas a funciones continuas de  $t$ ; como (2.46) tiene solución general de la forma:

$$
X_c(\mathbf{t}) = \Phi(t)\mathcal{C},\tag{2.47}
$$

con  $C$ , vector constante  $n \times 1$ , buscamos una solución particular del sistema no homogéneo (2.45) de la forma:

$$
X_p(\mathbf{t}) = \Phi(t)U(t). \tag{2.48}
$$

Donde, 
$$
U(t) = \begin{pmatrix} u_1(t) \\ u_2(t) \\ \vdots \\ u_n(t) \end{pmatrix}
$$
, es una función vectorial de *t*, por determinar.

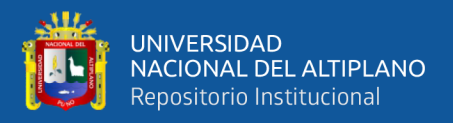

Derivando  $X_p(t)$  se obtiene  $X'_p(t) = \Phi(t)U'(t) + \Phi'(t)U(t)$ . Sustituyendo

 $X_p(\mathsf{t})$  y  $X'_p(\mathsf{t})$  en la ecuación no homogénea (2.45)

$$
\Phi(t)U'(t) + \Phi'(t)U(t) = A(t)\Phi(t)U(t) + F(t).
$$

Como  $\Phi(t)$  satisface la ecuación  $\Phi'(t) = A(t)\Phi(t)$ , entonces,

$$
\Phi(t)U'(t) + A(t)\Phi(t)U(t) = A(t)\Phi(t)U(t) + F(t),
$$
  

$$
\Phi(t)U'(t) = F(t).
$$

Multiplicando por  $\Phi^{-1}(t)$ , a ambos lados de la ecuación anterior.

 $U'(t) = \Phi^{-1}(t)F(t)$ , e integrando se tiene:

$$
U(t) = \int \Phi^{-1}(t) F(t) dt.
$$

Por lo tanto, una solución particular de (2.45) es (2.48), y queda de la forma:

$$
X_p = \Phi(t)U(t) = \Phi(t)\int \Phi^{-1}(t)F(t)dt.
$$
 (2.49)

Finalmente, la solución general del sistema no homogéneo (2.45) es:

$$
X(t) = \Phi(t)C + \Phi(t) \int \Phi^{-1}(t)F(t)dt.
$$
 (2.50)

El problema de condiciones iniciales de la forma:

$$
X'(t) = A(t)X(t) + F(t); \qquad \text{con} \qquad X(t_0) = X_0. \tag{2.51}
$$

Usaremos la condición inicial  $X(t_0) = X_0$  para determinar C de la ecuación (2.50) expresando mediante una integral definida.

$$
X(t) = \Phi(t)\mathcal{C} + \Phi(t) \int_{t_0}^t \Phi^{-1}(\tau) F(\tau) d\tau.
$$
 (2.52)

Al sustituir  $t = t_0$  en (2.52) determinamos que  $C = \Phi^{-1}(t_0)X_0$ , así, la solución de (2.51) está dado por:

$$
X(t) = \Phi(t)\Phi^{-1}(t_0)X_0 + \Phi(t)\int_{t_0}^t \Phi^{-1}(\tau)F(\tau)d\tau.
$$
 (2.53)

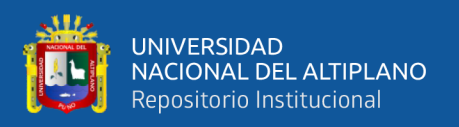

En conclusión, para hacer uso de las fórmulas de variación de parámetros, en primer lugar, se debe determinar la matriz fundamental  $\Phi(t)$  correspondiente al sistema homogéneo. Cuando la matriz  $A$  es constante, ya se analizó métodos para determinar  $\Phi(t)$ . Sin embargo, si las entradas de A dependen de t, el cálculo de  $\Phi(t)$  puede ser laborioso (Nagle, Saff, & Snider, 2005, p. 552).

#### **2.2.13. Solución de sistemas, matriz exponencial**

En esta sección se tratará del desarrollo de sistemas de ecuaciones por matriz exponencial, también puede consultar sobre el tema a (Agapito, 2014); (Menéndez, 2019); (Bertossi et al., 2019); (Morones, 2012); (Nagle, Saff, & Snider, 2005).

Dado el sistema homogéneo de coeficientes constantes

$$
X'(t) = AX(t),\tag{2.54}
$$

donde  $X(t) = {X_1(t), X_2(t), ..., X_n(t)}$  son soluciones del sistema, se le denomina conjunto fundamental de soluciones, donde A es una matriz  $n \times n$  de coeficientes reales. Un caso particular de este sistema es la ecuación lineal homogénea de primer orden  $x'(t) = ax(t)$ ;  $a \in \mathbb{R}$  cuya solución general tiene la forma  $x = ce^{at}$ . Por similitud, la ecuación (2.54) tiene por solución

$$
X=ce^{At}.
$$

**Definición 13**. Se llama exponencial de la matriz A, a la forma descrita

$$
e^A = I + A + \frac{A^2}{2!} + \dots + \frac{A^n}{n!} + \dots = \sum_{n=0}^{\infty} A^n \frac{1}{n!}.
$$

Para todo  $t \in \mathbb{R}$  se tiene:

$$
e^{At} = I + At + \frac{A^2 t^2}{2!} + \dots + \frac{A^n t^n}{n!} + \dots = \sum_{n=0}^{\infty} A^n \frac{t^n}{n!}.
$$
 (2.55)

Esta serie converge para todo  $t$ , y tiene las mismas propiedades de la exponencial escalar  $e^{at}$ .

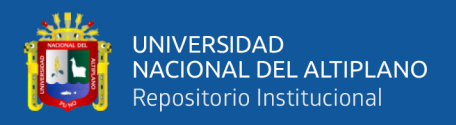

Algunas de las propiedades que cumple son:

# **Propiedades:**

- a)  $(e^{At})^{-1} = e^{-At};$
- b)  $e^{(A+B)t} = e^{At}e^{Bt}$ , siempre que  $AB = BA$ ;

c) 
$$
\frac{d}{dt}(e^{At}) = Ae^{At}.
$$

# **Teorema 9. (Solución general del sistema homogéneo)**

Si A es una matriz de coeficientes reales  $n \times n$ , entonces, las columnas de la matriz exponencial  $e^{At}$  forman un conjunto fundamental de soluciones para el sistema  $(2.54)$ . por lo tanto  $e^{At}$  es una matriz fundamental del sistema, y una solución general es (Bertossi et al., 2019, p. 72):

$$
X(t) = ce^{At}.\tag{2.56}
$$

*Demostración.* Al ser  $ce^{At}$  solución del sistema, entonces debe satisfacer el sistema:

$$
\frac{d(ce^{At})}{dt}=c\frac{d(e^{At})}{dt}=c\frac{d}{dt}\left(\sum_{n=0}^{\infty}\frac{A^nt^n}{n!}\right)=c\sum_{n=0}^{\infty}\frac{d}{dt}\left(\frac{A^nt^n}{n!}\right)=c\sum_{n=1}^{\infty}\frac{nA^nt^{n-1}}{n!}.
$$

Al momento de calcular la derivada del primer término, este se anula, es decir  $dI$  $\frac{du}{dt} = 0$ , es por eso que la última sumatoria inicia desde  $n = 1$ . Luego tenemos que:

$$
\frac{d(ce^{At})}{dt} = c \sum_{n=1}^{\infty} \frac{A^n t^{n-1}}{(n-1)!}
$$

Haciendo un cambio de  $n - 1 = m$ , entonces,

$$
= c \sum_{m=0}^{\infty} \frac{A^{m+1} t^m}{m!} = cA \left( \sum_{m=0}^{\infty} \frac{A^m t^m}{m!} \right) = cAe^{At} = Ace^{At}.
$$

Finalmente,  $ce^{At}$  es solución general de (2.54). ■

#### **Teorema 10. (Solución del problema de valor inicial)**

Sea A una matriz de orden  $n \, y \, X_0 \in \mathbb{R}^n$ , la solución del problema de valor inicial:

$$
X' = AX \; ; \quad X(0) = X_0. \tag{2.57}
$$

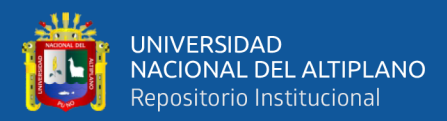

Para todo  $t \in \mathbb{R}$ , tiene una solución única, y está dado por (González. 2012, p. 37):

$$
X(t) = e^{At}X_0.
$$
\n
$$
(2.58)
$$

*Demostración.* Si (2.58) es solución del problema de valor inicial, entonces, al derivar se tiene que:

$$
X'(t) = \frac{d}{dt} (e^{At} X_0) = A e^{At} X_0 = A X(t).
$$

Para todo  $t \in \mathbb{R}$ , además  $X(0) = IX_0 = X_0$ , por lo tanto  $X(t) = e^{At}X_0$ , es una solución para el problema de valor inicial. Debemos probar ahora, que esta solución es única, entonces sea  $X(t)$  una solución cualquiera del problema de valor inicial y

$$
Y(t) = e^{-At}X(t).
$$

El hecho de que  $x(t)$  sea solución de (2.58), entonces,

$$
Y'(t) = -Ae^{-At}X(t) + e^{-At}X'(t) = -Ae^{-At}X(t) + e^{-At}AX(t) = 0.
$$

Para  $t \in \mathbb{R}$  pues  $e^{-At}$  y A conmutan.

Por lo tanto, cualquier solución del problema de valor inicial (2.57) está dado por  $(2.58)$ .

El teorema anterior muestra el cálculo de la solución general del sistema homogéneo (2.54) si se conoce la condición inicial.

La dificultad de calcular  $e^{At}$ , conocido como la matriz fundamental del sistema, varía de acuerdo a la complejidad de la matriz  $A$ , que puede ser diagonal, no diagonal, diagonalizable o no diagonalizable.

A continuación, veremos el proceso del cálculo de  $e^{At}$ , en cada caso:

# a) Calculo  $e^A$  sí *A* es diagonal.

Sea el sistema  $X' = DX$  donde D es una matriz diagonal de orden n de la forma:

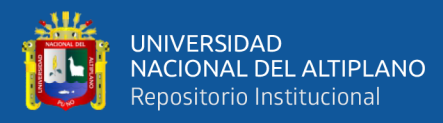

$$
D = \begin{pmatrix} d_{11} & 0 & \cdots & 0 \\ 0 & d_{22} & \cdots & 0 \\ \vdots & & \ddots & \vdots \\ 0 & 0 & \cdots & d_{nn} \end{pmatrix}.
$$

Entonces, la solución del sistema es:  $X_i(t) = c_i e^{d_{ii}(t)}$ , donde  $c_i$  es una constante arbitraria,  $d_{ii}$  es el elemento  $(i, i)$  de la matriz diagonal, es decir:

$$
X(t) = c \begin{pmatrix} e^{d_{11}} & 0 & \cdots & 0 \\ 0 & e^{d_{22}} & \cdots & 0 \\ \vdots & & \ddots & \vdots \\ 0 & 0 & \cdots & e^{d_{nn}} \end{pmatrix} .
$$
 (2.59)

# **b**) Cálculo de  $e^A$  sí A no es diagonal, pero es diagonalizable

#### **Definición 14: Matriz diagonalizable.**

Dada una matriz cuadrada  $A$  de tamaño  $n$ , se dice que  $A$  es diagonalizable si existe una matriz diagonal  $D$  y una matriz invertible  $P$  talque:

$$
A = PDP^{-1} \tag{2.60}
$$

La diagonal de la matriz  $D$  esta conformada por los valores propios de la matriz  $A$ . La matriz  $P$  tiene por columnas a los vectores propios asociados a los valores propios de la matriz  $A$  y dispuestos en el mismo orden.

Expresamos  $A = PDP^{-1}$  que es equivalente a:  $AP = PD$ .

# **Cálculo de .**

Teniendo en cuenta que:

$$
D = \begin{pmatrix} \lambda_1 & \cdots & 0 \\ \vdots & \ddots & \vdots \\ 0 & \cdots & \lambda_n \end{pmatrix}; \quad D^m = \begin{pmatrix} \lambda_1^m & \cdots & 0 \\ \vdots & \ddots & \vdots \\ 0 & \cdots & \lambda_n^m \end{pmatrix},
$$

$$
e^A = I + A + \frac{A^2}{2!} + \cdots + \frac{A^m}{m!} + \cdots,
$$

$$
= PP^{-1} + PDP^{-1} + \frac{1}{2!}PD^2P^{-1} + \cdots + \frac{1}{m!}PD^mP^{-1} + \cdots,
$$

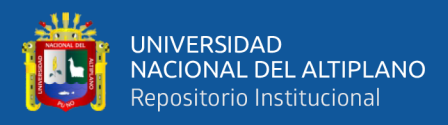

$$
= P\left[\begin{pmatrix} 1 & \cdots & 0 \\ \vdots & \ddots & \vdots \\ 0 & \cdots & 1 \end{pmatrix} + \begin{pmatrix} \lambda_1 & \cdots & 0 \\ \vdots & \ddots & \vdots \\ 0 & \cdots & \lambda_n \end{pmatrix} + \begin{pmatrix} \frac{\lambda_1^2}{2!} & \cdots & 0 \\ \vdots & \ddots & \vdots \\ 0 & \cdots & \frac{\lambda_n^2}{2!} \end{pmatrix} + \cdots + \begin{pmatrix} \frac{\lambda_1^m}{m!} & \cdots & 0 \\ \vdots & \ddots & \vdots \\ 0 & \cdots & \frac{\lambda_n^m}{m!} \end{pmatrix}\right]
$$
  
+ 
$$
\cdots \begin{pmatrix} 1 + \lambda_1 + \cdots + \frac{\lambda_1^m}{m!} + \cdots & \cdots & 0 \\ \vdots & \ddots & \vdots \\ 0 & \cdots & 1 + \lambda_n + \cdots + \frac{\lambda_n^m}{m!} \end{pmatrix} P^{-1},
$$
  

$$
e^A = P \begin{pmatrix} e^{\lambda_1} & \cdots & 0 \\ \vdots & \ddots & \vdots \\ 0 & \cdots & e^{\lambda_n} \end{pmatrix} P^{-1}.
$$
 (2.61)

# c) Cálculo de  $e^A$ , sí *A* no es diagonalizable

Si la matriz A no es diagonalizable, entonces se recurre a la forma canónica de Jordan, para  $\lambda \in \mathbb{R}$  y  $k \ge 1$ , el bloque de Jordan real de autovalor  $\lambda$  y tamaño  $k$  esta dado por:

$$
J = \begin{pmatrix} \lambda & 1 & 0 & \cdots & 0 & 0 \\ 0 & \lambda & 1 & \cdots & 0 & 0 \\ 0 & 0 & \lambda & \cdots & 0 & 0 \\ \vdots & \vdots & \vdots & & \vdots & \vdots \\ 0 & 0 & 0 & \cdots & \lambda & 1 \\ 0 & 0 & 0 & \cdots & 0 & \lambda \end{pmatrix}
$$

Por lo tanto, la matriz exponencial tendrá la forma:

$$
e^{tJ} = e^{t\lambda} = \begin{pmatrix} 1 & t & t^2/2! & t^3/3! & \cdots & t^{k-1}/(k-1)! \\ 0 & 1 & t & t^2/2! & \cdots & t^{k-2}/(k-2)! \\ 0 & 0 & 1 & t & \cdots & t^{k-3}/(k-3)! \\ \vdots & \vdots & \vdots & \ddots & \ddots & \vdots & \vdots \\ 0 & 0 & 0 & 0 & 1 & t \\ 0 & 0 & 0 & 0 & 0 & 1 \end{pmatrix}.
$$

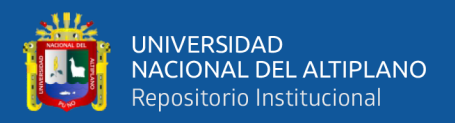

La demostración de esta fórmula se da haciendo uso del sistema de primer orden  $X' = J_{\lambda}X$ , con condición inicial  $X(0) = X_0$ , para el cual sabemos que la solución de este sistema viene dada por  $X(t) = e^{t} X_0$ .

En el caso de la matriz  $A$  de orden  $n$  no diagonalizable es semejante a una forma canónica de Jordan

$$
J = diag(J_1, J_2, \cdots, J_m) \in M(n).
$$

En donde se supone que existen  $m$  autovalores distintos con multiplicidades mayores o iguales a 1. Si algún bloque de Jordan es de tamaño 2 o mayor, se debe a que el autovalor  $\lambda_k$  no tiene la base completa de *autovectores*, entonces, debe completarse con *autovectores* generalizados. Si al formar la matriz P donde las columnas están conformadas por *autovectores* generalizados, entonces, resulta una matriz invertible y se cumple que:

$$
A = PJP^{-1}.\tag{2.62}
$$

Al igual que el caso diagonalizable se demuestra

$$
e^{At} = P \ diag(e^{tJ_1}, e^{tJ_2}, \cdots, e^{tJ_m})P^{-1}.
$$

Finalmente, la solución del sistema homogéneo cuando A no es diagonalizable queda de la forma (Agapito. 2014, pág., 61):

$$
X(t) = cP \ diag(e^{tJ_1}, e^{tJ_2}, \cdots, e^{tJ_m})P^{-1}.
$$
 (2.63)

#### **2.2.14. Solución del sistema no homogéneo**

**Teorema 11.** Si  $X_1(t)$ ,  $X_2(t)$  son soluciones del sistema no homogéneo

$$
X'(t) = AX(t) + F(t).
$$
 (2.64)

Entonces,  $X_1(t) - X_2(t)$  es solución del sistema homogéneo (2.54)

(Bertossi, et al., 2019, p. 79).

 $D$ *emostración*. Ya que  $X_1(t)$ ,  $X_2(t)$  entonces, satisfacen el sistema no homogéneo

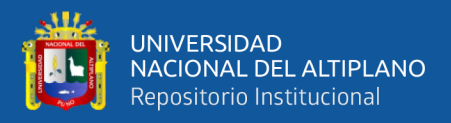

$$
X'_{1} = AX_{1}(t) + F(t), \qquad X'_{2} = AX_{2}(t) + F(t).
$$
  

$$
X'_{1} - X'_{2} = AX_{1}(t) + F(t) - (AX_{2}(t) + F(t)) = A(X_{1}(t) - X_{2}(t)).
$$

Por lo tanto, la última igualdad satisface el sistema homogéneo (2.54).

$$
Esto significa que X1(t) - X2(t) = Xc entonces, X1(t) = X2(t) + Xc.
$$

Al igual que en el desarrollo de ecuaciones diferenciales lineales no homogéneas, podemos concluir que la solución general del sistema no homogéneo (2.64) tiene la forma  $X(t) = X_c(t) + X_p(t)$ , siempre que  $X_c(t)$ , sea la solución del sistema homogéneo asociado  $X_c(t) = ce^{At} y X_p(t)$  una solución particular.

Para calcular la solución particular  $X_p(t)$  del sistema lineal de primer orden, veremos el siguiente teorema.

# **Teorema 12. (Método de variación de parámetros para determinar la solución particular)**

Dado el sistema lineal no homogéneo (2.64), A una matriz de orden  $n \, y \, F(t)$  una función donde sus componentes son continuas. Entonces la solución particular del sistema no homogéneo será (Bertossi et al., 2019, p. 80):

$$
X_P(t) = e^{At} \int e^{-At} F(t) dt.
$$
 (2.65)

*Demostración.* De (2.56) hacemos un cambio del vector constante  $c$  por la función  $u(t)$ entonces,  $X_P(t) = e^{At}u(t)$ , derivamos esta expresión para obtener

$$
X'_{P}(t) = Ae^{At}u(t) + e^{At}u'(t).
$$

Luego,

$$
X'_{P}(t) = AX_{P} + e^{At}u'(t).
$$
 (2.66)

Como  $X<sub>P</sub>(t)$  es solución de la ecuación no homogénea (2.64), entonces,

$$
X'_{P}(t) = AX_{P} + F(t).
$$
 (2.67)

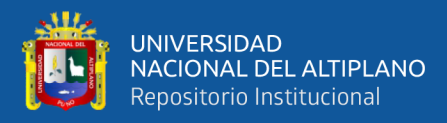

Luego, de (2.66) y (2.67) se obtiene  $e^{At}u'(t) = F(t)$ , entonces  $u'(t) =$ 

 $e^{-At}F(t)$ , esto es posible ya que  $e^{At}$ , es no singular.

$$
u(t) = \int e^{-At} F(t) dt.
$$

Por lo tanto, la solución particular es

$$
X_P(t) = e^{At} \int e^{-At} F(t) dt.
$$
 (2.68)

Finalmente, la solución general del sistema  $X'(t) = AX(t) + F(t)$  será:

$$
X(t) = ce^{At} + e^{At} \int e^{-At} F(t) dt.
$$
 (2.69)

∎∎ 1999 – 1999 – 1999 – 1999 – 1999 – 1999 – 1999 – 1999 – 1999 – 1999 – 1999 – 1999 – 1999 – 1999 – 1999 – 19<br>Desembar – 1999 – 1999 – 1999 – 1999 – 1999 – 1999 – 1999 – 1999 – 1999 – 1999 – 1999 – 1999 – 1999 – 1999 – 1

# **El problema de valor inicial**

Ahora, veremos que el problema de valores iniciales

$$
X'(t) = AX(t) + F(t); \quad X(t_0) = X_0 \tag{2.70}
$$

Tiene como solución:

$$
X(t) = e^{A(t-t_0)}X_0 + \int_{t_0}^t e^{-A(t-s)}F(s)ds.
$$
 (2.71)

*Demostración.* Haciendo uso de las propiedades de la matriz exponencial entonces se cumple que

$$
\int_{t_0}^t e^{-A(t-s)} F(s) ds = \int_{t_0}^t e^{-At} e^{As} F(s) ds = e^{-At} \int_{t_0}^t e^{As} F(s) ds.
$$

Como  $e^{-At}$  es una constante para la integral,

$$
X(t) = e^{A(t-t_0)}X_0 + e^{At} \int_{t_0}^t e^{-As} F(s) ds.
$$

Luego, derivando la ecuación anterior tenemos,

$$
X'(t) = \frac{d}{dt} \left( e^{A(t-t_0)} \right) X_0 + \frac{d}{dt} \left( e^{At} \right) \int_{t_0}^t e^{-As} F(s) ds + e^{At} \frac{d}{dt} \left( \int_{t_0}^t e^{-As} F(s) ds \right)
$$

Por el teorema fundamental de integrales definidas

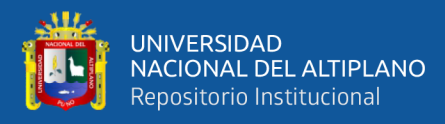

$$
\frac{d}{dt}\left(\int_{t_0}^t e^{-As}F(s)ds\right) = e^{-At}F(t)
$$

$$
X'(t) = Ae^{A(t-t_0)}X_0 + Ae^{At}\int_{t_0}^t e^{-As}F(s)ds + e^{At}e^{-At}F(t)
$$

$$
X'(t) = A\left(e^{A(t-t_0)}X_0 + e^{At}\int_{t_0}^t e^{-As}F(s)ds\right) + IF(t)
$$

$$
X'(t) = AX(t) + F(t).
$$

Finalmente, concluimos que la ecuación con valores iniciales (2.70) tiene como solución a  $(2.71)$  ■

(Bertossi et al., 2019, pág. 83).

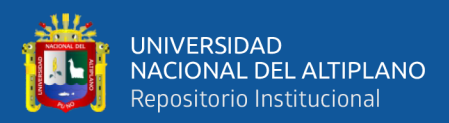

# **CAPÍTULO III**

# **MATERIALES Y MÉTODOS**

# **3.1. UBICACIÓN GEOGRÁFICA DEL ESTUDIO**

El presente trabajo de investigación se realizó en la Escuela Profesional de Ciencias Físico-Matemáticas de la Universidad Nacional del Altiplano de Puno.

# **3.2. PERIODO DE DURACIÓN DEL ESTUDIO**

La investigación desarrollada tuvo una duración de II semestres académicos para su correcta culminación.

#### **3.3. PROCEDENCIA DEL MATERIAL UTILIZADO**

En cuanto a los textos de consulta, la literatura obtenida en el desarrollo de la investigación son: libros, artículos de revistas, periódicos y especialmente bases de dados de tesis de la comunidad académica/científica, encontradas y disponibles en páginas indexadas por internet en el cual se realizan el estudio de aplicaciones de las ecuaciones diferenciales y sistemas de ecuaciones diferenciales, donde se estudian algunos problemas que surgen del modelo matemático de algunos sistemas vibratorios.

En cuanto a los softwares utilizados CorelDRAW 2021, MATLAB® 2021ª y para la redacción se utilizó el procesador de textos Microsoft Word.

# **3.4. MÉTODO DE LA INVESTIGACIÓN**

Los métodos que se utilizaron son deductivo-inductivo y aplicativo, ya que la ejecución del trabajo de investigación consiste en el análisis teórico del sistema descrito por EDO, lineal e invariante en el tiempo, para un sistema real masa-resorte-amortiguador acoplado. Implementando un simulador computacional en el software MATLAB® 2021a para tal sistema, comparación y validación de los resultados obtenidos.

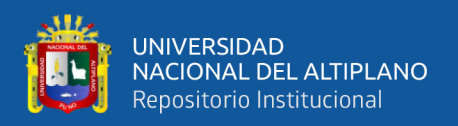

### **3.5. VARIABLES**

Considerando como variable independiente de todo el sistema al tiempo, la descripción matemática de los sistemas físicos masa-resorte-amortiguador son representados en términos de ecuaciones diferenciales unidimensionales que dependen solamente del tiempo; y como variable dependiente, la descripción analítica de los sistemas que son funciones dependientes en el tiempo.

# **3.6. DESARROLLO DE LAS DESCRIPCIONES MATEMÁTICAS PARA LOS SISTEMAS MASA-RESORTE-AMORTIGUADOR ACOPLADOS.**

En ingeniería, por ejemplo, para el análisis de los diversos tipos de sistemas físicos, mecánicos o eléctricos, en general, son descritos usando las ecuaciones diferenciales. Estas descripciones pueden ser a parámetros constantes o a parámetros variantes en el tiempo y, dependiendo de la complejidad, pueden resultar modelos lineales o no lineales. La forma como será representada matemáticamente depende del comportamiento dinámico que será destacado para su análisis y solución. En fin, un sistema puede ser descrito de forma simplificada (linealizada), o de manera compleja, capaz de describir el comportamiento natural de dicho sistema.

En la presente sección se hará un desarrollo de la descripción matemática para sistemas físicos en la forma masa-resorte-amortiguador, en donde su comportamiento dinámico será expresado mediante el uso de las ecuaciones diferenciales. También se puede consultar, sobre el asunto o temas relacionados en, Ardila Urueña, Chaves Osorio, & Quintero, (2009); Pineda Botero, (2005); Buitrago & Suárez, (2009); Celi Carrión, (2015); Cornejo Serrano, Villalobos Oliver, García Tepotzotlan, & López López, (2015); Guerra, Duarte, & Correa, (2019) y Martínez Bautista, (2016), tal como fueron mencionados en los antecedentes.

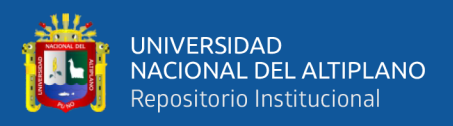

# **3.6.1. Análisis para el sistema masa-resorte-amortiguador acoplados**

En este primer paso, será descrito el análisis para el sistema ilustrado en la Figura 1, donde el sistema se constituye por una masa  $m_1$  que está sujeta a un resorte de constante  $k_1$  y un amortiguador de coeficiente  $\beta_1$  que, a su vez, están atados a una superficie rígida. Teniendo en cuenta que el peso del resorte y el amortiguador sean despreciables; el sistema posee una fuerza externa  $F$  que se aplica directamente a la masa, el cual produce el estiramiento o compresión del resorte, proporcional al desplazamiento de la masa que está indicado por  $x_1$ , que se mide a partir del reposo. También por superposición, al amortiguador, proporcional a la velocidad  $\frac{dx_1}{dt}$ .

Figura 1.

*Subsistema A (Masa-Resorte-Amortiguador).*

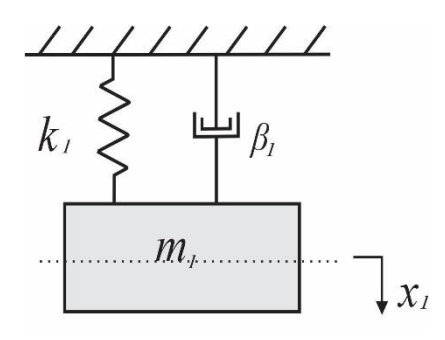

Figura 2.

*DCL del subsistema A*

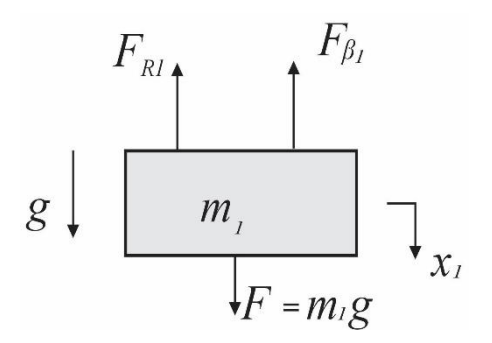

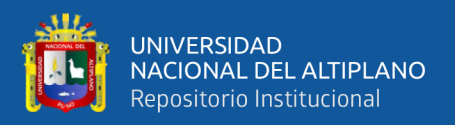

La descripción matemática involucra la construcción del modelo para el subsistema A, Figura 1. De forma experimental, dependiente de la grandeza de sus coeficientes  $k_1, \beta_1$  y  $m_1 \in \mathbb{R}_+$ ; son constantes positivas, el sistema se comporta como un sistema oscilatorio amortiguado. Es decir, que luego de ejercer una fuerza externa a la masa  $m_1$ , y al soltarlo, este se queda vibrando, observándose que las fuerzas del amortiguador y del resorte intentan compensar la fuerza de la masa, convergiendo en un tiempo finito, el desplazamiento  $x_1$  a su condición de equilibrio.

Entonces, en la Figura 2 se muestra el Diagrama de Cuerpo Libre (DCL), para este sistema, y las ecuaciones que describen su comportamiento pueden ser derivadas usando la segunda ley de Newton, que indica que la superposición de todas fuerzas ejercidas sobre el sistema es igual a la masa por la aceleración.

$$
\sum F_i = ma.
$$

La superposición de fuerzas que es aplicada a la masa está compuesta: de la fuerza del amortiguador, la del resorte y por el efecto de la fuerza externa  $F$ . La fuerza generada por el amortiguador es proporcional a la velocidad de la masa, está dado por:

$$
F_{\beta_1}=-\beta_1 v.
$$

La fuerza generada por el resorte es directamente proporcional al desplazamiento, que según por la ley de Hooke, está dado por:

$$
F_{R_1} = -k_1 x_1.
$$

Por lo tanto, la ecuación diferencial ordinaria que describe el comportamiento del sistema masa-resorte-amortiguador es:

$$
F_{R_1} + F_{\beta_1} + F = ma,
$$
  

$$
-k_1x_1 - \beta_1v + F = ma,
$$
  

$$
ma + k_1x_1 + \beta_1v = F,
$$

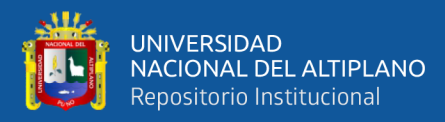

$$
m\frac{d^2x_1}{dt^2} + \beta_1 \frac{dx_1}{dt} + k_1 x_1 = F,
$$
  

$$
mx_1''(t) + \beta_1 x_1'(t) + k_1 x_1(t) = F(t).
$$
 (3.1)

$$
x_1''(t) + \frac{\beta_1}{m_1} x_1'(t) + \frac{k_1}{m_1} x_1(t) = g.
$$
 (3.2)

La ecuación (3.2) es una ecuación diferencial lineal de segundo orden, cuya solución se halla en dos partes la primera conocida como la solución complementaria de la ecuación homogénea asociada  $x_c$  y la otra llamada, solución particular  $x_p$ . Así, la solución general de la ecuación diferencial no homogénea esta dado por:

$$
x_1(t) = x_{1c}(t) + x_{1p}(t)
$$

Evaluando la ecuación (3.2). Para ello definimos las siguientes variables:

 $y_1(t) = x_1(t)$  posición  $m_1$  $y_2(t) = x'_1(t)$  velocidad  $m_1$ 

Por lo tanto, se obtiene las siguientes ecuaciones de estado, que es una representación en variables de estado del sistema masa-resorte-amortiguador.

$$
y'_1(t) = y_2(t)
$$
  

$$
y'_2(t) = -\frac{\beta_1}{m_1} y_2(t) - \frac{k_1}{m_1} y_1(t) + g.
$$
  

$$
Y'(t) = AY(t) + bu,
$$
  

$$
x_1(t) = cY(t) + du.
$$

Expresando en forma matricial.

$$
\begin{pmatrix} y_1'(t) \\ y_2'(t) \end{pmatrix} = \begin{pmatrix} 0 & 1 \\ -\frac{k_1}{m_1} & -\frac{\beta_1}{m_1} \end{pmatrix} \begin{pmatrix} y_1(t) \\ y_2(t) \end{pmatrix} + \begin{pmatrix} 0 \\ 1 \end{pmatrix} g,
$$

$$
x_1(t) = (1 \ 0) \begin{pmatrix} y_1(t) \\ y_2(t) \end{pmatrix}.
$$

En primer lugar, analizamos la solución complementaria de la ecuación diferencial lineal homogénea asociada:

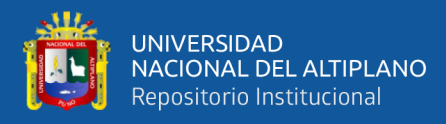

$$
x_1''(t) + \frac{\beta_1}{m_1}x_1'(t) + \frac{k_1}{m_1}x_1(t) = 0,
$$

cuya solución depende de las raíces  $\lambda$  del polinomio característico que propone una solución de la forma  $x_{1c}(t) = e^{\lambda t}$ .

Donde el polinomio característico es:

$$
p(\lambda) = \lambda^2 + \frac{\beta_1}{m_1}\lambda + \frac{k_1}{m_1} = 0,
$$

que, al hallar las raíces, dan como resultado:

$$
\lambda_1 = -\frac{\beta_1}{2m_1} + \sqrt{\left(\frac{\beta_1}{2m_1}\right)^2 - \frac{k_1}{m_1}}, \qquad \lambda_2 = -\frac{\beta_1}{2m_1} - \sqrt{\left(\frac{\beta_1}{2m_1}\right)^2 - \frac{k_1}{m_1}}.
$$
(3.3)

Donde la naturaleza de la solución dependerá del comportamiento del valor dentro del radical que se le conoce como discriminante.

$$
\Delta=\left(\frac{\beta_1}{2m_1}\right)^2-\frac{k_1}{m_1}
$$

Si el discriminante es mayor que cero, entonces, el polinomio característico tendrá dos raíces reales negativos y distintos  $\lambda_1$  y  $\lambda_2$ . Y, por lo tanto, la ecuación que describe el movimiento de la masa en función del tiempo tiene la forma:

$$
x_{1c}(t) = c_1 e^{\lambda_1 t} + c_2 e^{\lambda_2 t}.
$$
 (3.4)

Donde  $c_1$ ,  $c_2$  son constantes que se determinan a partir de las condiciones iniciales de la posición y la velocidad. Por tanto, cunado  $t \rightarrow +\infty$  las exponenciales de la ecuación anterior decaen y  $x_{1c} \rightarrow 0$  teniendo así un resultado de una función que decae con el tiempo el cual representa un movimiento sobreamortiguado.

Ahora, si el discriminante es igual a cero, el radical se anula por lo que el polinomio característico tiene una única raíz real negativa (raíces iguales a  $-\frac{\beta_1}{2m}$  $\frac{p_1}{2m_1}$ ), por lo tanto, la ecuación del movimiento en este caso será de la forma.

$$
x_{1c}(t) = c_1 e^{\lambda t} + c_2 t e^{\lambda t},\tag{3.5}
$$

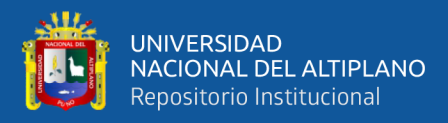

$$
x_{1c}(t)=(c_1+c_2t)e^{-\tfrac{\beta_1}{2m_1}t}
$$

al igual que en el caso anterior  $c_1 y c_2$  se determinarán a partir de las condiciones iniciales de la posición y la velocidad el cual da como resultado a una función decreciente, al cual se le conoce como un sistema críticamente amortiguado.

En otro caso, si el discriminante es menor que cero entonces, el polinomio característico tendrá dos raíces complejas y conjugadas

$$
\lambda_1 = a + ib \quad y \quad \lambda_2 = a - ib.
$$

Donde: 
$$
a = -\frac{\beta_1}{2m_1}
$$
,  $b = \sqrt{\left(\frac{\beta_1}{2m_1}\right)^2 - \frac{k_1}{m_1}}$ .

Por lo que la ecuación del movimiento será:

$$
x_{1c}(t) = e^{at}(c_1 \cos(bt) + c_2 \sin(bt)).
$$
 (3.6)

Tal como en los casos anteriores  $c_1$  y  $c_2$  se determinará a partir de las condiciones iniciales de la posición y la velocidad. Que, en este resultado se puede observar que la función es oscilatoria decreciente debido al termino  $e^{at}$ , con  $a$  negativo, el cual se le conoce como movimiento subamortiguado (una función senoidal exponencialmente amortiguada).

Por último, si la parte real de las raíces resultara nula, es decir el coeficiente  $\beta_1$  = 0, el polinomio característico tendrá raíces conjugadas

$$
\lambda_1 = i\beta \quad y \quad \lambda_2 = -i\beta.
$$

Por lo que la ecuación del movimiento será:

$$
x_{1c}(t) = c_1 \cos(\beta t) + c_2 \operatorname{sen}(\beta t). \tag{3.7}
$$

En este resultado se puede observar que la función es oscilatoria.

En todos los casos, los parámetros  $c_1$  y  $c_2$  dependen de las condiciones iniciales, sabiendo que, a pesar de que pueden ser condiciones iniciales diferentes, las funciones

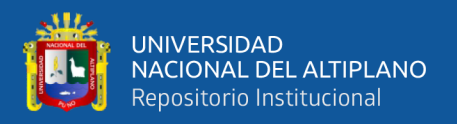

irán convergir a un mismo valor a tiempo finito, propiedad inherente a sistemas lineales invariantes en el tiempo.

En la Figura 3, se muestra un ejemplo para la respuesta homogénea con estos tipos de movimiento con parámetros descritos en la siguiente tabla y con condiciones iniciales

$$
x_1(0) = -7 \text{ m. y } x_1'(0) = 0.
$$

Tabla 2.

*Parámetros para simulación, solución homogénea.*

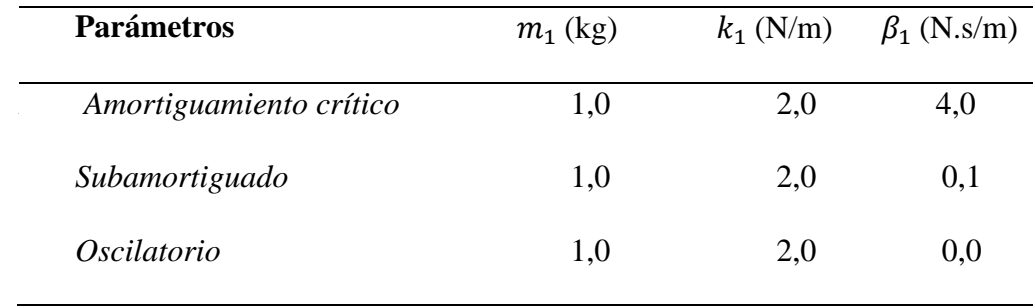

Al realizar la simulación respectiva, se obtiene los siguientes resultados mostrados en la siguiente figura.

# Figura 3.

*Respuesta homogénea para el sistema masa resorte amortiguador.*

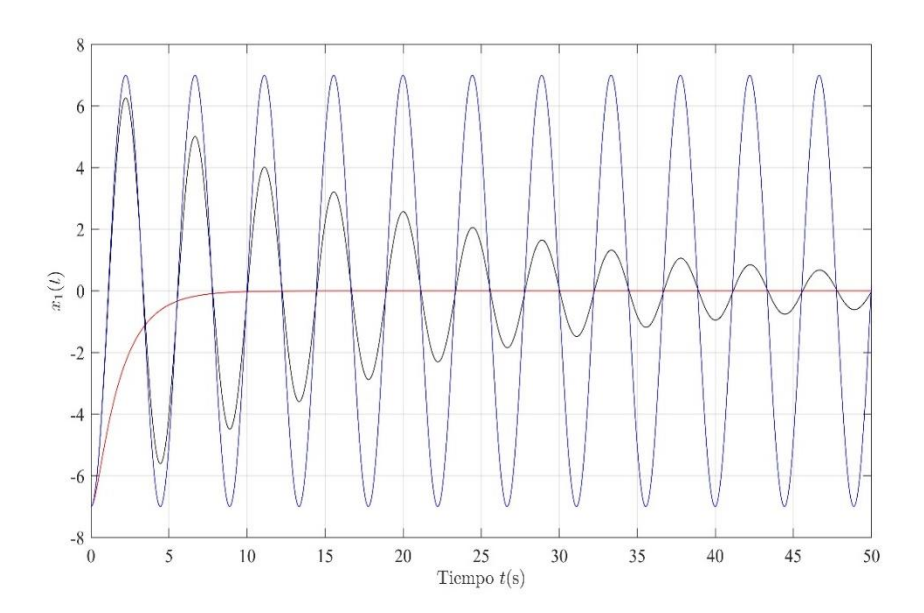

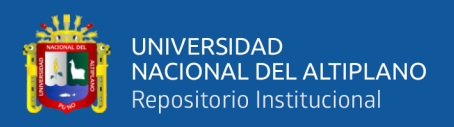

El análisis del caso *subamortiguado* es muy importante para el estudio de vibraciones mecánicas, ya que, además del caso sin amortiguamiento conduce a un modelo oscilatorio.

Los sistemas con amortiguamiento critico tienen un movimiento libre no oscilatorio, que decae experimentalmente a cero. El factor de amortiguamiento lo proporciona el movimiento exponencial que decrece lo más rápido posible.

Finalmente, la solución particular  $x_{1p}(t)$  representa cualquier solución de la ecuación diferencial no homogénea, de tal modo, que dependa de la forma de la función de la fuerza externa  $F(t)$ . En este caso, la fuerza externa, según la Figura 2, es el peso. Entonces, la solución particular puede escribirse de la forma:

$$
x_{1p}(t) = c_3 u(t),
$$
\n(3.8)

donde  $u(t)$  es la función escalón unitario, que indica el momento en que la gravedad interfiere en el sistema dinámico y  $c_3$  es obtenido por la ecuación diferencial no homogénea.

A partir de la ecuación diferencial (3.1), dado que la fuerza externa es el peso obtenemos la ecuación (3.2), de ahí observamos que  $u(t) = g$  (constante), entonces se propone una solución particular de la forma:

$$
x_{1p}=c_3.
$$

Derivando dos veces y sustituyendo en la ecuación (3.2) se tiene:

$$
0 + 0 + \frac{k_1}{m_1} c_3 = g,
$$
  

$$
c_3 = \frac{m_1 g}{k_1}.
$$

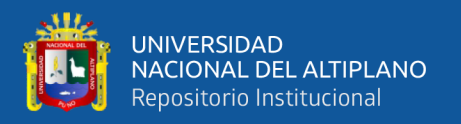

Considerando  $x_{1c}$  de acuerdo a la forma que este tenga, según el análisis realizado anteriormente dado los tres casos, como la solución complementaria de la ecuación homogénea asociada y  $x_{1p} = \frac{m_1 g}{k_1}$  $\frac{u_{1}y}{k_{1}}$  como solución particular de la ecuación diferencial lineal.

Finalmente, podemos concluir que la solución general de la ecuación diferencial dada por (3.2) es:

$$
x_1(t) = x_{1c}(t) + \frac{m_1 g}{k_1}.
$$

Veamos ahora el modelo dinámico y las ecuaciones de estado que describen a un sistema masa-resorte-amortiguador acoplado, como se muestra en la Figura 4.

Figura 4.

*Sistema Masa-Resorte-Amortiguador acoplados.*

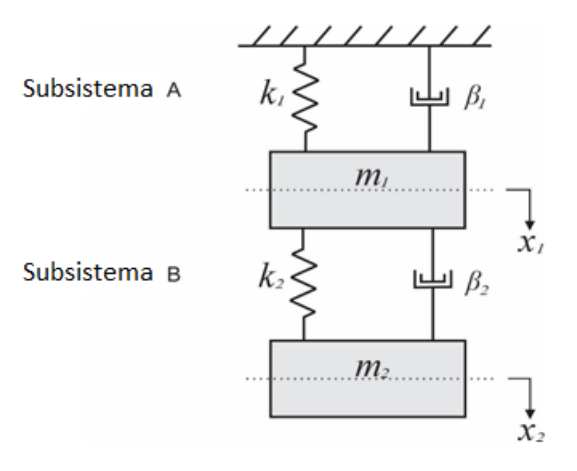

El sistema consta de dos masas  $m_1$  y  $m_2$ . La masa  $m_1$  está atado a un resorte de coeficiente  $k_1$  y a un amortiguador de coeficiente  $\beta_1$ , que a su vez, están atados a una pared rígida; también, la masa  $m_1$ está atado a otro resorte con coeficiente  $k_2$  y a un amortiguador de coeficiente  $\beta_2$ , donde en el otro extremo del resorte y amortiguador está

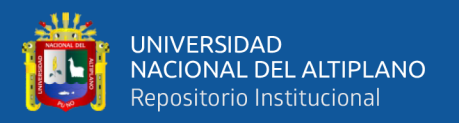

atado por la masa  $m_2$ . Físicamente, los coeficientes  $k_1$ ,  $\beta_1$ ,  $m_1$ ,  $k_2$ ,  $\beta_2$  y  $m_2 \in \mathbb{R}_+$ ; son constantes positivas, y para este problema, se asume que existen fuerzas externas  $F_1 = m_1 g$  y  $F_2 = m_2 g$  que se aplican sobre las masas  $m_1$  y  $m_2$ ; los desplazamientos de las masas  $m_1$  y  $m_2$  están indicados por  $x_1$  y  $x_2$ , respectivamente. Ambas posiciones están en cero cuando el sistema está en reposo.

Para obtener las ecuaciones diferenciales que describen el comportamiento del sistema, separemos en dos partes:

- La primera parte está constituida por la masa  $m_1$  y por las fuerzas que interactúan sobre esta, es decir, por la fuerza ejercida por la propia masa, por los resortes, amortiguadores y por la fuerza externa.
- La segunda parte está constituida por la masa  $m_2$  y por las fuerzas que interactúan sobre ella, que en este caso son las fuerzas de los resortes, de los amortiguadores y de la propia masa.

Empecemos estudiando la primera parte. Cuando la masa  $m_1$  esta en movimiento  $y$   $m<sub>2</sub>$  se mantiene por un instante sin movimiento, entonces las fuerzas que interactúan sobre esta masa se pueden visualizar el DCL en la Figura 5;

Figura 5.

*DCL cuando*  $m_1$  *está en movimiento.* 

$$
g \downarrow \begin{bmatrix} F_{k_1} & F_{m_1} & F_{\beta_1} & F_{k_2} \\ \hline & \uparrow & \uparrow \\ & m_1 & \uparrow \\ & & \downarrow & \downarrow \\ & & & \downarrow & \downarrow \\ F_{j} = m_2 g \end{bmatrix} F_{\beta_2}
$$

Ahora, cuando la masa  $m_2$  esta en movimiento y  $m_1$  esta quieto, entonces las fuerzas que interactúan sobre la masa se pueden observar en la Figura 6.
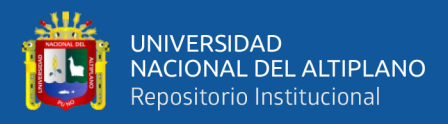

#### Figura 6.

*DCL cuando*  $m_2$  *está en movimiento y*  $m_1$  *quieto.* 

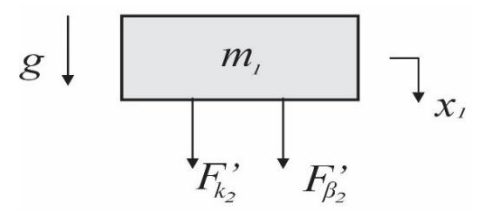

Superponiendo las figuras 5 y 6 en un DCL, se puede observar la totalidad de fuerzas que interactúan sobre la masa  $m_1$ , como se muestra en la figura 7.

Figura 7.

*DCL de la masa*  $m_1$ .

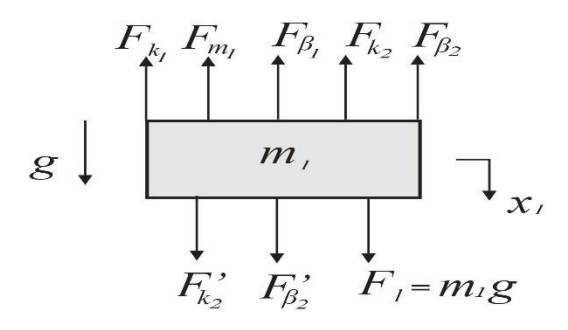

Donde:  $F_{k_1}$ y  $F_{k_2}$  son las fuerzas ejercidas por los resortes con coeficiente  $k_1$  y  $k_2$ , respectivamente;  $F_{\beta_1}$ y  $F_{\beta_2}$  las fuerzas ejercidas los amortiguadores con coeficientes  $\beta_1$  y  $\beta_2$ , respectivamente; y  $F_{m_1}$ es la fuerza ejercida por la propia masa  $m_1$ , y todas ellas ejercen movimientos sobre la variable  $x_1$ .  $F'_{k_2}$  y  $F'_{\beta_2}$  son fuerzas ejercidas por el resorte y el amortiguador con coeficientes  $k_2$  y  $\beta_2$ , respectivamente, cuyos movimientos son proporcionales sobre la variable  $x_2$ . Además, la fuerza externa depende del peso de la masa  $m_1$ .

Entonces, por la condición de equilibrio de fuerzas que interactúan, la ecuación puede ser escrita como:

$$
F_{m_1} + F_{k_1} + F_{\beta_1} + F_{k_2} + F_{\beta_2} = F'_{k_2} + F'_{\beta_2} + m_1 g.
$$
  

$$
F_{m_1} + F_{k_1} + F_{\beta_1} + F_{k_2} + F_{\beta_2} - F'_{k_2} - F'_{\beta_2} = m_1 g.
$$

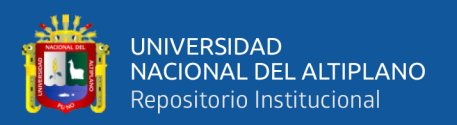

Donde la fuerza generada por la masa  $m_1$  esta dada por la segunda ley de Newton que indica que la fuerza es igual a la masa por la aceleración. Las fuerzas generadas por los amortiguadores están en función de la velocidad y, la de los resortes, estos están dados por la ley de Hooke. Con esto obtenemos la siguiente ecuación diferencial de segundo orden,

$$
m_1x_1''(t) + k_1x_1(t) + \beta_1x_1'(t) + k_2x_1(t) + \beta_2x_1'(t) - k_2x_2(t) - \beta_2x_2'(t) =
$$

 $m_1g$ .

$$
m_1x_1''(t) + (\beta_1 + \beta_2)x_1'(t) + (k_1 + k_2)x_1(t) - k_2x_2(t) - \beta_2x_2'(t) = m_1g.
$$
  
(3.9)

Continuemos con la segunda parte.

Ahora se observa que la masa  $m_2$  esta afectada por la fuerza generada por el resorte  $k_2$ , por la fuerza generada por el amortiguador  $\beta_2$  y por la fuerza de la propia masa  $m<sub>2</sub>$ .

Al igual que para  $m_1$ , consideremos que la masa  $m_2$  está en movimiento y la masa  $m_1$  sin movimiento. A partir de la Figura 8, podemos observar las fuerzas que interactúan sobre esta masa  $m_2$ .

Figura 8.

*DCL cuando está en movimiento.*

$$
g \downarrow \frac{F_{m_2} F_{m_2} F_{m_3}}{m_2}
$$
\n
$$
F_{\frac{1}{2}} = m_2 g
$$

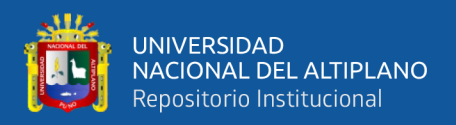

Cuando  $m_1$  está en movimiento y  $m_2$  sin movimiento, se puede observar que las fuerzas que interactúan sobre la masa  $m_2$  bajo estas condiciones son como se muestra en la Figura 9.

Figura 9.

*DCL cuando está en movimiento.*

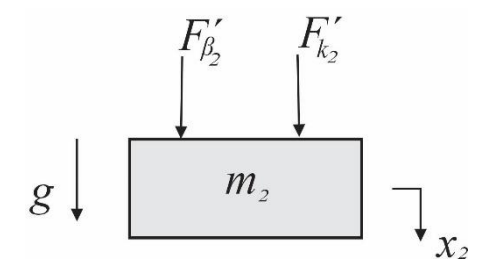

Finalmente, al superponer dichos DCLs mostrados en las figuras 8 y 9, se obtiene el diagrama de la figura 10, que muestra el comportamiento dinámico sobre la masa  $m_2$ . Figura 10.

*DCL de la masa*  $m_2$ .

$$
g \downarrow \begin{array}{ccc}\nF_{m_2} & F_{\beta_2} & F_{k_2} \\
\hline\nm_2 & & \mbox{if } \\
F_{\beta_2} & F_{\beta_2} & F_{k_2}'\n\end{array}
$$

Expresando en términos de ecuaciones diferenciales, obtenemos lo siguiente:

$$
F_{m_2} + F_{\beta_2} + F_{k_2} - F'_{\beta_2} - F'_{k_2} = F_2.
$$
  

$$
m_2 x_2''(t) + k_2 x_2(t) + \beta_2 x_2'(t) - k_2 x_1(t) - \beta_2 x_1'(t) = m_2 g.
$$
 (3.10)

Las ecuaciones (3.9) y (3.10) describen el comportamiento dinámico para este sistema. La primera ecuación está asociada a la dinámica de la primera masa, mientras que la segunda ecuación a la segunda masa, ambos con comportamiento acoplados, por

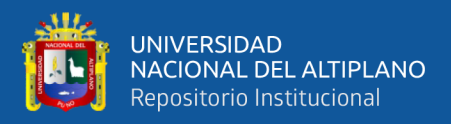

el resorte  $k_2$  y el amortiguador  $\beta_2$ , los cuales unen ambas masas, permitiendo la interacción dinámica acoplada entre las mismas, y esto se ve reflejado en las ecuaciones:

$$
m_1x_1''(t) + (\beta_1 + \beta_2)x_1'(t) + (k_1 + k_2)x_1(t) - k_2x_2(t) - \beta_2x_2'(t) = m_1g.
$$
  

$$
m_2x_2''(t) + k_2x_2(t) + \beta_2x_2'(t) - k_2x_1(t) - \beta_2x_1'(t) = m_2g.
$$
 (3.11)

Despejando  $x_1''$  y  $x_2''$  obtenemos:

$$
x_1'' = -\frac{\beta_1 + \beta_2}{m_1} x_1' - \frac{k_1 + k_2}{m_1} x_1 + \frac{\beta_2}{m_1} x_2' + \frac{k_2}{m_1} x_2 + g.
$$
  

$$
x_2'' = -\frac{\beta_2}{m_2} x_2' - \frac{k_2}{m_2} x_2 + \frac{\beta_2}{m_2} x_1' + \frac{k_2}{m_2} x_1 + g.
$$
 (3.12)

A partir de este sistema de ecuaciones diferenciales podemos obtener las ecuaciones de estado que representan al sistema masa-resorte-amortiguador acoplado, introduciendo variables:

$$
y_1 = x_1(t)
$$
Posición  $m_1$ ,  
\n
$$
y_2 = x'_1(t)
$$
 Velocidad  $m_1$ ,  
\n
$$
y_3 = x_2(t)
$$
Posición  $m_2$ ,  
\n
$$
y_4 = x'_2(t)
$$
 Velocidad  $m_2$ .

El nuevo sistema lineal de primer orden con incógnitas  $y_1$ ,  $y_2$ ,  $y_3$ ,  $y_4$  tendrá la forma:

$$
y'_{1} = y_{2};
$$
  
\n
$$
y'_{2} = -\frac{\beta_{1} + \beta_{2}}{m_{1}} y_{2} - \frac{k_{1} + k_{2}}{m_{1}} y_{1} + \frac{\beta_{2}}{m_{1}} y_{4} + \frac{k_{2}}{m_{1}} y_{3} + g;
$$
  
\n
$$
y'_{3} = y_{4};
$$
  
\n
$$
y'_{4} = -\frac{\beta_{2}}{m_{2}} y_{4} - \frac{k_{2}}{m_{2}} y_{3} + \frac{\beta_{2}}{m_{2}} y_{2} + \frac{k_{2}}{m_{2}} y_{1} + g;
$$
\n(3.13)

que expresado en su forma matricial tiene la forma

$$
Y'(t) = AY(t) + F. \tag{3.14}
$$

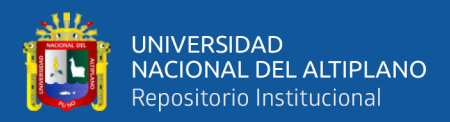

Donde:

$$
Y'(t) = \begin{pmatrix} y_1' \\ y_2' \\ y_3' \\ y_4' \end{pmatrix}; \ A = \begin{pmatrix} 0 & 1 & 0 & 0 \\ -\frac{k_1 + k_2}{m_1} & -\frac{\beta_1 + \beta_2}{m_1} & \frac{k_2}{m_1} & \frac{\beta_2}{m_1} \\ 0 & 0 & 0 & 1 \\ \frac{k_2}{m_2} & \frac{\beta_2}{m_2} & -\frac{k_2}{m_2} & -\frac{\beta_2}{m_2} \end{pmatrix};
$$

$$
Y(t) = \begin{pmatrix} y_1 \\ y_2 \\ y_3 \\ y_4 \end{pmatrix}; \ F = \begin{pmatrix} 0 \\ g \\ 0 \\ g \end{pmatrix}.
$$

La ecuación (3.14) representa la ecuación de estado con coeficientes contantes, cuya solución general es de la forma como se expresó en la ecuación (2.71), del capítulo anterior, el cual tiene la forma:

$$
X(t) = e^{A(t-t_0)}X_0 + \int_{t_0}^t e^{-A(t-s)}F(s)ds.
$$

Verificando las raíces del polinomio característico, a partir de la ecuación característica tenemos:

$$
P(\lambda) = det(\lambda I - A) = det \begin{pmatrix} \frac{\lambda}{k_1 + k_2} & \frac{-1}{k_1 + k_2} & \frac{k_2}{k_1 + k_2} & -\frac{k_2}{k_2} & -\frac{k_2}{k_1} \\ 0 & 0 & \lambda & -1 \\ -\frac{k_2}{m_2} & -\frac{\beta_2}{m_2} & \frac{k_2}{m_2} & \lambda + \frac{\beta_2}{m_2} \end{pmatrix} = 0.
$$

Donde el desarrollo del determinante da como resultado:

$$
P(\lambda) = \lambda \left\{ \left[ \left( \lambda + \frac{\beta_1 + \beta_2}{m_1} \right) \left( \lambda^2 + \frac{\beta_2}{m_2} \lambda \right) - \frac{k_2 \beta_2}{m_1 m_2} \right] - \left[ \frac{\beta_2^2}{m_1 m_2} \lambda - \frac{k_2}{m_2} \lambda - \frac{k_2 (\beta_1 + \beta_2)}{m_1 m_2} \right] \right\}
$$
  
+ 
$$
\left\{ \frac{(k_1 + k_2)}{m_1} \lambda^2 + \frac{\beta_2 (k_1 + k_2)}{m_1 m_2} \lambda - \frac{k_2^2}{m_1 m_2} \right\} - \left[ \frac{k_2 \beta_2}{m_1 m_2} \lambda - \frac{k_2 (k_1 + k_2)}{m_1 m_2} \right]
$$
  
= 0.

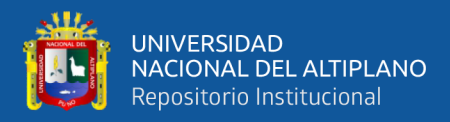

Expresando la ecuación anterior en términos de  $\lambda$ , agrupando y reduciendo se obtiene lo siguiente:

$$
P(\lambda) = \lambda^4 + \left[\frac{\beta_1 + \beta_2}{m_1} + \frac{\beta_2}{m_2}\right] \lambda^3 + \left[\frac{\beta_1 \beta_2}{m_1 m_2} + \frac{k_2}{m_2} + \frac{k_1 + k_2}{m_1}\right] \lambda^2 + \left[\frac{k_2 \beta_1 + k_2 \beta_2}{m_1 m_2}\right] \lambda^4 + \left[\frac{k_1 k_2}{m_1 m_2}\right] = 0,
$$

$$
P(\lambda) = \lambda^4 + a_3 \lambda^3 + a_2 \lambda^2 + a_1 \lambda + a_0 = 0.
$$
 (3.15)

Donde:

$$
a_0 = \frac{k_1 k_2}{m_1 m_2};
$$
  
\n
$$
a_1 = \frac{k_2 \beta_1 + k_2 \beta_2}{m_1 m_2};
$$
  
\n
$$
a_2 = \frac{\beta_1 \beta_2}{m_1 m_2} + \frac{k_2}{m_2} + \frac{k_1 + k_2}{m_1};
$$
  
\n
$$
a_3 = \frac{\beta_1 + \beta_2}{m_1} + \frac{\beta_2}{m_2}.
$$

Podemos observar que las raíces de la ecuación característica dependen de los valores de las constantes  $a_0$ ,  $a_1$ ,  $a_2$  y  $a_3$ , que están en función de los parámetros de las masas  $m_1$  y  $m_2$ , de los resortes  $k_1$  y  $k_2$  y parámetros de los amortiguadores  $\beta_1$  y  $\beta_2$ , los cuales son constantes reales positivas, el cual garantiza que dichas constantes  $a_0$ ,  $a_1$ ,  $a_2$  y  $a_3$  también sean reales positivos. Entonces, las raíces de  $P(\lambda)$  poseen parte real negativa el cual implica que las soluciones del sistema homogéneo, tiende a cero cuando  $t \to \infty$ (Doering & Lopes, 2007).

### **3.6.2. Análisis para el sistema masa-resorte-amortiguador: Caso generalizado**

Ahora veamos el caso generalizado, para ello analicemos la forma que tienen las ecuaciones diferenciales para el subsistema A de la figura (Figura 1), en donde se obtuvo a la ecuación que describe el movimiento como:

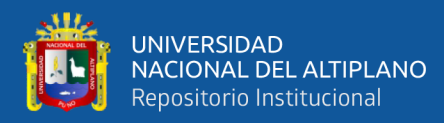

$$
m_1x_1''(t) + \beta_1x_1'(t) + kx_1(t) = F(t).
$$

Como  $F(t)$  es igual al peso  $m_1 g$ , y llevando a su forma normalizada entonces, la

ecuación anterior será:

$$
x_1''(t) + \frac{\beta_1}{m_1}x_1'(t) + \frac{k}{m_1}x_1(t) = g.
$$

Que representando en forma matricial mediante ecuaciones de estado se tiene:

$$
Y'(t) = AY(t) + Bg,\tag{3.16}
$$

 $x_1(t) = CY(t).$ 

Donde las matrices  $A$ ,  $B \, y \, C$  están representados por:

$$
A = \begin{pmatrix} 0 & 1 \\ -\frac{k_1}{m_1} & -\frac{\beta_1}{m_1} \end{pmatrix}; \ B = \begin{pmatrix} 0 \\ 1 \end{pmatrix}; \ C = (1 \ 0), \tag{3.17}
$$

Además, la función de salida está dado por:

$$
Y(t) = \begin{pmatrix} y_1(t) \\ y_2(t) \end{pmatrix} = \begin{pmatrix} x_1(t) \\ x'_1(t) \end{pmatrix}.
$$
 (3.18)

Vemos que la solución para el sistema homogéneo esta dado por  $y(t) = e^{At}$ . Dado que la matriz A no es diagonal, procedemos a diagonalizar, dicha matriz.

Para calcular los valores propios  $\lambda_i$ , es necesario resolver det $(A - \lambda I) = 0$ .

Para la matriz dada anteriormente se tiene:

$$
\det\begin{pmatrix} -\lambda & 1\\ -\frac{k_1}{m_1} & -\frac{\beta_1}{m_1} - \lambda \end{pmatrix} = 0; \tag{3.19}
$$

donde se obtiene el siguiente polinomio característico:

$$
\lambda^2 + \frac{\beta_1}{m_1}\lambda + \frac{k_1}{m_1} = 0;
$$

que da como resultado los siguientes valores propios:

$$
\lambda_{1,2} = -\frac{\beta_1}{2m_1} \pm \sqrt{\left(\frac{\beta_1}{2m_1}\right)^2 - \frac{k_1}{m_1}}.
$$
\n(3.20)

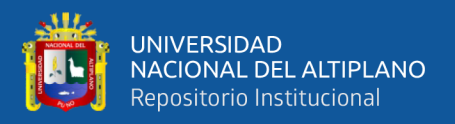

A partir de los auto valores propios calculados, se procede a calcular los vectores propios asociados a cada valor propio, resolviendo el sistema:

$$
Av = \lambda v. \tag{3.21}
$$

Para  $\lambda_1$  se tiene el vector propio  $v_1 = \begin{pmatrix} a \\ b \end{pmatrix}$  $\binom{a}{b}$ , que al ser reemplazado en el sistema anterior se obtiene los valores de  $a \, y \, b$  que dan como resultado al primer vector propio.

$$
v_1 = \begin{pmatrix} 1 \\ \lambda_1 \end{pmatrix}.
$$

Veamos ahora el vector propio asociado a  $\lambda_2$  que tiene la forma de  $v_2 = \begin{pmatrix} c & c \\ d & c \end{pmatrix}$  $\begin{bmatrix} 0 \\ d \end{bmatrix}$ donde nuevamente reemplazamos en el sistema anterior y se determinan los valores de  $y \, d$  dando como resultado al siguiente vector propio:

$$
v_2 = \begin{pmatrix} 1 \\ \lambda_2 \end{pmatrix}.
$$

Ahora formamos las matrices  $P \, y \, D$ ; donde la matriz  $P$  se forma directamente de los vectores propios calculados, es decir:

$$
P = \begin{pmatrix} 1 & 1 \\ \lambda_1 & \lambda_2 \end{pmatrix};\tag{3.22}
$$

y la matriz  $D$  es una matriz diagonal, donde en la diagonal principal se ubican los valores propios que se determinaron anteriormente.

$$
D = \begin{pmatrix} \lambda_1 & 0 \\ 0 & \lambda_2 \end{pmatrix}.
$$
 (3.23)

Es importante respetar el orden de los elementos de la diagonal de la matriz  $D$ , es decir, si el primer  $\lambda_1$  es colocado como primer elemento de la matriz D, entonces, la primera columna de P es  $v_1$  asociado a  $\lambda_1$ ; y así sucesivamente.

Luego a partir de las matrices  $P \vee P$  determinados, la solución homogénea asociada al sistema será:

$$
e^{At} = Pe^{Dt}P^{-1} = \begin{pmatrix} 1 & 1 \\ \lambda_1 & \lambda_2 \end{pmatrix} \begin{pmatrix} e^{\lambda_1 t} & 0 \\ 0 & e^{\lambda_2 t} \end{pmatrix} \begin{pmatrix} 1 & 1 \\ \lambda_1 & \lambda_2 \end{pmatrix}^{-1}.
$$
 (3.24)

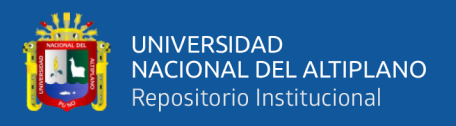

Donde  $P^{-1}$  es la inversa de la matriz P. Se puede observar que la solución complementaria depende de la forma que tengan los valores propios que se obtiene a partir del polinomio característico.

Finalmente, la solución general del sistema con condiciones iniciales  $Y(0) = Y_0$ Será:

$$
Y(t) = e^{At}Y_0 + e^{At} \int_0^t e^{-A\tau} F(\tau) d\tau.
$$
 (3.25)

Donde la salida del sistema está dada por:

$$
x_1(t) = (1 \quad 0)Y(t). \tag{3.26}
$$

Que representa la solución de la ecuación que describe el movimiento para el subsistema A, mostrado en la Figura 1.

Veamos ahora para el sistema masa- resorte- amortiguador acoplado como en la Figura 4. Observamos que las ecuaciones que describen el movimiento de dicho sistema, dado por la ecuación (3.11) de la forma:

$$
m_1x_1''(t) + (\beta_1 + \beta_2)x_1'(t) + (k_1 + k_2)x_1(t) - k_2x_2(t) - \beta_2x_2'(t) = m_1g.
$$
  

$$
m_2x_2''(t) + k_2x_2(t) + \beta_2x_2'(t) - k_2x_1(t) - \beta_2x_1'(t) = m_2g.
$$

La ecuación diferencial de movimiento para el sistema anterior puede expresarse en forma matricial como sigue:

$$
\begin{pmatrix} m_1 & 0 \ 0 & m_2 \end{pmatrix} \begin{pmatrix} x_1''(t) \\ x_2''(t) \end{pmatrix} + \begin{pmatrix} \beta_1 + \beta_2 & 0 \\ 0 & \beta_2 \end{pmatrix} \begin{pmatrix} x_1'(t) \\ x_2'(t) \end{pmatrix} + \begin{pmatrix} k_1 + k_2 & 0 \\ 0 & k_2 \end{pmatrix} \begin{pmatrix} x_1(t) \\ x_2(t) \end{pmatrix} + \begin{pmatrix} 0 & -\beta_2 \\ -\beta_2 & 0 \end{pmatrix} \begin{pmatrix} x_1'(t) \\ x_2'(t) \end{pmatrix} + \begin{pmatrix} 0 & -k_2 \\ k_2 & 0 \end{pmatrix} \begin{pmatrix} x_1(t) \\ x_2(t) \end{pmatrix} = \begin{pmatrix} m_1 & 0 \\ 0 & m_2 \end{pmatrix} g.
$$

Al realizar las reducciones correspondientes entonces, quedara de la forma:

$$
\begin{pmatrix} m_1 & 0 \ 0 & m_2 \end{pmatrix} \begin{pmatrix} x_1''(t) \\ x_2''(t) \end{pmatrix} + \begin{pmatrix} \beta_1 + \beta_2 & -\beta_2 \\ -\beta_2 & \beta_2 \end{pmatrix} \begin{pmatrix} x_1'(t) \\ x_2'(t) \end{pmatrix} +
$$
  
\n
$$
\begin{pmatrix} k_1 + k_2 & -k_2 \\ -k_2 & k_2 \end{pmatrix} \begin{pmatrix} x_1(t) \\ x_2(t) \end{pmatrix} = \begin{pmatrix} m_1 & 0 \\ 0 & m_2 \end{pmatrix} g.
$$
 (3.27)

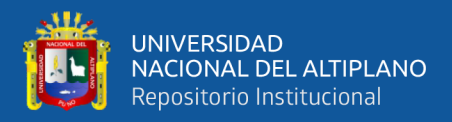

Escribiendo en una forma más simplificada tenemos:

$$
MX''(t) + \beta X'(t) + KX(t) = Mg;
$$
 (3.28)

donde  $M \in \mathcal{M}(2)$  es la matriz de masa,  $\beta \in \mathcal{M}(2)$  es la matriz de amortiguamiento y  $K \in \mathcal{M}(2)$  es la matriz de rigidez. Multiplicando por  $M^{-1}$  a toda la ecuación (3.28) y considerando que  $M^{-1}M = I$  llevaremos la ecuación a una forma normalizada, se tiene:

$$
X''(t) + M^{-1}\beta X'(t) + M^{-1}KX(t) = Ig.
$$
\n(3.29)

Donde  $I$  es la matriz identidad de orden  $2 \times 2$ ; si realizamos la sustitución de  $M^{-1}\beta$  y  $M^{-1}K$  por  $A_1$  y  $A_2$  respectivamente que pertenecen a  $\mathcal{M}(2)$ , entonces la ecuación anterior toma la forma de:

$$
X''(t) + A_1 X'(t) + A_2 X(t) = Ig;
$$
\n(3.30)

o en su defecto:

$$
X''(t) = -A_1 X'(t) - A_2 X(t) + Ig.
$$

Que representa una ecuación diferencial lineal de segundo orden.

Para representar por medio de ecuaciones de estado, introducimos las variables:

$$
Y_1(t) = X(t);
$$
  
\n
$$
Y_2(t) = X'(t);
$$
  
\n
$$
Y_1'(t) = Y_2(t);
$$
  
\n
$$
Y_2'(t) = -A_1 Y_2 - A_2 Y_1 + Ig.
$$
  
\n
$$
\begin{pmatrix} Y_1'(t) \\ Y_2'(t) \end{pmatrix} = \begin{pmatrix} 0_{2 \times 2} & I_{2 \times 2} \\ -A_2 & -A_1 \end{pmatrix} \begin{pmatrix} Y_1(t) \\ Y_2(t) \end{pmatrix} + g \begin{pmatrix} 0_{2 \times 2} \\ I_{2 \times 2} \end{pmatrix}.
$$

Por lo que obtenemos la siguiente ecuación de estado:

$$
Y'(t) = AY(t) + gB;
$$
\n(3.31)  
\n
$$
X(t) = CY(t).
$$

Donde:

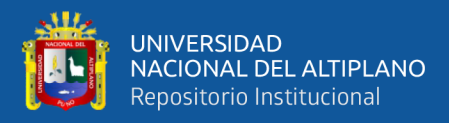

$$
A = \begin{pmatrix} 0_{2 \times 2} & I_{2 \times 2} \\ -A_2 & -A_1 \end{pmatrix}; B = \begin{pmatrix} 0 & 0 \\ 0 & 0 \\ 1 & 0 \end{pmatrix}; C = \begin{pmatrix} 1 & 0 & 0 & 0 \\ 0 & 1 & 0 & 0 \end{pmatrix};
$$

$$
Y(t) = \begin{pmatrix} Y_1(t) \\ Y_2(t) \end{pmatrix} = \begin{pmatrix} X(t) \\ X'(t) \end{pmatrix} = \begin{pmatrix} x_1(t) \\ x_2(t) \\ x_1'(t) \end{pmatrix}.
$$
(3.32)

Dada la similitud de la ecuación (3.31) con la ecuación (3.16), y además considerando que nuevamente la matriz A al igual que el caso anterior, no es diagonal, pero si diagonalizable. Se procede a calcular los valores propios a partir de la ecuación det  $(A - \lambda I)$ ; y los vectores propios por medio de la ecuación (3.21). para así poder determinar las matrices  $P \vee D$  que son necesarios para el proceso de diagonalización de  $la$  matriz  $A$ .

Finalmente, la solución general del sistema (3.31) tendrá la forma de (3.25); donde ahora la salida estará dada por:

$$
\begin{pmatrix} x_1(t) \\ x_2(t) \end{pmatrix} = \begin{pmatrix} 1 & 0 & 0 & 0 \\ 0 & 1 & 0 & 0 \end{pmatrix} Y(t). \tag{3.33}
$$

Donde  $Y(t)$  está representado por (3.32).

Ahora veamos el comportamiento del modelo dinámico y las ecuaciones de estado que describen a un sistema masa-resorte-amortiguador acoplado, como se muestra en la Figura 11.

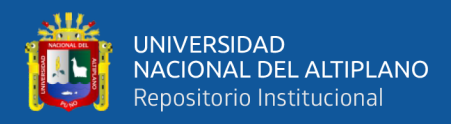

### Figura 11.

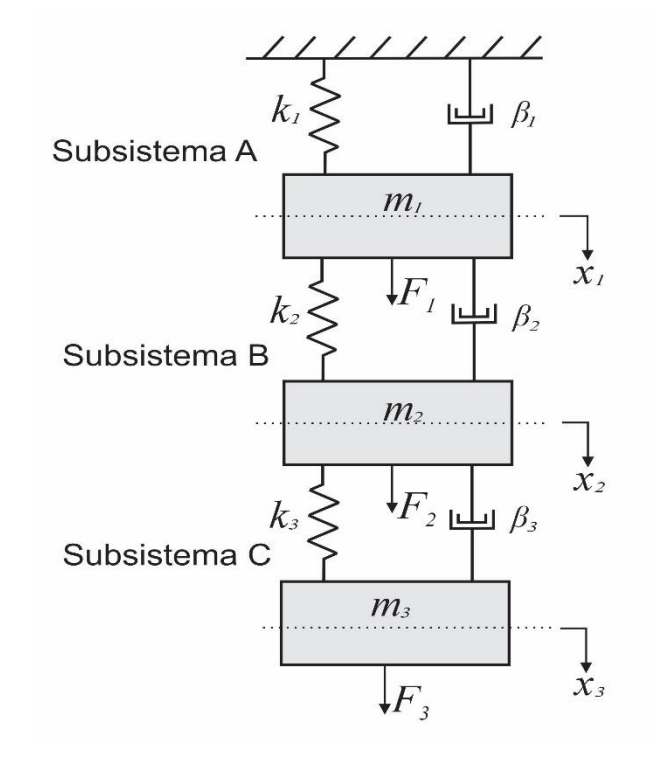

*Sistema Masa-Resorte-Amortiguador (primer caso particular).*

El sistema consta de tres masas  $m_1$ ,  $m_2$  y  $m_3$ . La masa  $m_1$  está atado a un resorte de coeficiente  $k_1$  y a un amortiguador de coeficiente  $\beta_1$ , que, a su vez, están atados a una pared rígida; también, la masa  $m_1$ está atado a otro resorte con coeficiente  $k_2$  y a un amortiguador de coeficiente  $\beta_2$ , donde en el otro extremo del resorte y amortiguador está atado por la masa  $m_2$  y este a su vez está atado a otro resorte de coeficiente  $k_3$  y a un amortiguador de coeficiente  $\beta_3$ , que al final del extremo están atados a una masa  $m_3$ . Físicamente, los coeficientes  $k_1$ ,  $\beta_1$ ,  $m_1$ ,  $k_2$ ,  $\beta_2$ ,  $m_2$ ,  $k_3$ ,  $\beta_3$  y  $m_3 \in \mathbb{R}_+$ ; son constantes positivas, y para este problema, se asume que existen fuerzas externas  $F_1$  =  $m_1 g$ ,  $F_2 = m_2 g$  y  $F_3 = m_3 g$  que se aplican sobre las masas  $m_1$ ,  $m_2$  y  $m_3$ ; los desplazamientos de las masas  $m_1$ ,  $m_2$  y  $m_3$  están indicados por  $x_1$ ,  $x_2$  y  $x_3$ , respectivamente. Las tres posiciones están en cero cuando el sistema está en reposo.

El comportamiento dinámico que describe el sistema estará dado por tres ecuaciones diferenciales, donde. La primera ecuación está asociada a la dinámica de la

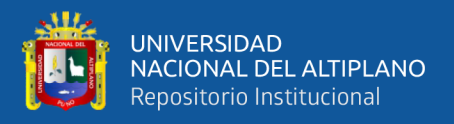

primera masa, la segunda ecuación a la segunda masa, mientras que la tercera ecuación a la tercera masa, los tres con comportamiento acoplados, por los resortes  $k_2$ ,  $k_3$  y los amortiguadores  $\beta_2$ ,  $\beta_3$  los cuales unen las tres masas, permitiendo la interacción dinámica acoplada entre las mismas, y esto se ve reflejado en las ecuaciones:

$$
m_1x_1''(t) + (\beta_1 + \beta_2)x_1'(t) + (k_1 + k_2)x_1(t) = F_1 + \beta_2x_2'(t) + k_2x_2;
$$
  
\n
$$
m_2x_2''(t) + (\beta_2 + \beta_3)x_2'(t) + (k_2 + k_3)x_2(t) = F_2 + \beta_2x_1'(t) + k_2x_1 +
$$
  
\n
$$
\beta_3x_3' + k_3x_3;
$$
\n(3.34)

 $m_3x_3''(t) + \beta_3x_3'(t) + k_3x_3(t) = F_3 + \beta_3x_2'(t) + k_3x_2$ 

Como  $F_1$ ,  $F_2$  y  $F_3$  son iguales a  $m_1 g$ ,  $m_2 g$  y  $m_3 g$ , respectivamente. Entonces, el sistema anterior será:

$$
m_1x_1''(t) + (\beta_1 + \beta_2)x_1'(t) + (k_1 + k_2)x_1(t) - \beta_2x_2'(t) - k_2x_2 = m_1g;
$$
  

$$
m_2x_2''(t) + (\beta_2 + \beta_3)x_2'(t) + (k_2 + k_3)x_2(t) - \beta_2x_1'(t) - k_2x_1 - \beta_3x_3' -
$$

 $k_3x_3 = m_2g;$ 

$$
m_3x_3''(t) + \beta_3x_3'(t) + k_3x_3(t) - \beta_3x_2'(t) - k_3x_2 = m_3g.
$$

Que expresado en forma matricial obtenemos:

$$
\begin{pmatrix}\nm_1 & 0 & 0 \\
0 & m_2 & 0 \\
0 & 0 & m_3\n\end{pmatrix}\n\begin{pmatrix}\nx_1''(t) \\
x_2''(t) \\
x_3''(t)\n\end{pmatrix} + \begin{pmatrix}\n\beta_1 + \beta_2 & -\beta_2 & 0 \\
-\beta_2 & \beta_2 + \beta_3 & -\beta_3 \\
0 & -\beta_3 & \beta_3\n\end{pmatrix}\n\begin{pmatrix}\nx_1'(t) \\
x_2'(t) \\
x_3'(t)\n\end{pmatrix} + \begin{pmatrix}\nk_1 + k_2 & -k_2 & 0 \\
-k_2 & k_2 + k_3 & -k_3 \\
0 & -k_3 & k_3\n\end{pmatrix}\n\begin{pmatrix}\nx_1(t) \\
x_2(t) \\
x_3(t)\n\end{pmatrix} = \begin{pmatrix}\nm_1 & 0 & 0 \\
0 & m_2 & 0 \\
0 & 0 & m_3\n\end{pmatrix} g.
$$
\n(3.35)

Que escribiendo en forma más simplificada se obtiene la ecuación (3.28):

$$
MX''(t) + \beta X'(t) + KX(t) = Mg;
$$

Que es exactamente parecida a la ecuación (3.28), con la diferencia de que ahora la matriz  $M$  de masa, la matriz  $\beta$  de amortiguamiento y la matriz  $K$  de rigidez pertenecen a  $\mathcal{M}(3)$ . Donde la representación en ecuaciones de estado viene dada por la ecuación (3.31):

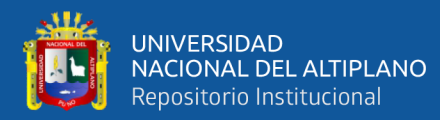

$$
Y'(t) = AY(t) + gB;
$$

$$
X(t) = CY(t).
$$

Donde:

$$
A = \begin{pmatrix} 0_{3\times3} & I_{3\times3} \\ -A_2 & -A_1 \end{pmatrix}; \ B = \begin{pmatrix} 0_{3\times3} \\ I_{3\times3} \end{pmatrix}; \ C = \begin{pmatrix} 1 & 0 & 0 & 0 & 0 & 0 \\ 0 & 1 & 0 & 0 & 0 & 0 \\ 0 & 0 & 1 & 0 & 0 & 0 \end{pmatrix};
$$

$$
Y(t) = \begin{pmatrix} Y_1(t) \\ Y_2(t) \end{pmatrix} = \begin{pmatrix} X(t) \\ X'(t) \\ X_1'(t) \\ X_2'(t) \\ X_3'(t) \end{pmatrix}.
$$
(3.36)

Podemos observar que, a partir del sistema ecuaciones (3.34) que describen el movimiento para el sistema dado por la Figura 11. También es posible expresar en términos de ecuaciones de estado, como la ecuación (3.31), donde la salida de este sistema será:

$$
\begin{pmatrix} x_1(t) \\ x_2(t) \\ x_3(t) \end{pmatrix} = \begin{pmatrix} 1 & 0 & 0 & 0 & 0 & 0 \\ 0 & 1 & 0 & 0 & 0 & 0 \\ 0 & 0 & 1 & 0 & 0 & 0 \end{pmatrix} Y(t). \tag{3.37}
$$

Donde, la forma de  $Y(t)$  esta expresado en (3.36).

Ahora veamos el comportamiento del modelo dinámico y las ecuaciones de estado que describen a un sistema masa-resorte-amortiguador acoplado, como se muestra en la Figura 12, este consta de cuatro masas conectadas por resortes de rigidez  $k_1$ ,  $k_2$ ,  $k_3$ ,  $k_4$ y por amortiguadores con coeficientes de amortiguamiento  $\beta_1$ ,  $\beta_2$ ,  $\beta_3$ ,  $\beta_4$ , que al aplicarles una fuerza  $F_1$ ,  $F_2$ ,  $F_3$ ,  $F_4$  a cada una de las masas  $m_1$ ,  $m_2$ ,  $m_3$ ,  $m<sub>4</sub>$  respectivamente, hace que estas se desplacen de su posición de equilibrio.

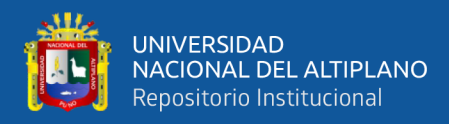

### Figura 12.

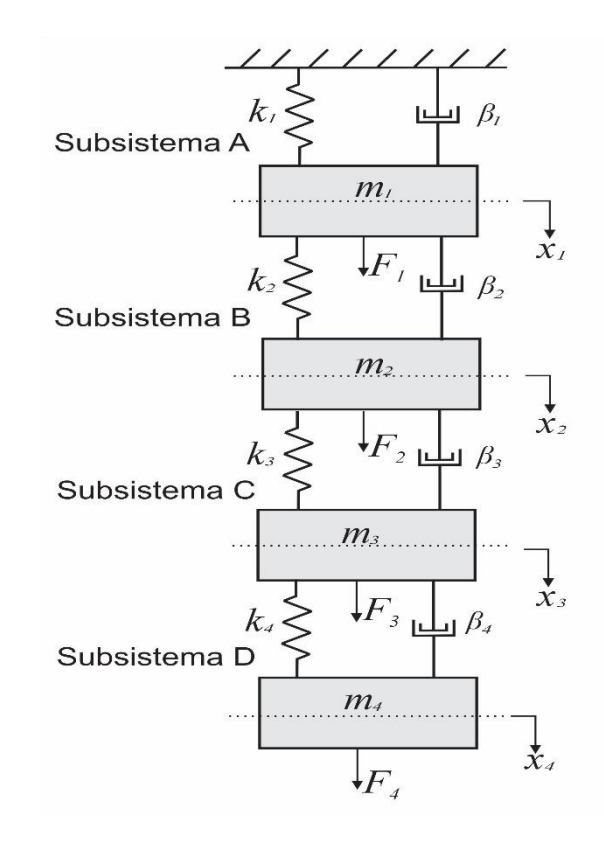

*Sistema Masa-Resorte-Amortiguador (segundo caso particular).*

Para el comportamiento dinámico que describe el sistema estará dado por cuatro ecuaciones diferenciales, donde. La primera ecuación está asociada a la dinámica de la primera masa, la segunda ecuación a la segunda masa, la tercera ecuación a la tercera masa y la cuarta ecuación a la cuarta masa los cuatro con comportamiento acoplados, por los resortes  $k_2$ ,  $k_3$ ,  $k_4$  y los amortiguadores  $\beta_2$ ,  $\beta_3$ ,  $\beta_4$  los cuales unen las cuatro masas, permitiendo la interacción dinámica acoplada entre las mismas. Entonces las ecuaciones de movimiento del sistema de la Figura 12. Estarán dadas por:

$$
m_1x_1''(t) + (\beta_1 + \beta_2)x_1'(t) + (k_1 + k_2)x_1(t) = F_1 + \beta_2x_2'(t) + k_2x_2;
$$
  
\n
$$
m_2x_2''(t) + (\beta_2 + \beta_3)x_2'(t) + (k_2 + k_3)x_2(t) = F_2 + \beta_2x_1'(t) + k_2x_1 +
$$
  
\n
$$
\beta_3x_3' + k_3x_3;
$$
  
\n(3.38)  
\n
$$
m_3x_3''(t) + (\beta_3 + \beta_4)x_3'(t) + (k_3 + k_4)x_3(t) = F_3 + \beta_3x_2'(t) + k_3x_2 +
$$
  
\n
$$
\beta_4x_4' + k_4x_4;
$$

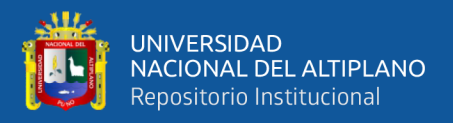

$$
m_4x_4''(t) + \beta_4x_4'(t) + k_4x_4(t) = F_4 + \beta_4x_3'(t) + k_4x_3.
$$

Considerando que las fuerzas  $F_1$ ,  $F_2$ ,  $F_3$  y  $F_4$  son iguales a  $m_1 g$ ,  $m_2 g$ ,  $m_3 g$  y para la última fuerza se tiene  $m_4g$ .

Para el análisis procedemos en forma similar a los casos anteriores; en primer lugar expresando en forma matricial:

$$
\begin{pmatrix}\nm_1 & 0 & 0 & 0 \\
0 & m_2 & 0 & 0 \\
0 & 0 & m_3 & 0 \\
0 & 0 & 0 & m_4\n\end{pmatrix}\begin{pmatrix}\nx_1''(t) \\
x_2''(t) \\
x_3''(t) \\
x_4''(t)\n\end{pmatrix} + \n\begin{pmatrix}\n\beta_1 + \beta_2 & -\beta_2 & 0 & 0 \\
-\beta_2 & \beta_2 + \beta_3 & -\beta_3 & 0 \\
0 & -\beta_3 & \beta_3 + \beta_4 & -\beta_4 \\
0 & 0 & -\beta_4 & \beta_4\n\end{pmatrix}\begin{pmatrix}\nx_1'(t) \\
x_2'(t) \\
x_3'(t) \\
x_4'(t)\n\end{pmatrix} + \n\begin{pmatrix}\nk_1 + k_2 & -k_2 & 0 & 0 \\
-k_2 & k_2 + k_3 & -k_3 & 0 \\
0 & -k_3 & k_3 + k_4 & -k_4 \\
0 & 0 & -k_4 & k_4\n\end{pmatrix}\begin{pmatrix}\nx_1(t) \\
x_2(t) \\
x_3(t) \\
x_4(t)\n\end{pmatrix} = \begin{pmatrix}\nm_1 & 0 & 0 & 0 \\
0 & m_2 & 0 & 0 \\
0 & 0 & m_3 & 0 \\
0 & 0 & 0 & m_4\n\end{pmatrix} g.
$$

Que expresado en su forma más reducida se obtiene una ecuación diferencial de segundo orden que se puede escribir como la ecuación (3.28)

$$
MX''(t) + \beta X'(t) + KX(t) = Mg;
$$

donde al expresar en su forma normal se obtiene la ecuación (3.30) donde las matrices  $A_1$ y  $A_2$ , la matriz *M* de masa, la matriz  $\beta$  de amortiguamiento y la matriz *K* de rigidez pertenecen a  $\mathcal{M}(4)$ . Que expresado en ecuaciones de estado viene dado por la ecuación (3.31):

$$
Y'(t) = AY(t) + gB;
$$

$$
X(t) = CY(t).
$$

Donde:

$$
A = \begin{pmatrix} 0_{4 \times 4} & I_{4 \times 4} \\ -A_2 & -A_1 \end{pmatrix}; \ B = \begin{pmatrix} 0_{4 \times 4} \\ I_{4 \times 4} \end{pmatrix}; \ C = \begin{pmatrix} 1 & 0 & 0 & 0 & 0 & 0 & 0 \\ 0 & 1 & 0 & 0 & 0 & 0 \\ 0 & 0 & 1 & 0 & 0 & 0 \\ 0 & 0 & 0 & 1 & 0 & 0 & 0 \end{pmatrix};
$$

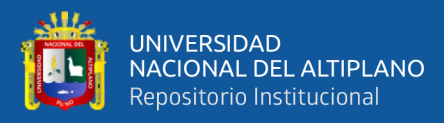

$$
Y(t) = \begin{pmatrix} Y_1(t) \\ Y_2(t) \end{pmatrix} = \begin{pmatrix} X(t) \\ X'(t) \\ X'(t) \end{pmatrix} = \begin{pmatrix} x_1(t) \\ x_2(t) \\ x_3(t) \\ x'_1(t) \\ x'_2(t) \\ x'_3(t) \\ x'_4(t) \end{pmatrix} . \tag{3.39}
$$

Donde ahora la salida del sistema tendrá la forma:  $X(t) = CY(t)$ , sabiendo que la matriz C esta dado anteriormente,  $Y(t)$  esta definida por la ecuación (3.39) y $X(t)$  =  $(x_1(t) \quad x_2(t) \quad x_3(t) \quad x_4(t) )^T.$ 

La forma general de la ecuación de movimiento para un sistema de  $n$  masas,  $n$ amortiguadores y  $n$  resortes colocados en cascada, como se muestra en la Figura 13. está representado por la ecuación (3.28).

$$
MX''(t) + \beta X'(t) + KX(t) = Mg.
$$

Donde  $M$ ,  $\beta$  y  $K$  representan a las matrices de masa, amortiguamiento y rigidez que pertenecen a  $\mathcal{M}(n)$  respectivamente, y  $X(t)$  es el vector de coordenadas de la posición.

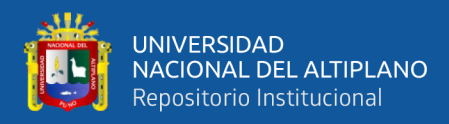

# Figura 13.

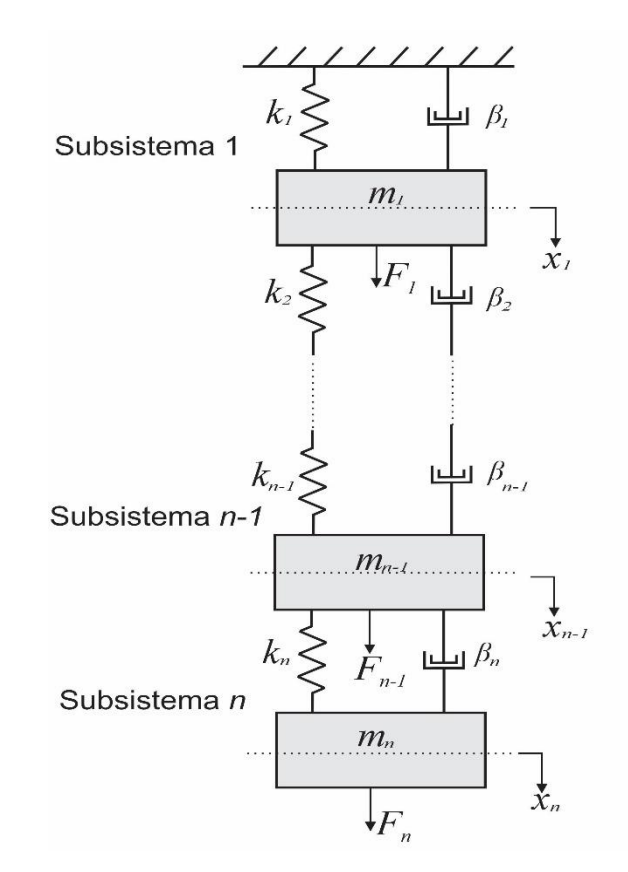

*Sistema Masa-Resorte-Amortiguador (caso general).*

Para este sistema las matrices de masa, amortiguamiento y rigidez se expresan de la siguiente manera.

$$
M = \begin{pmatrix} m_1 & 0 & \dots & 0 \\ 0 & m_2 & \dots & 0 \\ \vdots & \vdots & \ddots & \vdots \\ 0 & 0 & \vdots & m_n \end{pmatrix};
$$

$$
\beta = \begin{pmatrix}\n\beta_1 + \beta_2 & -\beta_2 & 0 & 0 & \dots & 0 & 0 \\
-\beta_2 & \beta_2 + \beta_3 & -\beta_3 & 0 & \dots & 0 & 0 \\
0 & -\beta_3 & \beta_3 + \beta_4 & -\beta_4 & \dots & 0 & 0 \\
\vdots & \vdots & \vdots & \vdots & \ddots & \vdots & \vdots \\
0 & 0 & 0 & 0 & \dots & -\beta_{n-1} & 0 \\
0 & 0 & 0 & 0 & \dots & \beta_{n-1} + \beta_n & -\beta_n \\
0 & 0 & 0 & 0 & \dots & -\beta_n & \beta_n\n\end{pmatrix};
$$

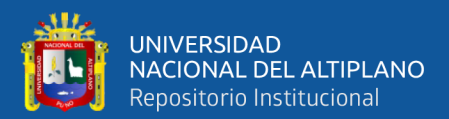

$$
K = \begin{pmatrix} k_1 + k_2 & -k_2 & 0 & 0 & \dots & 0 & 0 \\ -k_2 & k_2 + k_3 & -k_3 & 0 & \dots & 0 & 0 \\ 0 & -k_3 & k_3 + k_4 & -k_4 & \dots & 0 & 0 \\ \vdots & \vdots & \vdots & \vdots & \ddots & \vdots & \vdots \\ 0 & 0 & 0 & 0 & \dots & -k_{n-1} & 0 \\ 0 & 0 & 0 & 0 & \dots & k_{n-1} + k_n & -k_n \\ 0 & 0 & 0 & 0 & \dots & -k_n & k_n \end{pmatrix}.
$$

Como se puede observar la matriz de masa es una matriz diagonal, la matriz de amortiguamiento es simétrico al igual que la matriz de rigidez; además que la ecuación (3.28) es la forma general de la ecuación matricial para el sistema mostrado en la Figura 13.

Tomando como referencia esta ecuación planteada no es fácil de obtener las funciones de salida cuando el sistema es  $n > 2$  por lo que para estos casos se sugiere la utilización de programas matemáticos tales como el MATLAB®. (Pineda Botero, 2005)

Sin embargo, el procedimiento es similar a los procedimientos de los casos vistos anteriormente; donde en primer lugar escribimos las ecuaciones del sistema en forma de ecuaciones de estado como en (3.31)

$$
Y'(t) = AY(t) + gB;
$$
  

$$
X(t) = CY(t);
$$

y a partir de este se determinan los valores de las matrices  $A, B, y, C$ ; la función de salida para el sistema estará dado por  $Y(t)$  que tendrá la forma de:

$$
Y(t) = (x_1(t) \quad x_2(t) \quad \dots \quad x_n(t) \quad x_1'(t) \quad x_2'(t) \quad \dots \quad x_n'(t))^T.
$$

En la presente sección se presentó y se analizó las ecuaciones de movimiento para sistemas masa-resorte-amortiguador acoplados colocados en cascada. Particularmente en la sección 3.6.1. se obtuvieron las ecuaciones de movimiento para el sistema masaresorte-amortiguador acoplados, y en la sección 3.6.2. se realiza el análisis del caso generalizado, partiendo del subsistema 1 que consta de una masa, un resorte y un amortiguador posteriormente se realiza el análisis para el subsistema 2 que consta de dos

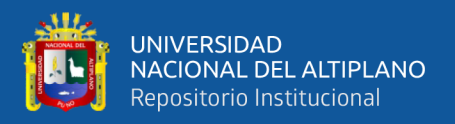

masas, dos resortes y dos amortiguadores conectados en cascada y así sucesivamente hasta llegar a una forma generalizada.

Los análisis realizados para los subsistemas 1 ,2, 3 y 4 sirvieron como referencia acerca de cómo será el comportamiento para el sistema  $n$ , ya que en todos los análisis realizados se obtuvieron una ecuación de estado que representa la forma más simplificada de las ecuaciones de movimiento en cada subsistema.

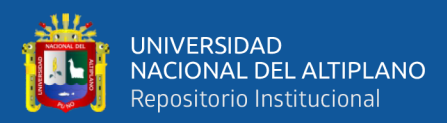

# **CAPÍTULO IV**

# **RESULTADOS Y DISCUSIÓN**

#### **4.1 RESULTADOS**

Con el fin de simular el comportamiento de los subsistemas  $A, B$  y el caso generalizado, idealizando el desplazamiento en la dirección vertical; se construyó un algoritmo en MATLAB®, teniendo en cuenta las características físicas más importantes, para que el desplazamiento tenga un comportamiento real.

Los aspectos a considerar en la construcción del modelo son:

- Sistema con coordenadas de referencia;
- Los elementos básicos del sistema son: las masas, los resortes y los amortiguadores, con desplazamientos en el eje vertical sobre efecto de la gravedad;
- Las funciones resultantes son unidimensionales, es decir, dependen solamente del tiempo;
- Asignación de parámetros en el Sistema Internacional de Unidades MKS para las masas  $m_i$  (*kg*), resortes  $k_i$  (*N*/*m*) y amortiguadores  $\beta_i$  (*N*. *s*/*m*).

En las siguientes figuras se muestran los resultados de los modelos para cada subsistema, usando los parámetros asignados en cada tabla.

La descripción de las notaciones para las constantes y su significado de los subsistemas, para la construcción de los modelos se muestran en la Tabla 3.

Con el fin de asegurar y validar las soluciones analíticas a distintos parámetros, fue construido en MATLAB® rutinas de *scripts*, donde se pueden manipular libremente las constantes físicas. Las respuestas, con los datos considerados en el sistema, tras la aplicación de la entrada de magnitud constante (fuerza negativa hacia abajo) y al liberar las masas con velocidad inicial nula, se observa que las posiciones de las masas se

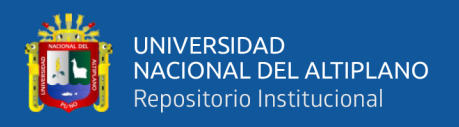

estabilizan en un punto de equilibrio diferente a la condición de inicio del movimiento, mientras que las velocidades y aceleraciones tienden a convergir a valores nulos cuando  $t \rightarrow \infty$ , es decir al reposo.

Tabla 3.

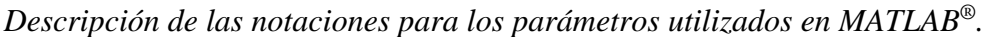

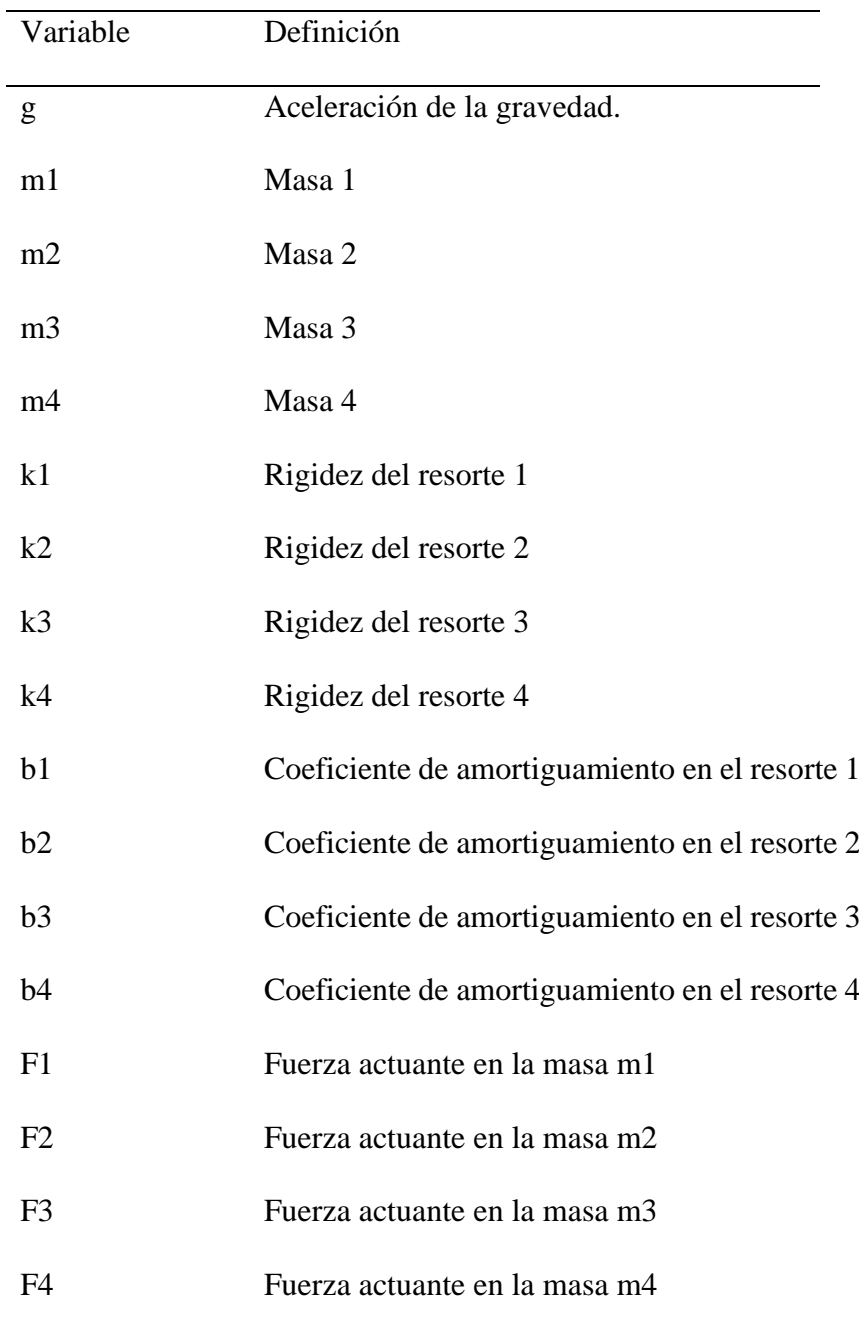

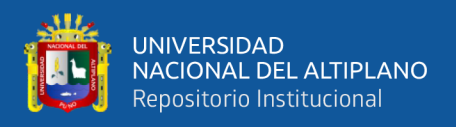

A continuación, veamos una demostración mediante en MATLAB® (método de solución) para el sistema 01.

#### **Sistema 01**

Asignando los valores para los parámetros masa 1, rigidez del resorte 1, coeficiente de amortiguamiento en el resorte 1, la aceleración de la gravedad y por supuesto las condiciones iniciales para el sistema.

```
clc; clf; clear all;
%% Setando los parámetros
g = 9.8; % aceleración de la gravedad (m/s^2)
m1 = 1; % masa 1 (kg)
k1 = 2; % rigidez del resorte 1 (N/m)b1 = 4; % coeficiente de amortiguamiento en el resorte 1 (N.s/m)
%% Condiciones iniciales
dx1 0 = 0;x1 0 = 7; % x1 0 (debe ser considerado negativo)
x0=[x1 0; dx1 0]; % Condiciones iniciales
G=[0; q]; % Entrada causado por el efecto de la gravedad
```
En seguida, se procede al cálculo de las matrices de valores propios y vectores propios, para el cual se ingresa los resultados obtenidos en el capítulo anterior.

```
% autovalores calculados
```

```
lambda1=-b1/(2*m1)+sqrt((b1/(2*m1))^2-k1/m1);
```

```
lambda2=-b1/(2*m1)-sqrt((b1/(2*m1))^2-k1/m1);
```
MAutovalores1=[lambda1 0

0 lambda2];

% autovectores calculados

MAutovectores1=[1 1

```
 lambda1 lambda2];
```
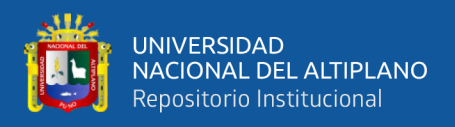

```
Para validar las respuestas obtenidas en el paso anterior, realizamos el cálculo de 
valores propios y vectores propios usando también la función eig del MATLAB®.
% usando el MATLAB para calcular autovalores e autovectores
% ingrese la matriz de la dinámica del sistema
A2=[0 \ 1; -k1/m1 \ -b1/m1];[Autovectores2,Autovalores2]=eig(A2);
MAutovalores2=Autovalores2;
MAutovectores2=Autovectores2;
```
Una vez verificado los resultados, calculamos la solución homogénea y la solución particular para el sistema a partir de los resultados obtenidos en el capítulo anterior y posteriormente la validación correspondiente mediante MATLAB®.

```
syms t
% Solución homogenea calculado
eD1=[exp(lambda1*t) 00 exp(lambda2*t)];
C1 = \begin{bmatrix} 1 & 1 \\ 1 & 1 \end{bmatrix} 1
        lambda1 lambda2];
eAst1=C1*eD1*inv(C1);
xc1=eAst1*x0;
 % Solución homogenea con el MATLAB
eD2=[exp(Autovalores2(1,1)*t) 0;0 exp(Autovalores2(2,2)*t)]; 
C2=Autovectores2;
eAst2=C2*eD2*inv(C2);
xc2=eAst2*x0;
 % Solución particular con el MATLAB
inveAsG=inv(eAst2)*G;
```

```
inteAsG=int(inveAsG,0,t);
```
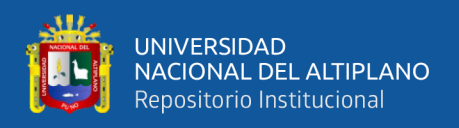

xp1=eAst2\*inteAsG; xcp=xc1+xp1;

Finalmente se obtiene el modelo animado de la simulación y el comportamiento de la trayectoria durante un tiempo  $t = 100$ s. El proceso para mostrar la ilustración animada y de los modelos, implementados por bloques de *simulink* está descrito en la sección de ANEXO, de esta tesis. Entonces, la forma de la trayectoria para el desplazamiento es grafico de la forma:

```
% plotando respuesta completa
t=0:0.01:100;
x1=subs(xcp(1));
plot(t,-x1,'r'); grid on;
hold on;
```
En la Tabla 4 se asignaron parámetros para obtener respuestas del Sistema 01 de la forma: amortiguada críticamente, subamortiguada y oscilatoria, ilustrados sus trayectorias en la Figura 14 (caso subamotiguado) y Figura 15, para los tres casos. Tabla 4.

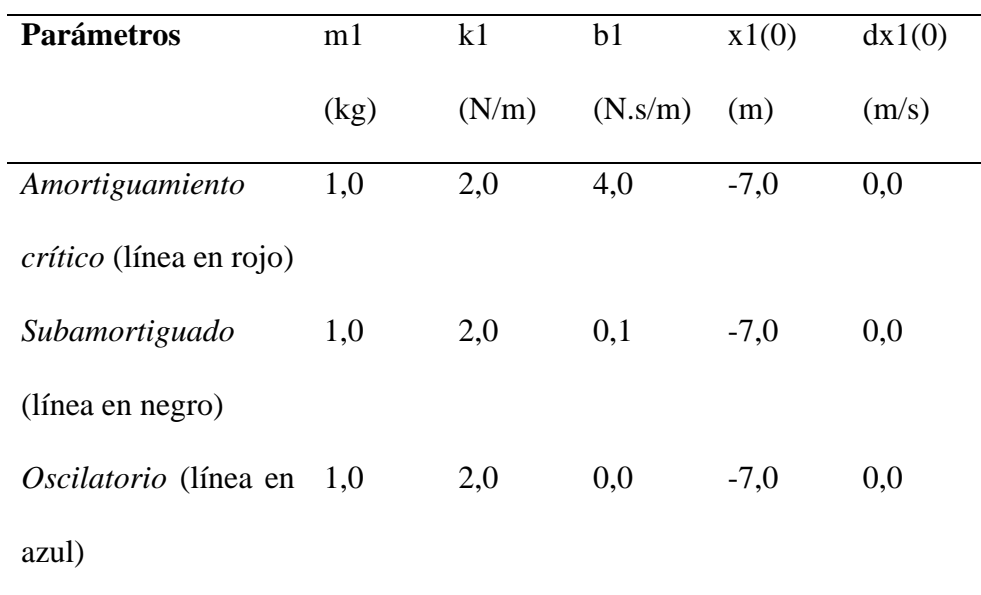

*Parámetros para simulación sistema 01.*

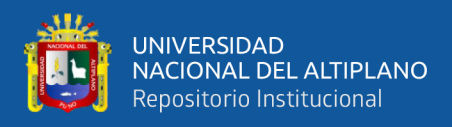

# Figura 14.

*Masa- Resorte- Amortiguador acoplados sobre el efecto de la gravedad y registro de trayectorias para las soluciones por simulación sistema 01.*

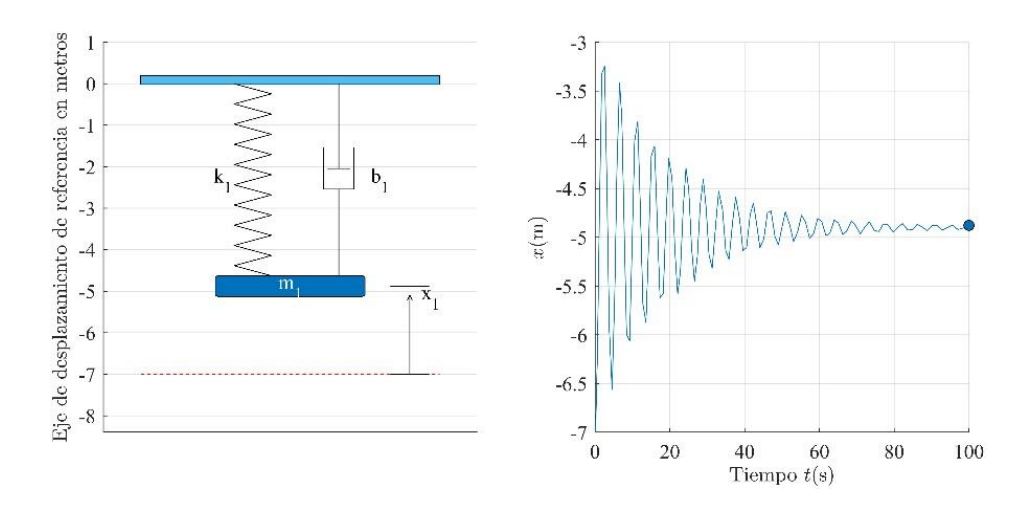

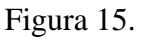

*Sistema 01. Masa-Resorte-Amortiguador sobre efecto de la gravedad.*

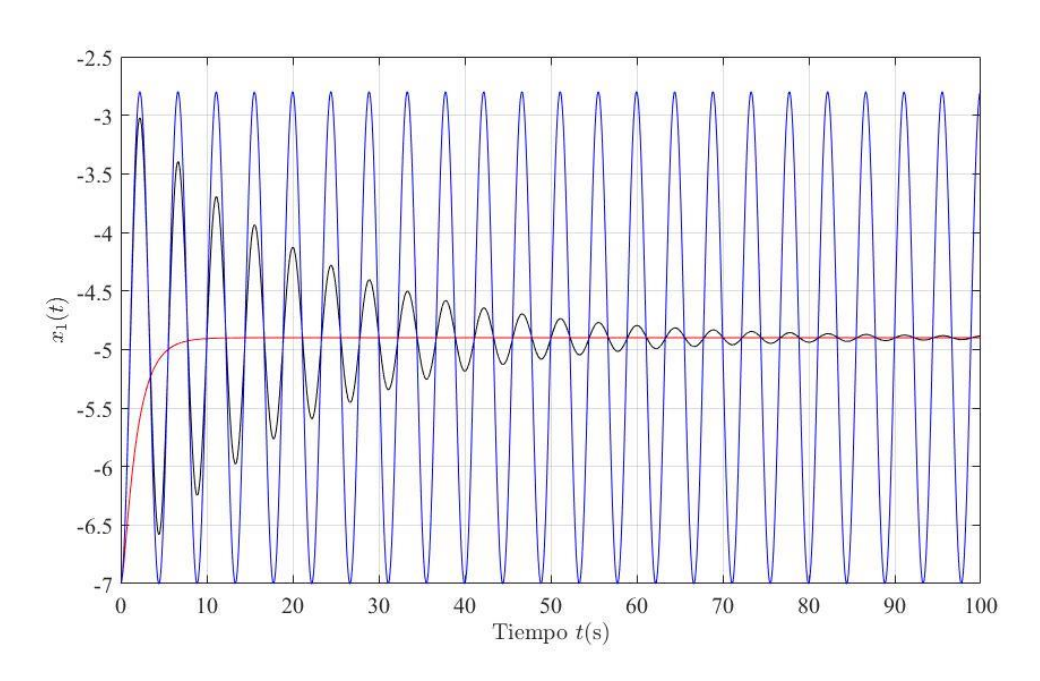

La simulación por medio de MATLAB® para los siguientes sistemas se procede de la misma forma que el caso anterior donde todos los códigos necesarios implementados en MATLAB®, se pueden recorrer en la sección de ANEXOS.

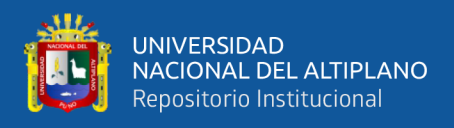

# **Sistema 02**

### Tabla 5.

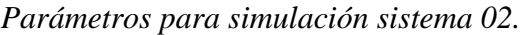

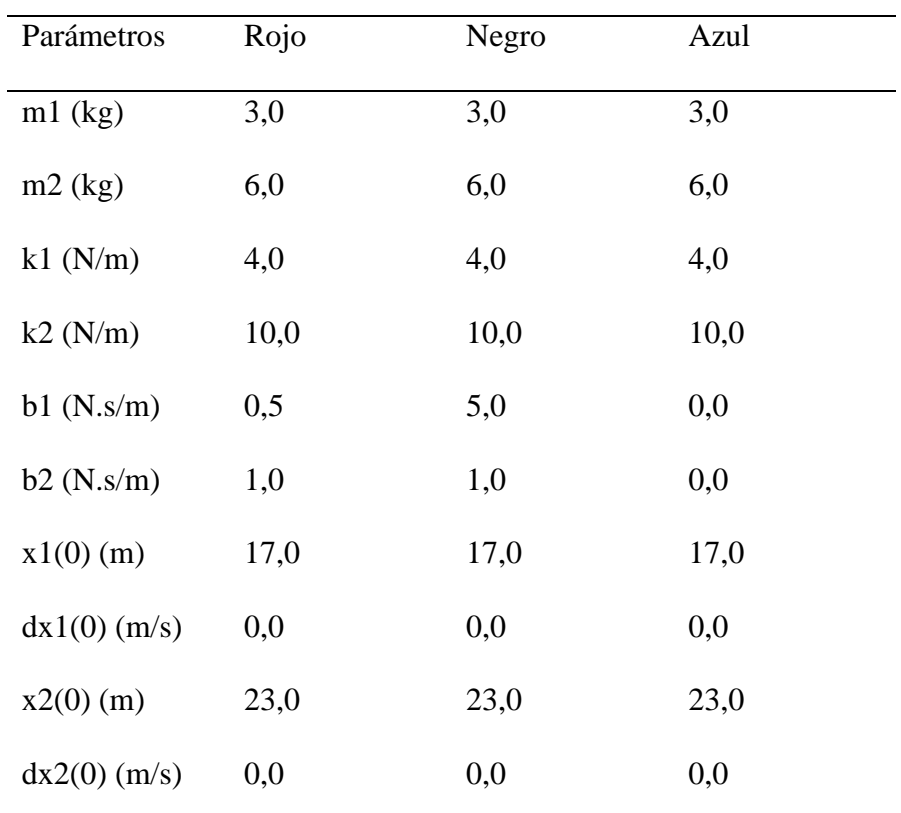

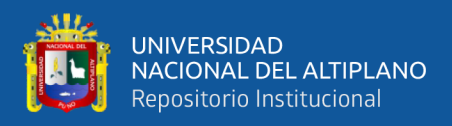

# Figura 16.

*Masa- Resorte- Amortiguador acoplados sobre el efecto de la gravedad y refracta miento de Trayectorias para las soluciones por simulación.*

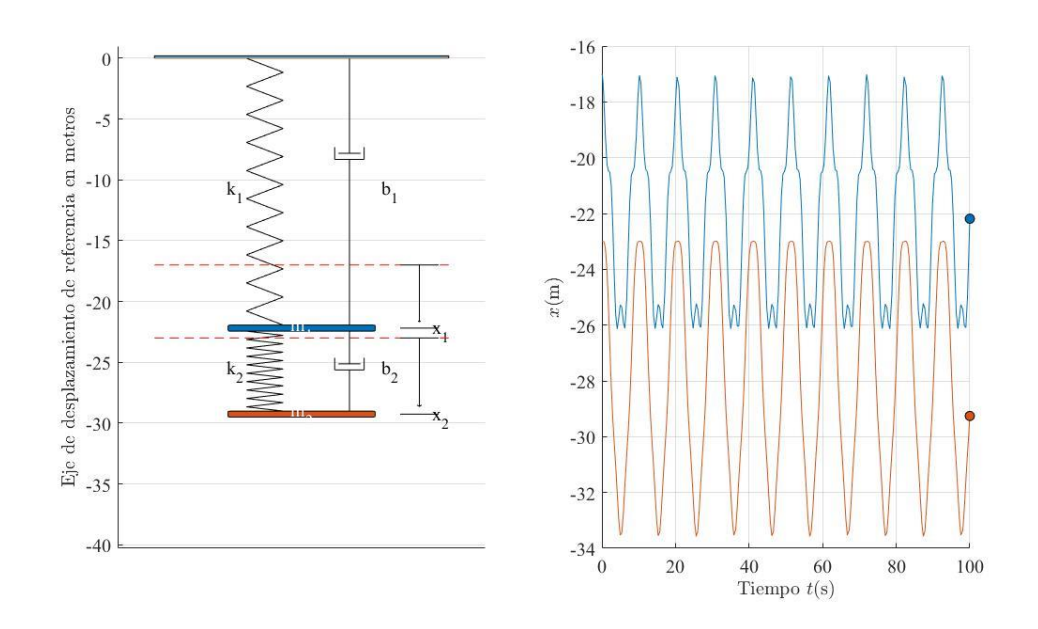

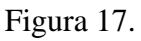

*Sistema 02. Masa- Resorte- Amortiguador acoplados sobre efecto de la gravedad.*

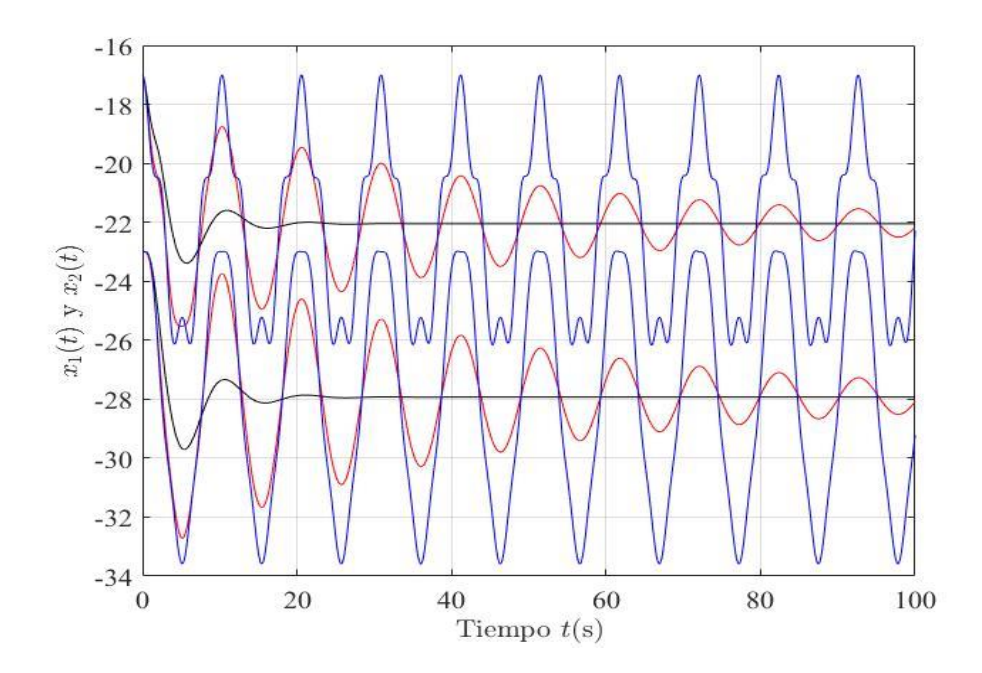

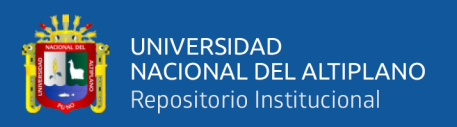

En la Figura 16 se presenta el modelo del sistema 02, considerando los parámetros indicados en la Tabla 5 y las trayectorias realizadas por las masas en un tiempo  $t = 100s$ , en la Figura 17. Además, se puede apreciar que las trayectorias realizadas por las masas, a partir de las condiciones iniciales y parámetros, generan respuestas harmónicas linealmente dependientes de forma: oscilatoria, subamortiguada o críticamente amortiguada. Los desplazamientos dinámicos de las masas 1 y 2 están de forma vertical de arriba para abajo, tal como está ilustrado en la Figura 16.

### **Sistema 03**

### Tabla 6.

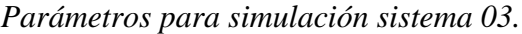

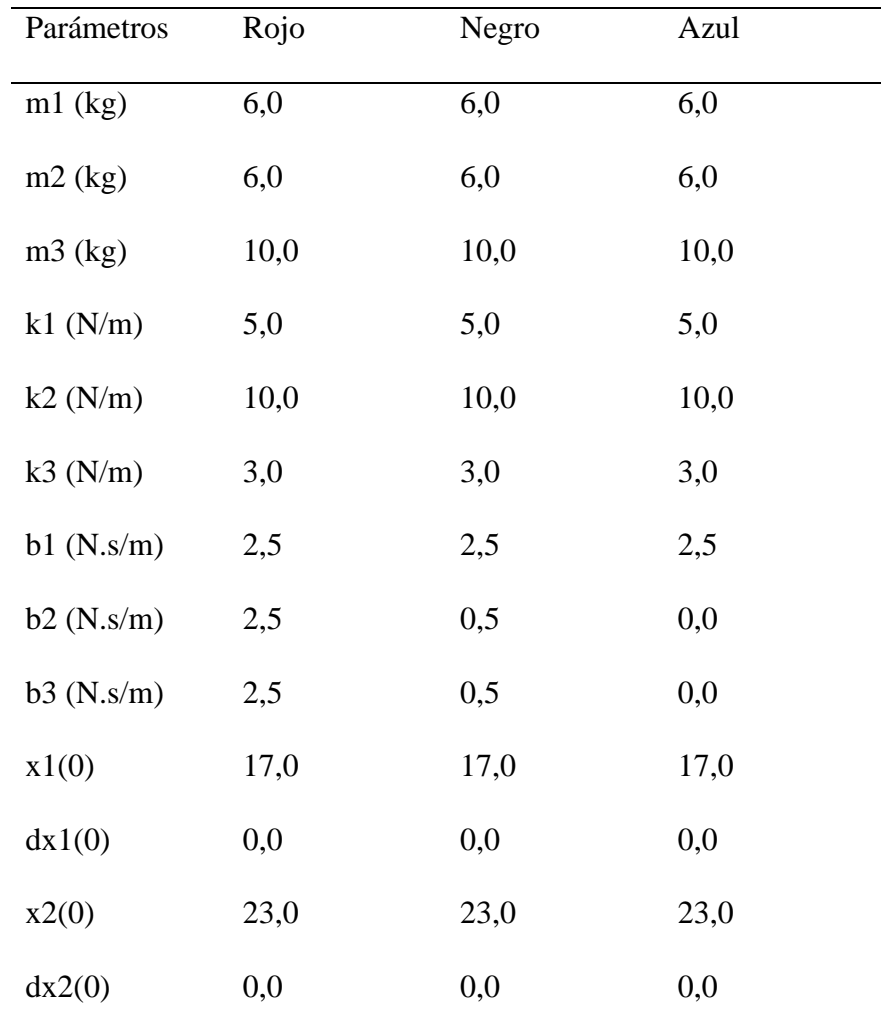

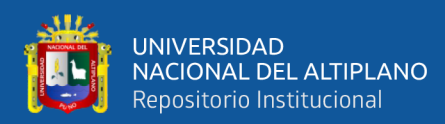

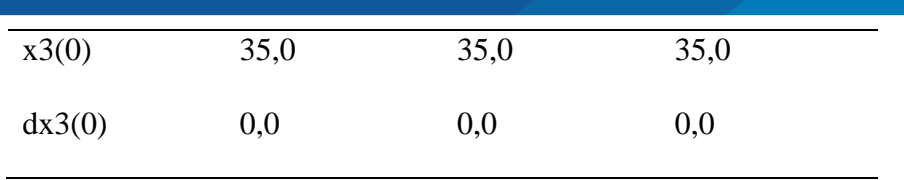

Figura 18.

*Masa- Resorte- Amortiguador acoplados sobre efecto de la gravedad y rastreamiento de Trayectorias para las soluciones por simulación.*

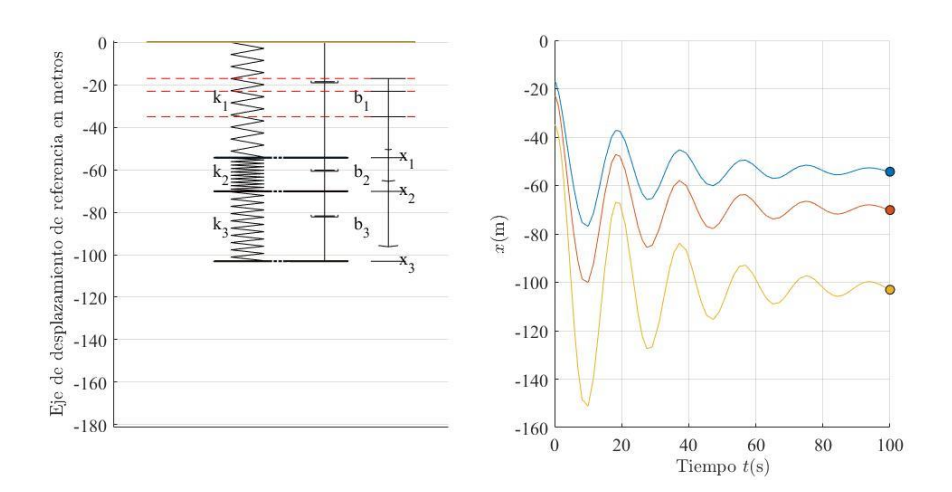

Figura 19.

*Sistema 03. Masa- Resorte- Amortiguador acoplados sobre efecto de la gravedad.*

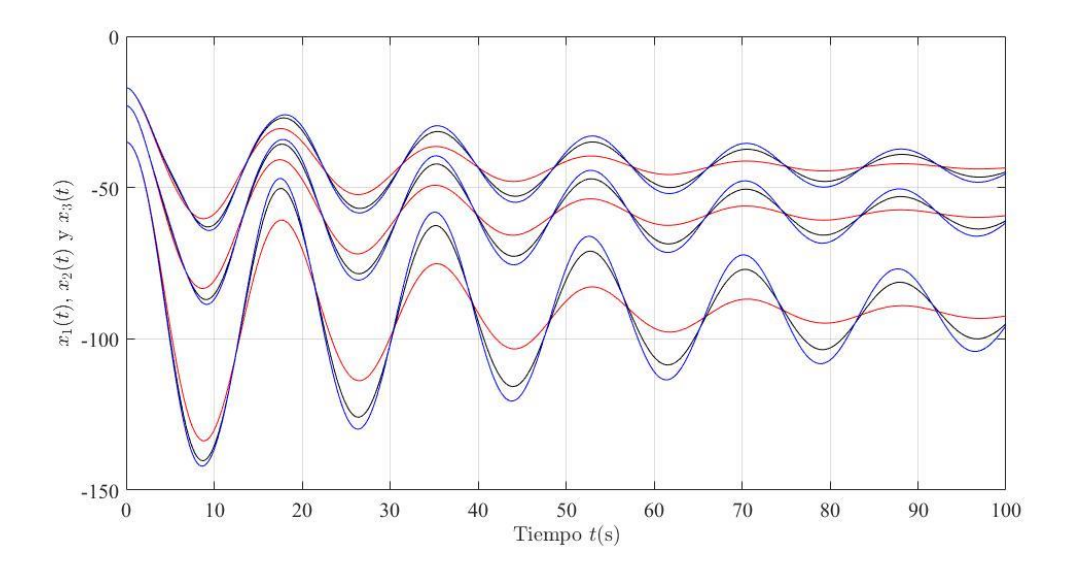

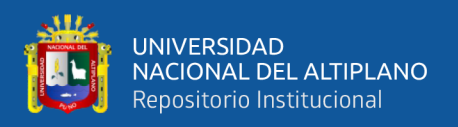

En la Figura 18 y Figura 19, se presenta los resultados del modelo del sistema 03, considerando los parámetros indicados en la Tabla 6 y las trayectorias correspondientes realizadas por las masas en un tiempo  $t = 100s$ , donde se observa que las trayectorias realizadas por las masas son harmónicamente acopladas y convergentes.

En seguida, aumentados el número de GDL y asignando parámetros y condiciones iniciales se muestran resultados para el sistema 04 y sistema 07, respectivamente.

#### **Sistema 04**

Tabla 7.

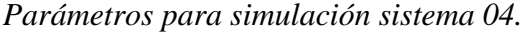

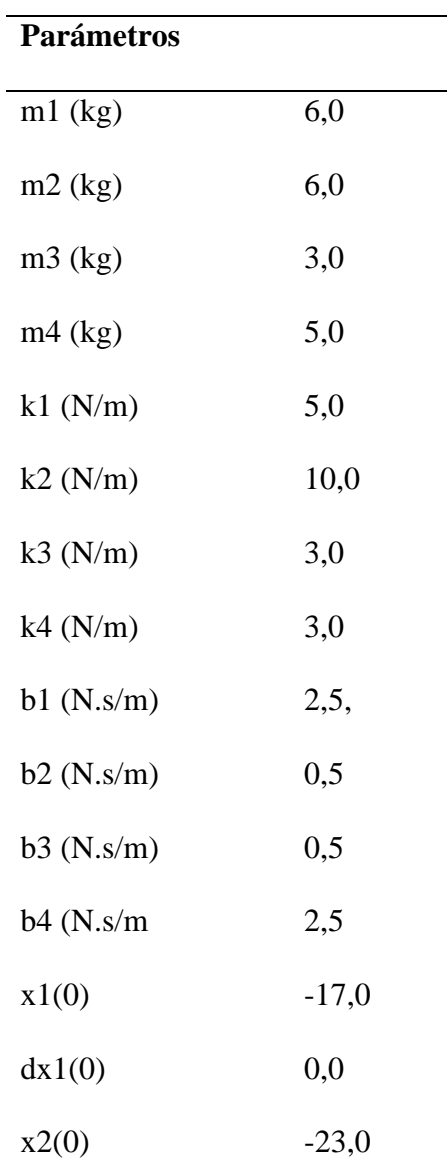

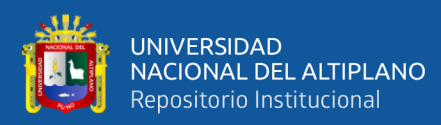

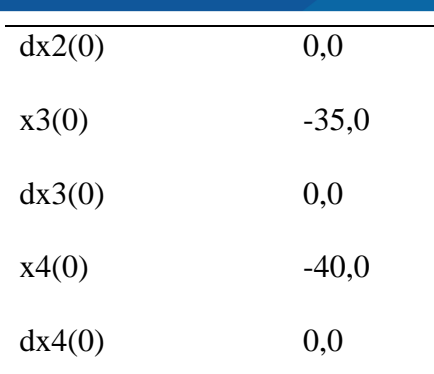

# Figura 20.

*Masa-Resorte-Amortiguador acoplados sobre efecto de la gravedad y rastreamiento de Trayectorias para las soluciones por simulación.*

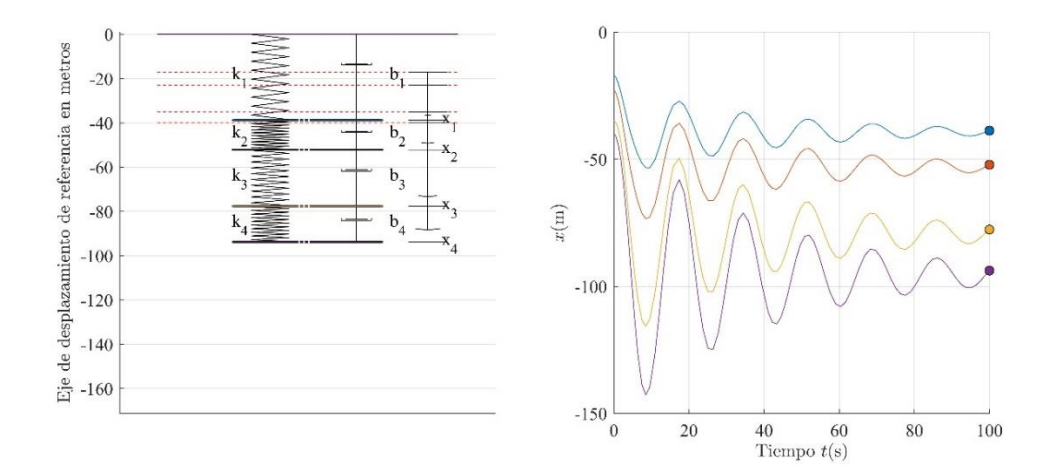

# **Sistema 7**

Tabla 8.

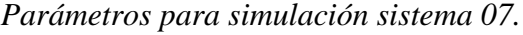

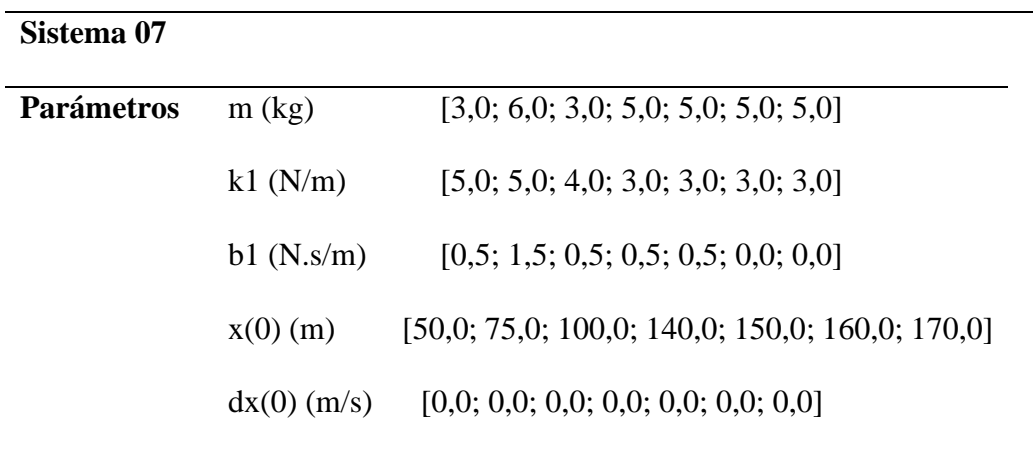

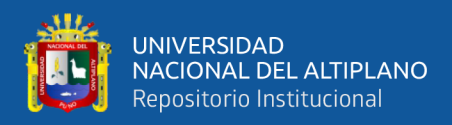

### Figura 21.

*Masa- Resorte- Amortiguador acoplados sobre efecto de la gravedad y rastreamiento de Trayectorias para las soluciones por simulación.*

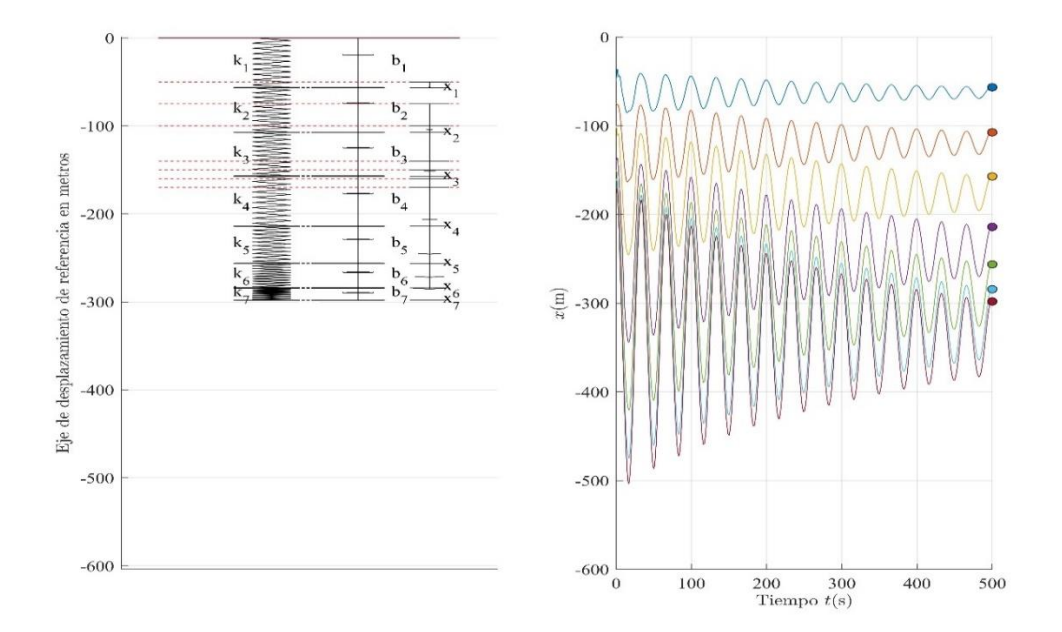

En este capítulo se presentó la verificación de los resultados obtenidos de forma analítica mediante simulaciones realizados en MATLAB. Para cada una de estas simulaciones es importante tener en cuenta los parámetros adecuados, tales que, permita que el sistema muestre su comportamiento en función del tiempo.

## **4.2 DISCUSIÓN**

Para la elaboración de esta tesis de graduación se realizó una revisión de los principales conceptos de EDO y sus métodos de solución. Posteriormente se hizo un análisis de resolución de sistemas de EDO representados por medio de ecuaciones de estado. Este estudio permitió determinar una base teórica para el análisis matemático aplicado a sistemas masa-resorte-amortiguador acoplados, donde se puede realizar la solución respectiva, la misma que, bajo la asignación de todos los parámetros constantes y reales, nos permite observar el comportamiento de la respuesta del sistema en función del tiempo, el cual se puede apreciar en el presente documento.

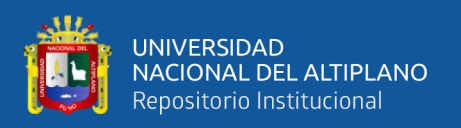

Dada la complejidad del desarrollo de soluciones para sistemas mayores a dos GDL. Inicialmente, partimos el análisis para un sistema de un GDL y este modelo fue base para determinar los modelos para sistemas de masa-resorte-amortiguador acoplados de  $n$  GDLs. Las EDOs que describen el movimiento se pueden representar mediante  $n$ ecuaciones de estado, organizados de forma matricial, y las soluciones se reducen a obtener una EDO de segundo orden, siempre de grado relativo dos, cuya solución fue desarrollada en el presente documento.

De los resultados y modelos obtenidos analíticamente fueron validados mediante simulación de computación numérica en MATLAB, asignados los parámetros adecuados, se pueden visualizar los comportamientos dinámicos de dichos sistemas en función del tiempo. Para la verificación por simulación, fue necesario implementar diversos códigos de *scripts*, tanto para las soluciones, simulación de los modelos y la visualización animada de las respuestas en una interface grafica.

Esta investigación tomo como base referencial al trabajo de Agapito, (2014). En donde elaboro métodos que permitan el cálculo exacto de la matriz exponencial cuadrada usando los métodos abordados por *autovectores*; Celi Carrión, (2015) quien en su estudio se enfoca a sistemas lineales y no lineales en la teoría de ecuaciones diferenciales. Los estudios de Pineda Botero, (2005) quien presenta la teoría de modelado matemático a la solución del problema de control activo de vibraciones, en donde elaboró en el *toolbox SimMechanics* de Matlab, un diagrama de simulación para evaluar resultados de simulación hasta dos GDL. Similar trabajo se encontró en Cornejo Serrano, Villalobos Oliver, García Tepotzotlan, & López López, (2015) quienes presentan el modelado y solución de un sistema de ecuaciones diferenciales ordinarias lineales, con el apoyo de software GeoGebra.

106

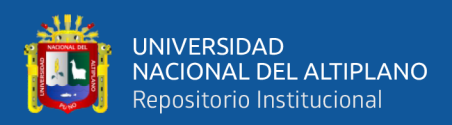

# **V. CONCLUSIONES**

A partir de los resultados obtenidos en este trabajo de tesis nos llevan a concluir que:

Bajo la revisión literaria realizada en EDO, este nos brinda una serie de metodologías para obtener soluciones analíticas. El método de solución ecuaciones de estado, representado en forma matricial fue de vital importancia para encontrar soluciones a modelos matemáticos de sistemas físicos como el sistema planteado de masa-resorteamortiguador acoplados.

Se vio que los sistemas físicos pueden ser representados mediante ecuaciones diferenciales o sistemas de ecuaciones diferenciales, tal es el caso del sistema físico masaresorte-amortiguador acoplados, y estas ecuaciones a su vez se escriben en forma matricial mediante ecuaciones de estado, para ello se introducen variables de estado, que representa la posición y la velocidad de una masa. La cantidad de variables de estado a introducir en el sistema dependerá de los GDL que tenga dicho sistema.

El modelo encontrado para un sistema de un GDL que es representado por una EDO de orden dos, sirvió de referencia, puesto que, a partir de este modelo se vio la forma de ser expresado mediante ecuaciones de estado en su forma matricial, además, dado el respectivo análisis se observa el comportamiento de la masa en función del tiempo. Bajo esta premisa los sistemas de 2, 3, 4, y  $n$  GDL también fue posible expresar en forma matricial mediante ecuaciones de estado cuyas respuestas son referentes a ecuaciones de segundo orden.

Con los modelos encontrados, se desarrolló un conjunto de *scripts* para ejecutar en MATLAB®, por medio de simulación numérica, donde también se construyó modelos por diagramas en bloques del *Simulink* para comparar y validar los resultados analíticos obtenidos. Además, sobre las restricciones consideradas para describir los modelos, los

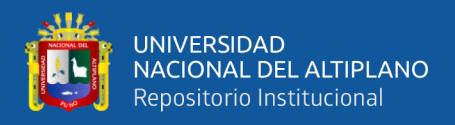

parámetros adecuados asignados, una interface gráfica implementada en el MATLAB®

muestra el comportamiento dinámico del sistema en función del tiempo.
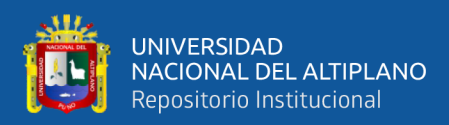

## **VI. RECOMENDACIONES**

En este estudio realizado se trabajó con parámetros invariantes en el tiempo para los sistemas acoplados. Luego, se recomienda ampliar el estudio de este trabajo al desarrollo de modelos de sistemas a parámetros variantes en el tiempo.

También, se sugiere explorar y comprobar con los otros métodos de solución como, por ejemplo, la manipulación algebraica por la transformada de Laplace y su análisis de la respuesta en el dominio de la frecuencia.

Por último, se recomienda hacer un análisis para las aplicaciones en sistemas de control automático de vibraciones, que puedan ser descritos como sistemas masa-resorteamortiguador acoplados.

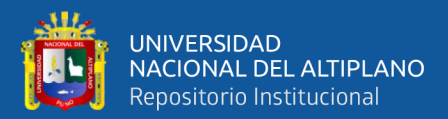

# **VII. REFERENCIAS BIBLIOGRÁFICAS**

- Agapito, R. (2014). Calculo exacto de la matriz exponencial. *ProMatemática, 28*(55), págs. 57-84.
- Aplicacion de Matematicas (GITI). (2015). *Ecuaciones diferenciales lineales de segundo orden .* GITI.
- Araque, J., Riaño, C., & Mejía, H. (s.f.). Controlador pid para sistema masa-resorteamortiguador usando Ziegler y Nichols. *Revista digital de semilleros de investigacion REDSI*.
- Ardila Urueña, W., Chaves Osorio, J. A., & Quintero, E. A. (2009). Simulacion de un sistema masa resorte amortiguador con circuitos electronicos. *Scientia et Technica, Universidad Tecnológica de Pereira*(42), 220-225. Obtenido de https://www.redalyc.org/pdf/849/84916714041.pdf
- Arteaga, L., Ortega, A., Ocampo, J., Rosado, W., & Pliego, A. (2020). Analisis experimental de un inersor en un sistema MRA de dos grados de libertad . *Jornada de ciencia y tecnologia aplicada*.
- Bassanezi, R. C. (2011). *Equações Diferenciais Ordinárias: Um curso introdutório* (1ra. ed., Vol. 1). São Paulo, Brasil: BC&T UFABC.
- Becerril Espinosa, J. V., & Elizarraraz Martínez, D. (2004). *Eduaciones diferenciales tecnicas de solución y aplicaciones* (Primera ed.). México D. F.: Universidad Autónoma Metropolitana, Unidad Azcapotzalco.
- Bertossi, V., Pastoreli, S., & Casco, E. (2019). *Ecuaciones diferenciales ordinarias.* Buenos Aires: eDUTecNe - Red de Editoriales de Universidades Nacionales - Libro Universitario Argentino.

Buitrago, D. G., & Suárez, E. G. (2009). *Sistemas dinamicos* (1 ed.). Colombia:

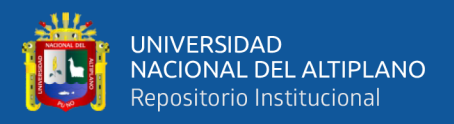

Universidad Tecnológica de Pereira.

Camaño, C. G. (2022). *ecuaciones diferenciales linelaes que dependen del tiempo de manera periodica y casi -periodica [tesis de maestria Universidad de Varcelona].* repositorio institucional.

Celi Carrión, L. d. (2015). Introducción a las vibraciones. *Tesis de Maestría en Docencia Matemática.* Instituto de Investigación y Posgrado de la Universidad Central del Ecuador, Quito, Ecuador. Obtenido de http://www.dspace.uce.edu.ec/bitstream/25000/5425/1/T-UCE-0011-105.pdf

- Cerrano, C., Oliver, E., Tepotzolan, D., & López, J. (2015). Aplicación y Solución de Sistemas de esuaciones diferenciales lineales con el apoyo del software Geogebra. Caso resortes acoplados . *Pistas Eduacativas* .
- Chen, C.-T. (1999). *Linear system theory anf desing.* OXFORT UNIVERSITY PRESS.

Cornejo Serrano, M. C., Villalobos Oliver, E. B., García Tepotzotlan, D., & López López, J. F. (Enero-Junio de 2015). Aplicación y solución de sistemas de ecuaciones diferenciales lineales con el apoyo de software geogebra. Caso: resostes acoplados. (I. T. Celaya, Ed.) *Pistas Educativas*(111), 87-123.

Doering, C., & Lopes, A. (2007). *Equações Diferenciais Ordinárias.* IMPA.

Fay, H. T., & Graham, S. D. (2003). Coupled spring equations. *International Journal of Mathematical Education in Science and Technology, 34*(1), págs. 65-79.

García Caamaño, C. (2022). Ecuaciones diferenciales linelaes que dependen del tiempo de manera periodica y casi-periodica. *Tesis de graduación.* Facultat de Matemàtiques i Informatica Universitat de Barcelona, Barcelona. Obtenido de http://diposit.ub.edu/dspace/bitstream/2445/186463/2/tfg\_garcia\_caama%C3% B1o\_carlos.pdf

Gomes-Aguilar, J. F. (2014). Analytic solutions and numerical simulations of mass–

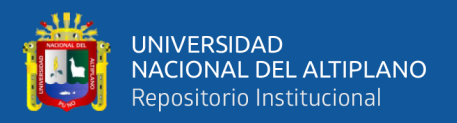

spring and damper–spring systems described by fractional diferential equations. *Rom. Journ. Phys., 60*(3-4), págs. 311-323. Obtenido de https://rjp.nipne.ro/2015\_60\_3-4/RomJPhys.60.p311.pdf

- Guerra, K., Duarte, J., & Correa, R. (2019). Metodologia para la solucion de modelos masa resorte amortiguador (MRA), mediante algoritmos de optimización global. *Revista UIS ingenierías, Universidad Industrial de Santander, 18*(1), 49-60. doi:10.18273/revuin.v18n1-2019004
- Haykin, S., & Van Veen, B. (2002). *Signals and Systems* (2nd. ed.). Wiley.
- Krasnov, M., Kiseliov, A., Makarenko, G., & Shikin, E. (1990). *Curso de matemáticas superiores para ingenieros* (Vol. Tomo 2). Mir Moscú.

Martínez Bautista, E. (2016). Diseño de absorbedores de vibraciones con retardos. *Tesis de Maestria en Control y Sistemas Dinámicos.* Instituto Potosino de Investigación Científica y Tecnológica, A. C., San Luis de Potosí, México. Obtenido de https://repositorio.ipicyt.edu.mx/bitstream/handle/11627/2915/MartinezBautist

a.pdf?sequence=1&isAllowed=y

MathWorks. (2022). *MATLAB®.* Obtenido de

https://www.mathworks.com/products/matlab.html

Menéndez, L. (2019). Forma de Jordan de matrices y aplicaciones a las ecuaciones diferenciales. *Tesis de graduacion en Matemática.* Instituto de Perfeccionamiento y Estudios Superiores CFE/ANEP - UdelaR, Montevideo, Uruguay. Obtenido de http://repositorio.cfe.edu.uy/bitstream/handle/123456789/493/Menendez%2cL. FormadeJordan.pdf?sequence=2&isAllowed=y

Morones, R. (2012). *Cálculo de la función exponencial de una matriz.* Instituto

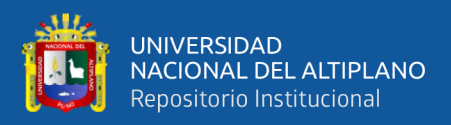

Tecnológico Autónomo de México, Dept. de Matemáticas, ITAM, Ciudad de Mexico.

Nagle, R. K., Saff, E. B., & Snider, A. D. (2005). *Ecuaciones diferenciales y problemas con valores en la frontera* (Cuarta ed.). México: Pearson Educación.

Pineda Botero, F. A. (2005). Identificación y control activo de vibraciones mecánicas: Analisis de un modelo reducido de máquina. *Tesis de Maestria de Matemáticas Aplicadas.* Escuela de Ingenierías, Universidad EAFIT, Medellin, Colombia. Obtenido de

https://repository.eafit.edu.co/bitstream/handle/10784/169/FabioAntonio\_Pined aBotero\_2005.pdf?sequence=1&isAllowed=y

- Romandía Flores, C. M. (2013). Sistemas lineales de ecuaciones diferenciales y soluciones periódicas. *Tesis de Licenciatura en Matemáticas.* División de Ciencias Exactas y Naturales, Programa de Licenciatura en Matematicas, Universidad de Sonora, Hermosillo, Sonora, México. Obtenido de https://lic.mat.uson.mx/tesis/CarmenRomandia.pdf
- Singh, K. (2011). *Engineering matemathics through applications* (second ed.). Palgrave Macmillan.
- Tejero Cantero, A., & Ruiz Múzquiz, P. (2002). *Ecuaciones diferenciales ordinarias.* (alvaro@alqua.com-pablo@alqua.org, Ed.) alqua. Obtenido de http://valle.fciencias.unam.mx/librosautor/EDO-1\_00.pdf
- Zill, D. G. (1997). *Ecuaciones diferenciales con aplicaciones de modelado* (6a. ed.). México D. F.: International Thomson Editores.

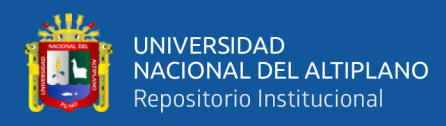

## **ANEXOS**

## **I.1 Códigos Implementados en Matlab**

## **I.1.1 Simulación de la solución para el Sistema 1**

```
%% Sistema de Masa-Resorte-Amortiguador
%% Solución del Sistema 1
%% Projecto de tesis de graduación
%%% Nombre: Nancy K. S. Sanca
%clc; clf; clear all;
%% Setando los parámetros
g = 9.8; % aceleración de la gravedad (m/s^2)
ml = 1; % masa 1 (kg)k1 = 2; % rigidez del resorte 1 (N/m)b1 = 4; % coeficiente de amortiguamiento en el resorte 1 (N.s/m)
%% Condiciones iniciales
dx1 0 = 0; % (m/s)x1\overline{0} = 7; % x1 0 (m) 'debe ser considerado negativo'
x0=[x1 0; dx1 0]; % Condiciones iniciales
G=[0, \overline{q}]; \frac{1}{8} Entrada causado por el efecto de la gravedad
% autovalores calculados
lambda1=-b1/(2*m1)+sqrt( (b1/(2*m1))^2-k1/m1);lambda2=-b1/(2*m1)-sqrt((b1/(2*m1))^2-k1/m1);
MAutovalores1=[lambda1 0
                 0 lambda2];
% autovectores calculados
MAutovectores1=[1 1
                  lambda1 lambda2];
% usando el Matlab para calcular autovalores e autovectores
% ingresando la matriz de la dinámica del sistema 1
A2=[0 \ 1; -k1/m1 \ -b1/m1];[Autovectores2,Autovalores2]=eig(A2);
MAutovalores2=Autovalores2;
MAutovectores2=Autovectores2;
syms t
% Solución homogenea calculado
eD1=[exp(Lambda1*t)] 0
      0 \exp(\text{lambda2*t});
C1 = \begin{bmatrix} 1 & 1 \\ 1 & 1 \end{bmatrix} 1
     lambda1 lambda2];
eAst1=C1*eD1*inv(C1);
xc1 = eAst1*x0;% Solución homogenea con el Matlab
eD2=[exp(Autovalores2(1,1)*t) 0;0 exp(Autovalores2(2,2)*t)];
C2=Autovectores2;
```
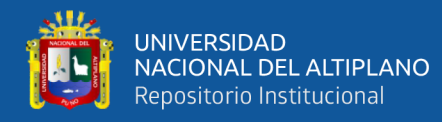

```
eAst2=C2*eD2*inv(C2);
xc2 = eAst2*x0;% Solución particular con el Matlab
inveAsG=inv(eAst2)*G;
inteAsG=int(inveAsG,0,t);
xp1=eAst2*inteAsG;
xcp=xc1+xp1;
% ploteando respuesta completa
t=0:0.01:100;
x1 =subs(xcp(1));
plot(t, -x1, 'r'); grid on;
hold on;
%%%%%%%%%%%%%%%%%%%%%%%%%%%%%%%%%%%%%%%%%%%%%%%%%%%%%%%%%%%
%% Setando los parámetros
q = 9.8; % aceleración de la gravedad (m/s^2)
m1 = 1; \frac{1}{6} masa 1 (kg)
k1 = 2; % rigidez del resorte 1 (N/m)b1 = 0.1; % coeficiente de amortiquamiento en el resorte 1 (N.s/m)
%% Condiciones iniciales
dx1 0 = 0; \frac{6}{3} (m/s)
x1 0 = 7; % x1 0 (m) 'debe ser considerado negativo'
x0=[x1_0; dx1_0]; % Condiciones iniciales
G=[0 ; g]; % Entrada causado por el efecto de la gravedad
% autovalores calculados
lambda1=-b1/(2*m1)+sqrt((b1/(2*m1))^2-k1/m1);lambda2=-b1/(2*m1)-sqrt((b1/(2*m1))^2-k1/m1);MAutovalores1=[lambda1 0
                0 lambda2];
% autovectores calculados
MAutovectores1=[1 1
                 lambda1 lambda2];
% usando el Matlab para calcular autovalores e autovectores
% ingresando la matriz de la dinámica del sistema 1
A2=[0 \ 1; -k1/m1 \ -b1/m1];[Autovectores2,Autovalores2]=eig(A2);
MAutovalores2=Autovalores2;
MAutovectores2=Autovectores2;
syms t
% Solución homogenea calculado
eD1=[exp(Lambda1*t)] 0
      0 \exp(\text{lambda2*t});
C1=[ 1 1 1 lambda1 lambda2];
eAst1=C1*eD1*inv(C1);
xc1=eAst1*x0;
% Solución homogenea con el Matlab
eD2=[exp(Autovalores2(1,1)*t) 0;0 exp(Autovalores2(2,2)*t)];C2=Autovectores2;
```
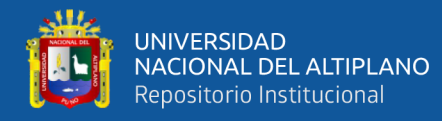

```
eAst2=C2*eD2*inv(C2);
xc2 = eAst2*x0;% Solución particular con el Matlab
inveAsG=inv(eAst2)*G;
inteAsG=int(inveAsG,0,t);
xp1=eAst2*inteAsG;
xcp=xc1+xp1;
% ploteando respuesta completa
t=0:0.01:100;
x1 =subs(xcp(1));
plot(t,-x1,'k'); grid on;
hold on;
%%%%%%%%%%%%%%%%%%%%%%%%%%%%%%%%%%%%%%%%%%%%%%%%%%%%%%%%%%%
%% Setando los parámetros
q = 9.8; % aceleración de la gravedad (m/s^2)
m1 = 1; \frac{1}{6} masa 1 (kg)
k1 = 2; % rigidez del resorte 1 (N/m)b1 = 0; % coeficiente de amortiguamiento en el resorte 1 (N.s/m)
%% Condiciones iniciales
dx1 0 = 0; \frac{6}{3} (m/s)
x1 0 = 7; % x1 0 (m) 'debe ser considerado negativo'
x0=[x1_0; dx1_0]; % Condiciones iniciales
G=[0 ; g]; % Entrada causado por el efecto de la gravedad
% autovalores calculados
lambda1=-b1/(2*m1)+sqrt((b1/(2*m1))^2-k1/m1);lambda2=-b1/(2*m1)-sqrt((b1/(2*m1))^2-k1/m1);MAutovalores1=[lambda1 0
                0 lambda2];
% autovectores calculados
MAutovectores1=[1 1
                 lambda1 lambda2];
% usando el Matlab para calcular autovalores e autovectores
% ingresando la matriz de la dinámica del sistema 1
A2=[0 \ 1; -k1/m1 \ -b1/m1];[Autovectores2,Autovalores2]=eig(A2);
MAutovalores2=Autovalores2;
MAutovectores2=Autovectores2;
syms t
% Solución homogenea calculado
eD1=[exp(Lambda1*t)] 0
     0 \exp(\text{lambda2*t});
C1=[ 1 1 1 lambda1 lambda2];
eAst1=C1*eD1*inv(C1);
xc1=eAst1*x0;
% Solución homogenea con el Matlab
eD2=[exp(Autovalores2(1,1)*t) 0;0 exp(Autovalores2(2,2)*t)];C2=Autovectores2;
```
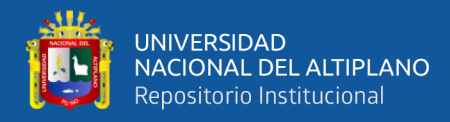

```
eAst2=C2*eD2*inv(C2);
xc2=eAst2*x0;
```

```
% Solución particular con el Matlab
inveAsG=inv(eAst2)*G;
inteAsG=int(inveAsG,0,t);
xp1=eAst2*inteAsG;
xcp=xc1+xp1;
```

```
% ploteando respuesta completa
t=0:0.01:100;
x1 =subs(xcp(1));
plot(t,-x1,'b'); grid on;
hold on;
%%%%%%%%%%%%%%%%%%%%%%%%%%%%%%%%%%%%%%%%%%%%%%%%%%%%%%%%%%%
title("Sistema 01 - Masa-Resorte-Amortiguador sobre efecto de la 
Gravedad");
xlabel('Tiempo $t$(s)','interpreter','latex');
ylabel('$x {1}(t)$','interpreter','latex');
```
#### **I.1.2 Simulación de la solución para el Sistema 2**

```
%% Sistema de Masa-Resorte-Amortiguador
%% Solución del Sistema 2
%% Projecto de tesis de graduación
%%% Nombre: Nancy K. S. Sanca
%clc; clf; clear all;
%% Setando los parámetros
q = 9.8; % aceleración de la gravedad (m/s^2)m1 = 3; % mass 1 (kg)m2 = 6; \frac{6}{3} masa 2 (kg)
k1 = 4; % rigidez del resorte 1 (N/m)k2 = 10; % rigidez del resorte 2 (N/m)b1 = 0.5; % coeficiente de amortiguamiento en el resorte 1 (N.s/m)
b2 = 1; % coeficiente de amortiquamiento en el resorte 2 (N.s/m)
%% Condiciones iniciales
dx1 0 = 0; % (m/s)
x1\overline{0} = 17; % x1 0 (m) 'debe ser considerado negativo'
dx2 0 = 0; % (m/s)
x2 0 = 23; % x2 0 (m) 'debe ser considerado negativo'
x0=[x1 0; dx1 0; x2 0; dx2 0]; % Condiciones iniciales
G=[0; q; 0; q]; \overline{\text{entrada}} causado por el efecto de la gravedad
% usando el Matlab para calcular autovalores e autovectores
% ingresando la matriz de la dinámica del sistema 2
A=[ 0 1 0 0
    -(k1+k2)/m1 - (b1+b2)/m1 k2/m1 b2/m1 0 0 0 1
      k2/m2 b2/m2 - k2/m2 - b2/m21;
```
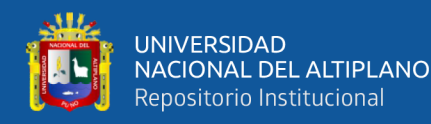

```
[Autovectores,Autovalores]=eig(A);
MAutovalores=Autovalores;
MAutovectores=Autovectores;
syms t
% Solución homogenea con el Matlab
eD = [exp(Autovalores(1,1) *t) 0 0 00 exp(Autovalores(2, 2)*t) 0 0
     0 0 exp(Autovalores(3,3)*t) 0 
    0 0 0 exp(Autovalores(4, 4) *t);
C=Autovectores;
eAst=C*eD*inv(C);
xc=eAst*x0;
% Solución particular con el Matlab
inveAsG=inv(eAst)*G;
inteAsG=int(inveAsG,0,t);
xp=eAst*inteAsG;
xcp=xc+xp;
% ploteando respuesta completa
t=0:0.1:100;
x1=subs(xcp(1));
x2=subs(xcp(3));
plot(t,-x1,'r',t,-x2,'r'); grid on;
hold on;
% 8888888. 88888888. 8888888. 8888888. 888888. 888888. 888888. 88888. 88888. 88888. 88888. 88888. 88888. 88888. 8888. 8888. 8888. 8888. 8888. 8888. 8888. 8888. 8888. 8888. %% Setando los parámetros
q = 9.8; % aceleración de la gravedad (m/s^2)
m1 = 3; \frac{6}{3} masa 1 (kg)
m2 = 6; % masa 2 (kg)
k1 = 4; % rigidez del resorte 1 (N/m)k2 = 10; % rigidez del resorte 2 (N/m)b1 = 5; % coeficiente de amortiguamiento en el resorte 1 (N.s/m)
b2 = 1; % coeficiente de amortiquamiento en el resorte 2 (N.s/m)
%% Condiciones iniciales
dx1 0 = 0; % (m/s)
x1\overline{0} = 17; % x1 0 (m) 'debe ser considerado negativo'
dx^2 = 0 = 0; \frac{1}{6} (m/s)
x2 0 = 23; % x2 0 (m) 'debe ser considerado negativo'
x0=[x1 0; dx1 0; x2 0; dx2 0]; % Condiciones iniciales
G=[0 ; g; 0; g]; % Entrada causado por el efecto de la gravedad
% usando el Matlab para calcular autovalores e autovectores
% ingresando la matriz de la dinámica del sistema 2
A=[ 0 1 0 0
    -(k1+k2)/m1 - (b1+b2)/m1 k2/m1 b2/m1 0 0 0 1
      k2/m2 b2/m2 -k2/m2 -b2/m2;
[Autovectores,Autovalores]=eig(A);
MAutovalores=Autovalores;
MAutovectores=Autovectores;
```
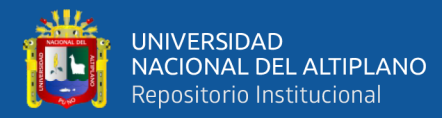

```
syms t
% Solución homogenea con el Matlab
eD = [exp(Autovalores(1,1) *t) 0 0 0 0 exp(Autovalores(2,2)*t) 0 0
     0 0 exp(Autovalores(3,3)*t) 0 
    0 \t0 \t0 exp(Autovalores(4,4)*t)];
C=Autovectores;
eAst=C*eD*inv(C);
xc=eAst*x0;
% Solución particular con el Matlab
inveAsG=inv(eAst)*G;
inteAsG=int(inveAsG,0,t);
xp=eAst*inteAsG;
xcp=xc+xp;
% ploteando respuesta completa
t=0:0.1:100;
x1=subs(xcp(1));
x2 =subs(xcp(3));
plot(t,-x1, 'k', t, -x2, 'k'); grid on;
hold on;
%%%%%%%%%%%%%%%%%%%%%%%%%%%%%%%%%%%%%%%%%%%%%%%%%%%%%%%%%%%
%% Setando los parámetros
q = 9.8; % aceleración de la gravedad (m/s^2)
m1 = 3; \frac{6}{3} masa 1 (kg)
m2 = 6; \frac{6}{3} masa 2 (kg)
k1 = 4; % rigidez del resorte 1 (N/m)k2 = 10; % rigidez del resorte 2 (N/m)b1 = 0; % coeficiente de amortiguamiento en el resorte 1 (N.s/m)
b2 = 0; % coeficiente de amortiguamiento en el resorte 2 (N.s/m)
%% Condiciones iniciales
dx1 0 = 0; % (m/s)
x1 0 = 17; % x1 0 (m) 'debe ser considerado negativo'
dx2 0 = 0; % (m/s)
x2\overline{0} = 23; % x2\overline{0} (m) 'debe ser considerado negativo'
x0=[x1_0; dx1_0; x2_0; dx2_0]; % Condiciones iniciales
G=[0; g; 0; g]; % Entrada causado por el efecto de la gravedad
% usando el Matlab para calcular autovalores e autovectores
% ingresando la matriz de la dinámica del sistema 2
A=[ 0 1 0 0
    -(k1+k2)/m1 - (b1+b2)/m1 k2/m1 b2/m1 0 0 0 1
      k2/m2 b2/m2 -k2/m2 -b2/m2;
[Autovectores,Autovalores]=eig(A);
MAutovalores=Autovalores;
MAutovectores=Autovectores;
syms t
% Solución homogenea con el Matlab
eD = [exp(Autovalores(1,1) *t) 0 0 0
```
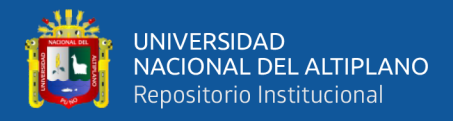

```
 0 exp(Autovalores(2,2)*t) 0 0
     0 0 exp(Autovalores(3,3)*t) 0 
    0 0 0 exp(Autovalores(4, 4) *t);
C=Autovectores;
eAst=C*eD*inv(C);
xc=eAst*x0;
% Solución particular con el Matlab
inveAsG=inv(eAst)*G;
inteAsG=int(inveAsG,0,t);
xp=eAst*inteAsG;
xcp=xc+xp;
% ploteando respuesta completa
t=0:0.1:100;
x1=subs(xcp(1));
x2=subs(xcp(3));
plot(t,-x1,'b',t,-x2,'b'); grid on;
hold on;
%%%%%%%%%%%%%%%%%%%%%%%%%%%%%%%%%%%%%%%%%%%%%%%%%%%%%%%%%%%
title("Sistema 02 - Masa-Resorte-Amortiguador Acoplados sobre 
efecto de la Gravedad");
xlabel('Tiempo $t$(s)','interpreter','latex');
ylabel('$x_{1}(t)$ y $x_{2}(t)$','interpreter','latex');
```
#### **I.1.3 Simulación de la solución para el Sistema 3**

```
%% Sistema de Masa-Resorte-Amortiguador
%% Solución del Sistema 3
%% Projecto de tesis de graduación
%%% Nombre: Nancy K. S. Sanca
%clc; clf; clear all;
%% Setando los parámetros
g = 9.8; % aceleración de la gravedad (m/s^2)
ml = 6; % mass 1 (kg)m2 = 6; \frac{6}{3} masa 2 (kg)
m3 = 10; % masa 3 (kg)
k1 = 5; % rigidez del resorte 1 (N/m)k2 = 10; % rigidez del resorte 2 (N/m)k3 = 3; % rigidez del resorte 3 (N/m)b1 = 2.5; % coeficiente de amortiguamiento en el resorte 1 (N.s/m)
b2 = 2.5; % coeficiente de amortiquamiento en el resorte 2 (N.s/m)
b3 = 2.5; % coeficiente de amortiguamiento en el resorte 3 (N.s/m)
%% Condiciones iniciales
dx1 0 = 0; % (m/s)
x1 0 = 17; % x1 0 (m) 'debe ser considerado negativo'
dx2 0 = 0; % (m/s)
x2 0 = 23; % x2 0 (m) 'debe ser considerado negativo'
dx3 0 = 0; % (m/s)
x3\overline{0} = 35; % x3\overline{0} (m) 'debe ser considerado negativo'
```
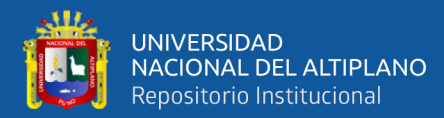

```
x0=[x1_0; dx1_0; x2_0; dx2_0; x3_0; dx3_0]; % Condiciones
iniciales
G=[0; q; 0; q; 0; q]; % Entrada causado por el efecto de la
gravedad
% usando el Matlab para calcular autovalores e autovectores
% ingresando la matriz de la dinámica del sistema 3
A=[ 0 1 0 0 0 0
    -(k1+k2)/m1 - (b1+k2)/m1 k2/m1 b2/m1 0 0
 0 0 0 1 0 0 
      k2/m2 b2/m2 -(k2+k3)/m2 -(b2+b3)/m2 k3/m2 b3/m2
 0 0 0 0 0 1
        0 0 k3/m3 b3/m3 -k3/m3 -b3/m3];
[Autovectores,Autovalores]=eig(A);
MAutovalores=Autovalores;
MAutovectores=Autovectores;
syms t
% Solución homogenea con el Matlab
eD = [exp(Autovalores(1,1) * t) 0 0 0 0 00 exp(Autovalores(2, 2)<sup>*t</sup>) 0 0 0 0
    0 0 exp(Autovalores(3,3)*t) 0 0 0
   0 0 0 exp(Autovalores(4, 4)*t) 0 0
   0 0 0 0 exp(Autovalores(5, 5) *t) 00 \t0 \t0 \t0 \t0 exp(Autovalores(6,6)*t)];
C=Autovectores;
eAst=C*eD*inv(C);
xc=eAst*x0;
% Solución particular con el Matlab
inveAsG=inv(eAst)*G;
inteAsG=int(inveAsG,0,t);
xp=eAst*inteAsG;
xcp=xc+xp;
% ploteando respuesta completa
t=0:0.1:100;
x1 = subs(xcp(1));
x2 =subs(xcp(3));
x3 =subs(xcp(5));
plot(t,-x1,'r',t,-x2,'r',t,-x3,'r'); grid on;
hold on;
%%%%%%%%%%%%%%%%%%%%%%%%%%%%%%%%%%%%%%%%%%%%%%%%%%%%%%%%%%%
%% Setando los parámetros
q = 9.8; % aceleración de la gravedad (m/s^2)m1 = 6; % masa 1 (kg)
m2 = 6; % masa 2 (kg)
m3 = 10; % masa 3 (kg)
k1 = 5; % rigidez del resorte 1 (N/m)k2 = 10; \text{\% riqidez del } resorte 2 (N/m)
k3 = 3; % rigidez del resorte 3 (N/m)b1 = 2.5; % coeficiente de amortiguamiento en el resorte 1 (N.s/m)
b2 = 0.5; % coeficiente de amortiguamiento en el resorte 2 (N.s/m)
b3 = 0.5; % coeficiente de amortiguamiento en el resorte 3 (N.s/m)
%% Condiciones iniciales
```
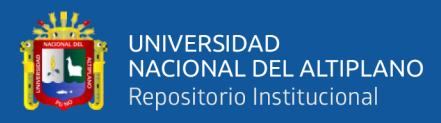

```
dx1 0 = 0;x1 \overline{0} = 17; % x1 0 (debe ser considerado negativo)
dx^2 = 0 = 0;x2 0 = 23; % x2 0 (debe ser considerado negativo)
dx3 = 0 = 0;x3 0 = 35; % x2 0 (debe ser considerado negativo)
x0=[x1\ 0; dx1\ 0; x2\ 0; dx2\ 0; x3\ 0; dx3\ 0]; % Condiciones
iniciales
G=[0; q; 0; q; 0; q]; % Entrada causado por el efecto de la
gravedad
% usando el Matlab para calcular autovalores e autovectores
% ingresando la matriz de la dinámica del sistema 3
A=[ 0 1 0 0 0 0
   -(k1+k2)/m1 - (b1+b2)/m1 k2/m1 b2/m1 0 0
 0 0 0 1 0 0 
      k2/m2 b2/m2 -(k2+k3)/m2 -(b2+b3)/m2 k3/m2 b3/m2
 0 0 0 0 0 1
        0 b3/m3 b3/m3 -k3/m3 -b3/m3];
[Autovectores,Autovalores]=eig(A);
MAutovalores=Autovalores;
MAutovectores=Autovectores;
syms t
% Solución homogenea con el Matlab
eD = [exp(Autovalores(1,1) *t) 0 0 0 0 00 exp(Autovalores(2,2)*t) 0 0 0 0
   0 0 exp(Autovalores(3,3) *t) 0 0 0
   0 0 0 exp(Autovalores(4, 4)*t) 0 0
   0 \t0 \t0 \t0 exp(Autovalores(5,5)*t) 0
   0 0 0 0 0 exp(Autovalores(6, 6) *t)];
C=Autovectores;
eAst=C*eD*inv(C);
xc=eAst*x0;
% Solución particular con el Matlab
inveAsG=inv(eAst)*G;
inteAsG=int(inveAsG,0,t);
xp=eAst*inteAsG;
xcp=xc+xp;
% ploteando respuesta completa
t=0:0.1:100;
x1 =subs(xcp(1));
x2 =subs(xcp(3));
x3 =subs(xcp(5));
plot(t,-x1,'k',t,-x2,'k',t,-x3,'k'); grid on;
%%%%%%%%%%%%%%%%%%%%%%%%%%%%%%%%%%%%%%%%%%%%%%%%%%%%%%%%%%%
%% Setando los parámetros
q = 9.8; % aceleración de la gravedad (m/s^2)
m1 = 6; % masa 1 (kg)
m2 = 6; % masa 2 (kg)
```
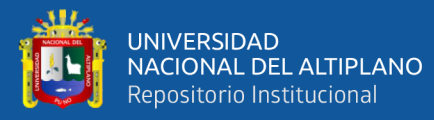

```
m3 = 10; % masa 3 (kg)
k1 = 5; % rigidez del resorte 1 (N/m)k2 = 10; % rigidez del resorte 2 (N/m)k3 = 3; % rigidez del resorte 3 (N/m)b1 = 2.5; % coeficiente de amortiguamiento en el resorte 1 (N.s/m)
b2 = 0; % coeficiente de amortiguamiento en el resorte 2 (N.s/m)
b3 = 0; % coeficiente de amortiguamiento en el resorte 3 (N.s/m)
%% Condiciones iniciales
dx1 = 0;
x1 0 = 17; % x1 0 (debe ser considerado negativo)
dx2 = 0 = 0;x2\overline{0} = 23; % x2\overline{0} (debe ser considerado negativo)
dx3^0 = 0;x3 0 = 35; % x2 0 (debe ser considerado negativo)
x0=[x1_0; dx1_0; x2_0; dx2_0; x3_0; dx3_0]; % Condiciones
iniciales
G=[0; g; 0; g; 0; g]; % Entrada causado por el efecto de la 
gravedad
% usando el Matlab para calcular autovalores e autovectores
% ingresando la matriz de la dinámica del sistema 3
A=[ 0 1 0 0 0 0
   -(k1+k2)/m1 - (b1+b2)/m1 k2/m1 b2/m1 0 0
 0 0 0 1 0 0 
      k2/m2 b2/m2 -(k2+k3)/m2 -(b2+b3)/m2 k3/m2 b3/m2
 0 0 0 0 0 1
0 0 k3/m3 b3/m3 -k3/m3 -b3/m3];
[Autovectores,Autovalores]=eig(A);
MAutovalores=Autovalores;
MAutovectores=Autovectores;
syms t
% Solución homogenea con el Matlab
eD = [exp(Autovalores(1,1) *t) 0 0 0 0 00 exp(Autovalores(2,2) *t) 0 0 0 0
   0 0 exp(Autovalores(3,3) *t) 0 0 0
   0 0 0 exp(Autovalores(4, 4)*t) 0 0
   0 0 0 0 exp(Autovalores(5, 5) *t) 0
   0 0 0 0 0 exp(Autovalores(6, 6) *t)];
C=Autovectores;
eAst=C*eD*inv(C);
xc=eAst*x0;
% Solución particular con el Matlab
inveAsG=inv(eAst)*G;
inteAsG=int(inveAsG,0,t);
xp=eAst*inteAsG;
xcp=xc+xp;
% ploteando respuesta completa
t=0:0.1:100;
x1 =subs(xcp(1));
x2 =subs(xcp(3));
```
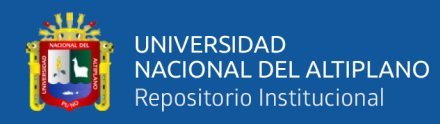

```
x3 = subs(xcp(5));
plot(t,-x1,'b',t,-x2,'b',t,-x3,'b'); grid on;
%%%%%%%%%%%%%%%%%%%%%%%%%%%%%%%%%%%%%%%%%%%%%%%%%%%%%%%%%%%
title("Sistema 03 - Masa-Resorte-Amortiguador Acoplados sobre 
efecto de la Gravedad");
xlabel('Tiempo $t$(s)','interpreter','latex');
ylabel('$x~{1}(t)$$, \zeta_{x} {2}(t) \zeta y
\frac{1}{2}x_{3}(t)\<sup>T</sup>, 'interpreter', 'latex');
```
#### **I.1.4 Simulación de la solución para el Sistema 4**

```
%% Sistema de Masa-Resorte-Amortiguador
%% Solución del Sistema 4
%% Projecto de tesis de graduación
%%% Nombre: Nancy K. S. Sanca
%clc; clear all;
%% Setando los parámetros
q = 9.8; % aceleración de la gravedad (m/s^2)
m1 = 3; % masa 1 (kg)
m2 = 6; % masa 2 (kg)
m3 = 3; % masa 3 (kg)
m4 = 5; \frac{6}{3} masa 4 (kg)
k1 = 3; % rigidez del resorte 1 (N/m)k2 = 10; % rigidez del resorte 2 (N/m)k3 = 4; % rigidez del resorte 3 (N/m)k4 = 3; % rigidez del resorte 4 (N/m)
b1 = 2.5; % coeficiente de amortiguamiento en el resorte 1 (N.s/m)
b2 = 2.5; % coeficiente de amortiguamiento en el resorte 2 (N.s/m)
b3 = 2.5; % coeficiente de amortiguamiento en el resorte 3 (N.s/m)
b4 = 0.5; % coeficiente de amortiguamiento en el resorte 4 (N.s/m)
%% Condiciones iniciales
dx1 0 = 0;x1 0 = 17; % x1 0 (debe ser considerado negativo)
dx2 = 0 = 0;x2 0 = 23; % x2 0 (debe ser considerado negativo)
dx_3^0 0 = 0;
x3 0 = 35; % x2 0 (debe ser considerado negativo)
dx4 = 0:
x4\overline{0} = 40; % x2 0 (debe ser considerado negativo)
x0=[x1_0; dx1_0; x2_0; dx2_0; x3_0; dx3_0; x4_0; dx4_0]; %
Condiciones iniciales
G=[0; q; 0; q; 0; q; 0; q; 0; q]; % Entrada causado por el efecto de la
gravedad
% usando el Matlab para calcular autovalores e autovectores
% ingresando la matriz de la dinámica del sistema 4
A=[ 0 1 0 0 0 0
0 0 
    -(k1+k2)/m1 - (b1+b2)/m1 k2/m1 b2/m1 0 0 0
\Omega
```
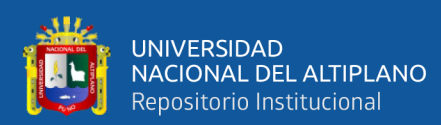

```
0 0 0 1 0 0 0
0 0
     k2/m2 b2/m2 -(k2+k3)/m2 -(b2+b3)/m2 k3/m2 b3/m2
0 0 
0 0 0 0 0 1
0 0
       0 \mu 0 \mu3/m3 \mu3/m3 -(k3+k4)/m3 -
(b3+b4)/m3 k4/m3 b4/m3
\begin{matrix}0&0&0&0&0\end{matrix}0 1
0 0 0 0 k4/m4 b4/m4 –
k4/m4 -b4/m4;
[Autovectores,Autovalores]=eig(A);
MAutovalores=Autovalores;
MAutovectores=Autovectores;
syms t
% Solución homogenea con el Matlab
eD = [exp(Autovalores(1,1) *t) 0 0 0 0 0 0]0 exp(Autovalores(2,2)*t) 0 0 0 0 0 0
    0 0 exp(Autovalores(3,3)*t) 0 0 0 0 0
    0 0 0 exp(Autovalores(4,4)*t) 0 0 0 0
    0 0 0 0 exp(Autovalores(5,5)*t) 0 0 0
    0 0 0 0 0 exp(Autovalores(6,6)*t) 0 0
    0 0 0 0 0 0 exp(Autovalores(7,7)*t) 0 
   0 0 0 0 0 0 0 exp(Autovalores(8,8)*t)];
C=Autovectores;
eAst=C*eD*inv(C);
xc=eAst*x0;
% Solución particular con el Matlab
inveAsG=inv(eAst)*G;
inteAsG=int(inveAsG,0,t);
xp=eAst*inteAsG;
xcp=xc+xp;
% ploteando respuesta completa
t=0:0.1:100;
x1 =subs(xc(1));
x2 =subs(xc(3));
x3 =subs(xc(5));
x4=subs(xc(7));
figure(2);
plot(t,-x1,'b',t,-x2,'b',t,-x3,'b',t,-x4,'b'); grid on;
title("Sistema Masa-Resorte-Amortiguador Acoplados sobre efecto 
de la Gravedad");
xlabel('Tiempo $t$(s)','interpreter','latex');
ylabel('$x {1}(t)$, $x {2}(t)$, $x {3}(t) y
$x_{1}(4)(t)$; 'interpreter', 'latex');
```
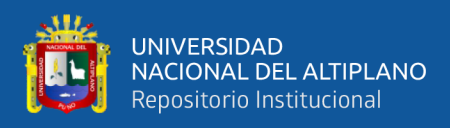

## **I.2 Simulación Usando Bloques del** *Simulink* **del Matlab con Interface Gráfica**

## **I.2.1 Sistema 1**

```
function ddx1 = simplemRA(Fl, k1, b1, m1, dx1, x1) % Modelo1
    % m1 [kg] masa
    % k1 [N/m] coeficiente de rigidez del resorte
    % b1 [N.s/m] coeficiente de fricción viscoso del amortiguador
    % F1 = m1*g efecto de la gravedad en el eje vertical
   % g = 9.8 [m/s^2] constante
   ddx1 = (1/m1) * (F1-b1.*dx1-k1.*x1);
```
end

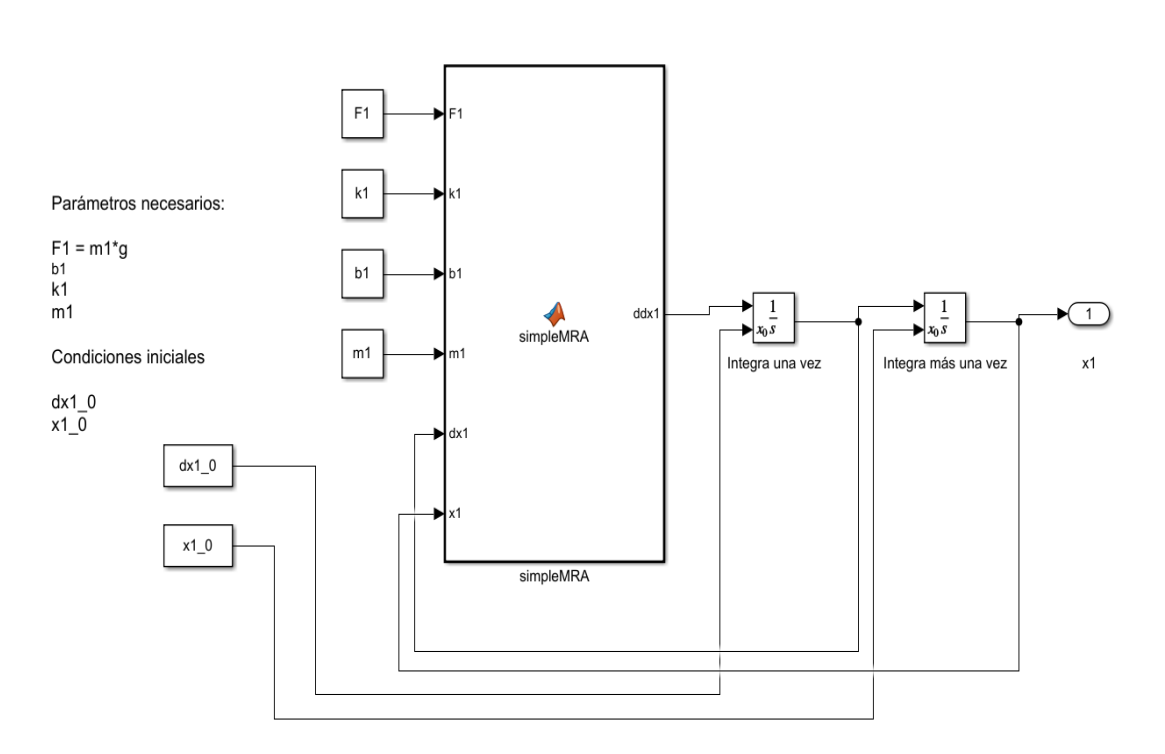

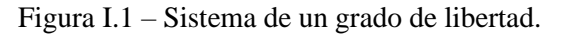

## **I.2.2 Sistema 2**

```
function [ddx1,ddx2] =
dobleMRA(F1,F2,k1,k2,b1,b2,m1,m2,dx1,x1,dx2,x2)
   % Modelo2
   % m1, m2 [kg] masas
   % k1, k2 [N/m] coeficientes de rigidez de los resortes
   % b1, b2 [N.s/m] coeficientes de fricción viscoso de los 
amortiguadores
  \frac{1}{2} F1 = m1 *q, F2 = m2 *q efecto de la gravedad en el eje vertical
  \frac{1}{6} q = 9.8 [m/s^2] constante
```
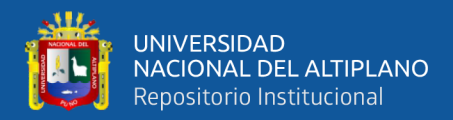

```
 tau1=dx2-dx1;
tau2=x2-x1;%% ddx1 = (F1+b2*(dx2-dx1)+k2*(x2-x1)-b1*dx1+k1*x1)/m1ddx1 = (1/m1) * (F1+b2.*tau1+k2.*tau2-b1.*dx1-k1.*x1);if nargout > 1%% ddx2 = (F2-b2*(dx2-dx1)-k2*(x2-x1))/m2ddx2 = (1/m2) * (F2-b2.*tau1-k2.*tau2); end
```
end

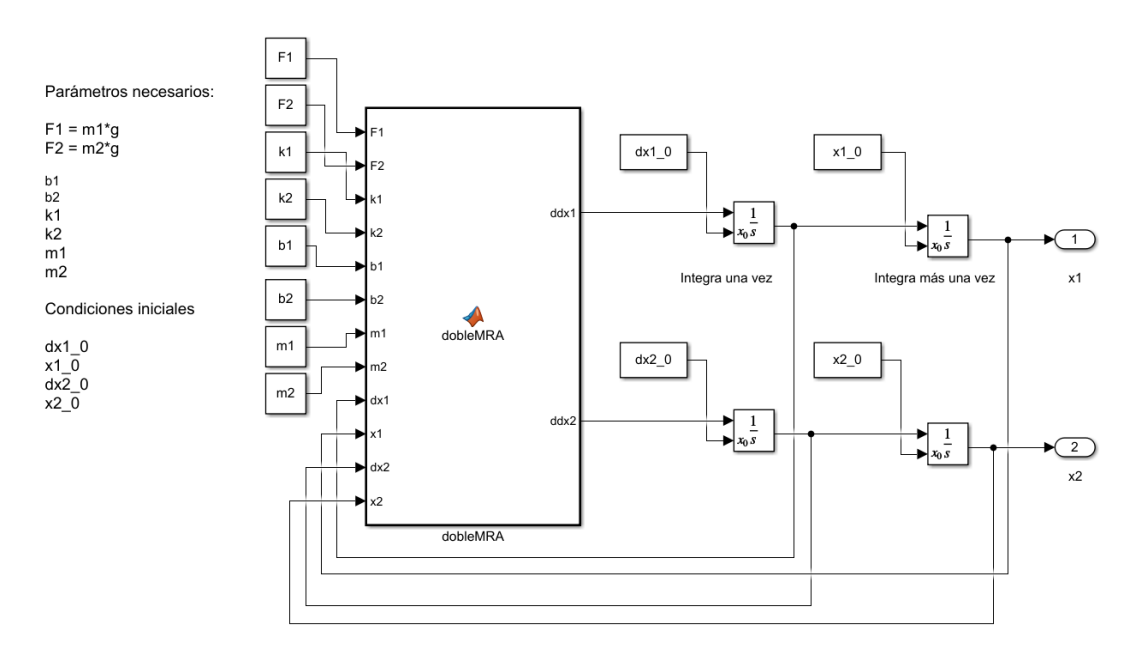

Figura I.2 – Sistema de dos grados de libertad.

### **I.2.3 Sistema 3**

```
function [ddx1,ddx2,ddx3]tripleMRA(F1,F2,F3,k1,k2,k3,b1,b2,b3,m1,m2,m3,dx1,x1,dx2,x2,dx3,
x3)
    % Modelo3
   % m1, m2, m3 [kg] masas
   % k1, k2, k3 [N/m] coeficientes de rigidez de los resortes
   % b1, b2, b3 [N.s/m] coeficientes de fricción viscoso de los 
amortiguadores
   % F1 = m1*g, F2 = m2*g, F2 = m3*g efecto de la gravedad en el
eje vertical
   \frac{1}{6} g = 9.8 [m/s^2] constante
   tau1=dx2-dx1;
  tau2=x2-x1; tau3=dx3-dx2;
  tau4=x3-x2;
```
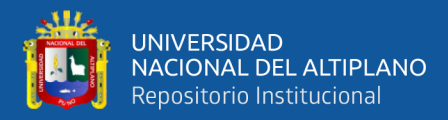

```
%% ddx1 = (1/m1) * (F1+b2.*tau1+k2.*tau2-b1.*dx1-k1.*x1);ddx1 = (1/m1) * (F1+b2.*tau1+k2.*tau2-b1.*dx1-k1.*x1); if nargout > 1
%% ddx2 = (1/m2) * (F2-b2.*tau1-k2.*tau2)*tau2+b3.*tau3.*tau4);ddx2 = (1/m2) * (F2-b2.*tau1-k2.*tau2+b3.*tau3.*tau4);% ddx3 = (1/m3) * (F3-b3.*tau3-k3.*tau4);
ddx3 = (1/m3) * (F3-b3.*tau3-k3.*tau4);
 end
```
end

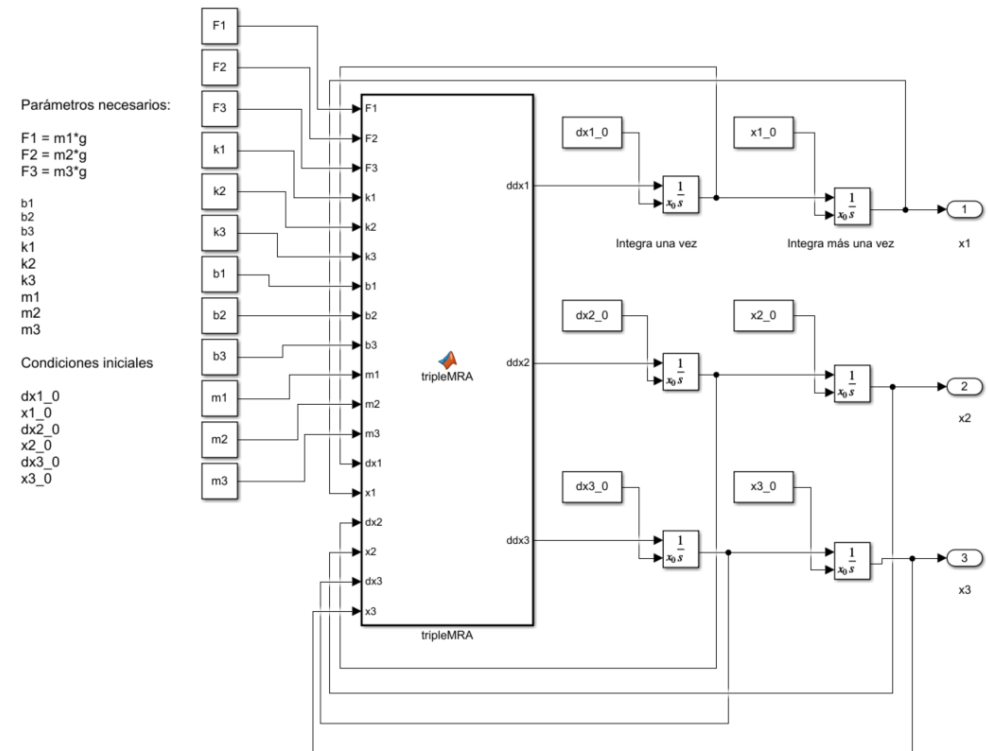

Figura I.3 – Sistema de tres grados de libertad.

### **I.2.4 Sistema 4**

```
function [ddx1,ddx2,ddx3,ddx4]
cuadrupleMRA(F1,F2,F3,F4,k1,k2,k3,k4,b1,b2,b3,b4,m1,m2,m3,m4,dx1
,x1,dx2,x2,dx3,x3,dx4,x4)
    % Modelo4
    % m1, m2, m3, m4 [kg] masas
    % k1, k2, k3, k4 [N/m] coeficientes de rigidez de los 
resortes
   % b1, b2, b3, b4 [N.s/m] coeficientes de fricción viscoso de 
los amortiguadores
  \frac{1}{2} F1 = m1*q, F2 = m2*q, F3 = m3*q, F4 = m4*q efecto de la
gravedad en el eje vertical
   \frac{1}{6} g = 9.8 [m/s^2] constante
  tau=dx2-dx1;tau2=x2-x1; tau3=dx3-dx2;
  tau4=x3-x2;
```
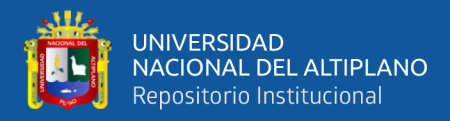

 tau5=dx4-dx3;  $tau6=x4-x3;$ 

```
%% ddx1 = (1/m1)*(F1+b2.*tau1+k2.*tau2-b1.*dx1-k1.*x1);ddx1 = (1/m1) * (F1+b2.*tau1+k2.*tau2-b1.*dx1-k1.*x1); if nargout > 1
 %% ddx2 = (1/m2)*(F2-b2.*tau1-k2.*tau2+b3.*tau3+k3.*tau4); 
ddx2 = (1/m2) * (F2-b2.*tau1-k2.*tau2+b3.*tau3.*tau4);% ddx3 = (1/m3) * (F3-b3.*tau3-k3.*tau4+b4.*tau5+k4.*tau6);ddx3 = (1/m3) * (F3-b3.*tau3-k3.*tau4+b4.*tau5+k4.*tau6);% ddx4 = (1/m4) * (F4-b4.*tau5-k4.*tau6);ddx4 = (1/m4) * (F4-b4.*tau5-k4.*tau6); end
```
end

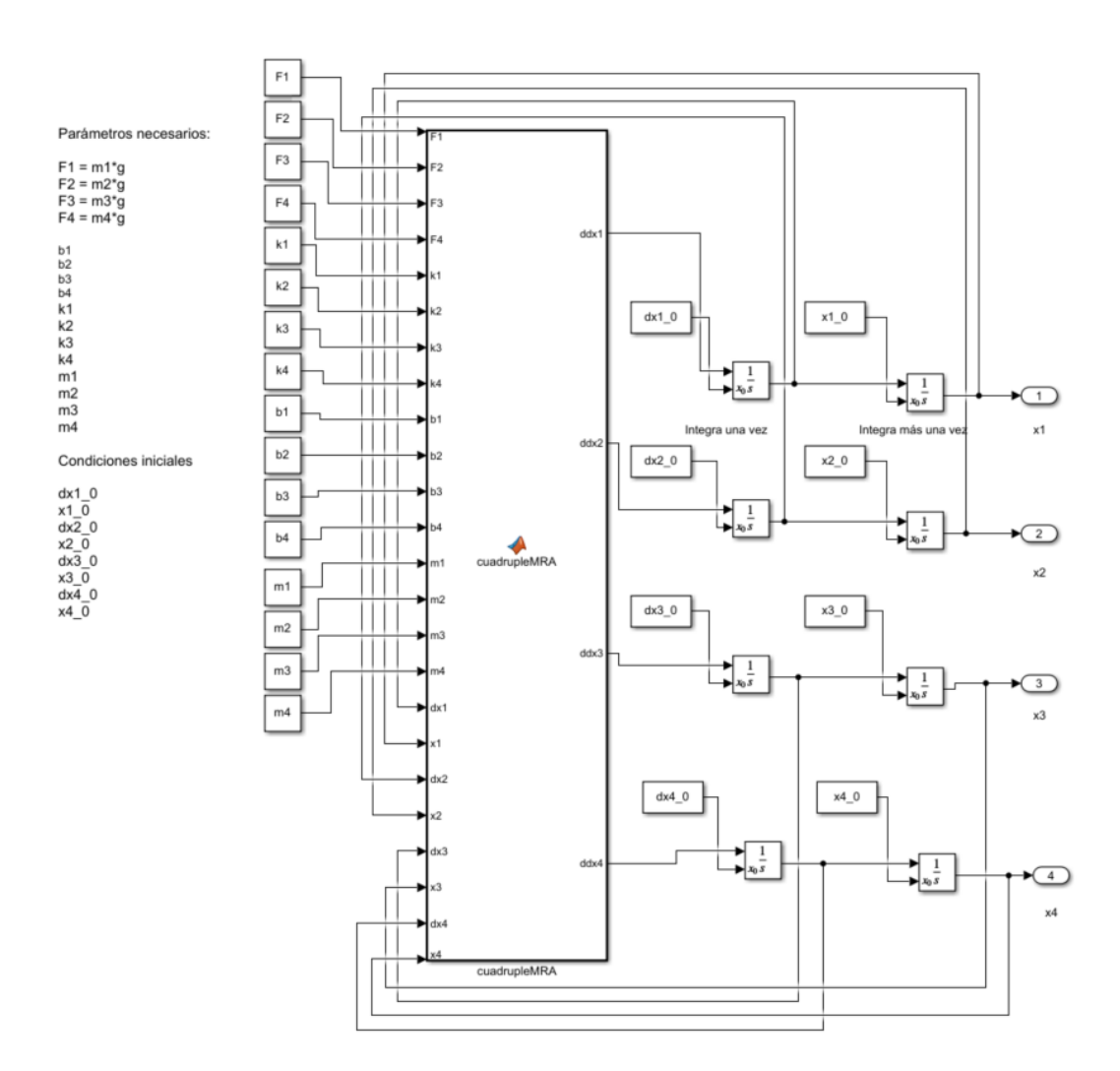

Figura I.4 – Sistema de cuatro grados de libertad.

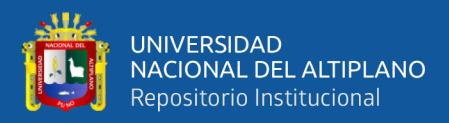

### **I.2.4 Sistema -ésimo: Por ejemplo una función de sistema séptuplo**

```
function ddx = septupleMRA(F,k,b,m,dx,x) % Modelo7
   m = [m1, m2, m3, \ldots m7] [kg]; masas
   % k = [k], k2, k3,... k7] [N/m]; coeficientes de rigidez
de los resortes
   % b = [b1, b2, b3, \ldots b7] [N, s/m]; coeficientes de fricción
viscoso de los amortiguadores
  \frac{1}{6} F = [F1, F2, F3,... F7] [kg.m/s^2]; donde Fi=mi*q son los
efectos de
   % la gravedad en el eje 
vertical para todoas la masas
  \text{\%} g = 9.8 [m/s^2] constante
  tau1=dx(2) - dx(1);
  tau2=x(2)-x(1);tau3=dx(3)-dx(2);tau4=x(3)-x(2);
  tau5=dx(4)-dx(3);tau6=x(4) - x(3);
  tau7=dx(5)-dx(4);
  tau8=x(5)-x(4);tau(6) - dx(5);
  tau10=x(6) - x(5);
  tau11=dx(7)-dx(6);
  tau12=x(7) - x(6);
   %% ddx1 = (1/m1)*(F1+b2.*tau1+k2.*tau2-b1.*dx1-k1.*x1);
  ddx1 = (1/m(1)) * (F(1)+b(2)) *tau(2) *tau(2) *tau(2-b(1)) *dx(1) -k(1). * x(1);
   % ddx2 = (1/m2) * (F2-b2. *tau1-k2. *tau2+b3. *tau3+k3. *tau4);
  ddx2 = (1/m(2))^* (F(2)-b(2)).*tau1-k(2). *tau2+b(3). *tau3+k(3). *tau4);
   %86 \text{ ddx} = (1/m3)*(F3-b3.*tau3-k3.*tau4+b4.*tau5+k4.*tau6);ddx3 = (1/m(3)) * (F(3) - b(3)).*tau3-
k(3). *tau4+b(4). *tau5+k(4). *tau6);
   % 88 ddx4 = (1/m4) * (F4-b4. *tau5-k4. *tau6+b5. *tau7+k5. *tau8);
   ddx4 = = (1/m(4)) * (F(4)-b(4). *tau5-
k(4). *tau6+b(5). *tau7+k(5). *tau8);
   %86 \text{ ddx5} = (1/m5)*(F5-b5.*tau7-k5.*tau8+b6.*tau9+k6.*tau10);ddx5 = (1/m(5)) * (F(5)-b(5) . *tau7 -k(5). *tau8+b(6). *tau9+k(6). *tau10);
   %86 \text{ ddx}6 = (1/m6)*(F6-b6.*tau9-k6.*tau10+b7.*tau11+k7.*tau12);ddx6 = (1/m(6)) * (F(6) - b(6)) *tau(6).*tau9-
k(6). *tau10+b(7). *tau11+k(7). *tau12);
   % ddx7 = (1/m7) * (F7-b7.*tau11-k7.*tau12);ddx7 = (1/m(7)) * (F(7) - b(7) . *tau11-k(7) . *tau12);ddx = [ddx1; ddx2; ddx3; ddx4; ddx5; ddx6; ddx7];end
```
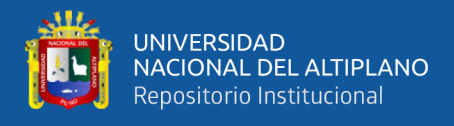

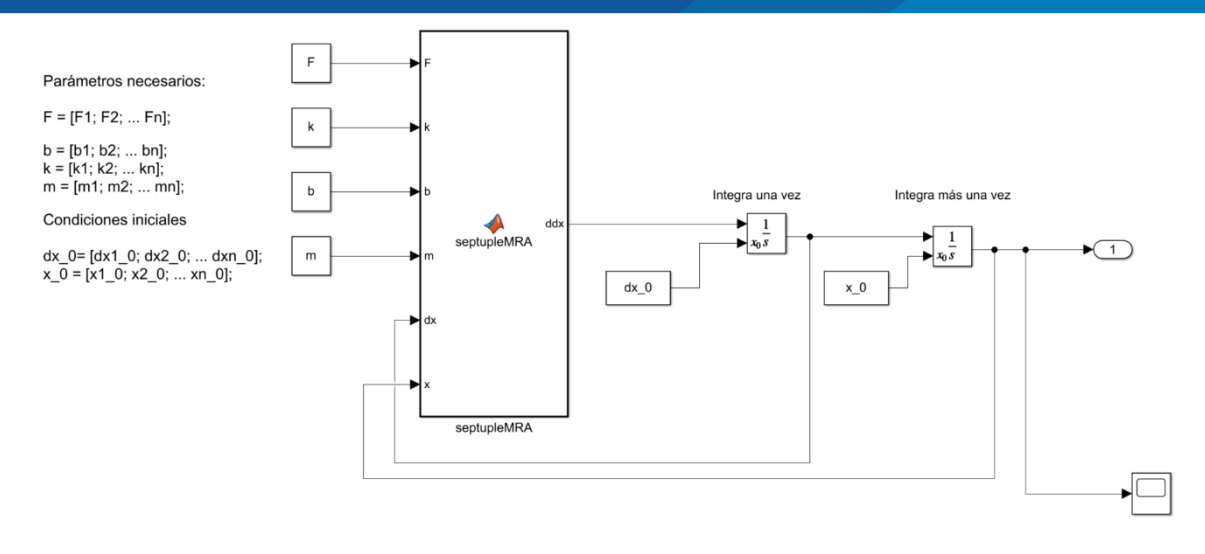

Figura I.5 – Sistema de n-ésimo grados de libertad.

## **I.2.5 Código Principal para Ejecución de los Bloques**

#### **Sistemas 1,2,3 y 4**

```
%% Parte principal para ejecución de la simulación del sistema
%% Sistema de Masa-Resorte-Amortiguador acoplados
%% Projecto de tesis de graduación
% > 2%% Nombre: Nancy K. S. Sanca
%clc; clf; clear all;
%% Setando los parámetros
q = 9.8; % aceleración de la gravedad (m/s^2)m1 = 6; % masa 1 (kg)
m2 = 6; % masa 2 (kg)
m3 = 10; % masa 3 (kg)
m4 = 5; % masa 4 (kg)
k1 = 5; % rigidez del resorte 1 (N/m)k2 = 10; % rigidez del resorte 2 (N/m)
k3 = 3; % rigidez del resorte 3 (N/m)k4 = 3; % rigidez del resorte 4 (N/m)
b1 = 2.5; % coeficiente de amortiguamiento en el resorte 1 (N.s/m)b2 = 0.5; % coeficiente de amortiguamiento en el resorte 2 (N.s/m)
b3 = 0.5; % coeficiente de amortiguamiento en el resorte 3 (N.s/m)
b4 = 2.5; % coeficiente de amortiquamiento en el resorte 4 (N.s/m)
%% Fuerzas externas
F1 = m1 \star q; % Fuerza actuante en la massa m1 (kq.m/s^2)
F2 = m2 \star q; % Fuerza actuante en la massa m2 (kq.m/s^2)
F3 = m3*q; % Fuerza actuante en la massa m3 (kg.m/s^2)
F4 = m4 \star q; % Fuerza actuante en la massa m4 (kq.m/s^2)
%% Condiciones iniciales
dx1 0 = 0; \frac{6}{3} (m/s)
x1 0 = 7; % x1 0 (m) 'debe ser considerado negativo'
```
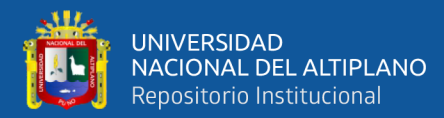

```
dx2 0 = 0; % (m/s)x2\overline{0} = 23; % x2 0 (m) 'debe ser considerado negativo'
dx3 0 = 0; % (m/s)
x3 \overline{0} = 35; % x2 0 (m) 'debe ser considerado negativo'
dx\overline{4} = 0; \frac{6}{6} (m/s)
x4\overline{0} = 40; % x2 0 (m) 'debe ser considerado negativo'
T=100; % Tiempo de parada de ejecución
Ts=0.001; % Tiempo de paso de integración
xref=[x1_0 x2_0 x3_0 x4_0]; % Vector para el ploteo
%% Comando para ejecutar los bloques de simulación en el Simulink
%% Modelo 1
% out =sim('simpleMRA','StartTime',num2str(0),'StopTime',num2str(T),'Fi
xedStep',num2str(Ts)); % Ejecuta el modelo en el Simulink 
%% Valor final
\frac{1}{8}x=-m1*q/k1%% Modelo 2
out =
sim('dobleMRA','StartTime',num2str(0),'StopTime',num2str(T),'Fix
edStep',num2str(Ts)); % Ejecuta el modelo en el Simulink 
%% Valor final
%x=-inv([k1+k2 -k2; -k2 k2])*[m1*g; m2*g]
%% Modelo 3
% out =sim('tripleMRA','StartTime',num2str(0),'StopTime',num2str(T),'Fi
xedStep',num2str(Ts)); % Ejecuta el modelo en el Simulink 
%% Valor final
x=-inv([k1+k2 -k2 0; -k2 k2+k3 -k3; 0 -k3 k3])*[m1*g; m2*g; m3*g]
%% Modelo 4
% out =sim('cuadrupleMRA','StartTime',num2str(0),'StopTime',num2str(T),
'FixedStep',num2str(Ts)); % Ejecuta el modelo en el Simulink 
%% Valor final
x=-inv([k1+k2 -k2 0 0; -k2 k2+k3 -k3 0; 0 -k3 k3+k4 -k4; 0 0 -k4k4])*[m1*g; m2*g; m3*g; m4*g]
```
%% Ejecuta la ilustración de resultados y la animación gráfica animacionMRA(out.tout,out.yout,xref)

#### **Sistema séptuplo**

```
%% Parte principal para ejecución de la simulación del sistema
%% Sistema de Masa-Resorte-Amortiguador acoplados
%% Projecto de tesis de graduación
%%% Nombre: Nancy K. S. Sanca
22clc; clf; clear all;
%% Setando los parámetros
```
132

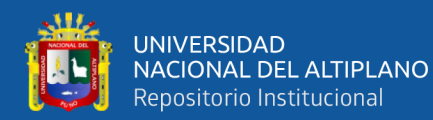

```
g = 9.8; % aceleración de la gravedad (m/s^2)
m1 = 3; % mass 1 (kg)m2 = 6; % masa 2 (kg)
m3 = 3; % masa 3 (kg)
m4 = 5; % masa 4 (kg)
m5 = 5; % \dots (kq)m6 = 5; % \dots (kq)m7 = 5; % \dots (kg)m=[m1; m2; m3; m4; m5; m6; m7];k1 = 5; % rigidez del resorte 1 (N/m)k2 = 5; % rigidez del resorte 2 (N/m)k3 = 4; % rigidez del resorte 3 (N/m)k4 = 3; % rigidez del resorte 4 (N/m)k5 = 3; % ... (N/m)
k6 = 3; % ... (N/m)
k7 = 3; % ... (N/m)
k=[k1; k2; k3; k4; k5; k6; k7];b1 = 0.5; % coeficiente de amortiguamiento em el resorte 1 (N.s/m)
b2 = 1.5; % coeficiente de amortiguamiento em el resorte 2 (N.s/m)
b3 = 0.5; % coeficiente de amortiguamiento em el resorte 3 (N.s/m)
b4 = 0.5; % coeficiente de amortiguamiento em el resorte 4 (N.s/m)
b5 = 0.5; % ... (N.s/m)
b6 = 0; 0.5; (N.s/m)
b7 = 0; 80.5; (N.s/m)
b = [b1; b2; b3; b4; b5; b6; b7];%% Fuerzas externas
F1 = m1*q; % Fuerza actuante en la massa m1 (kg.m/s^2)
F2 = m2 \star q; % Fuerza actuante en la massa m2 (kg.m/s^2)
F3 = m3*q; % Fuerza actuante en la massa m3 (kg.m/s^2)
F4 = m4 \cdot q; % Fuerza actuante en la massa m4 (kq.m/s^2)
F5 = m5 \star q; % ... (kg.m/s^2)
F6 = m6*q; % ... (kg.m/s^2)
F7 = m7*q; % ... (kg.m/s^2)
F = [F1; F2; F3; F4; F5; F6; F7];%% Condiciones iniciales
dx1 0 = 0; % (m/s)
x1 0 = 50; % x1 0 (m) 'debe ser considerado negativo'
dx2 0 = 0; % (m/s)
x2\overline{0} = 75; % x2 0 (m) 'debe ser considerado negativo'
dx_3^3 = 0; \frac{1}{6} (m/s)
x3 0 = 100; % x3 0 (m) 'debe ser considerado negativo'
dx4 0 = 0; % (m/s)
x4 0 = 140; % x3 0 (m) 'debe ser considerado negativo'
dx5 0 = 0; % (m/s)
x5\ \overline{0} = 150; \ ... (m)
dx6 0 = 0; % ... (m/s)x6\overline{0} = 160; % \dots (m)dx \overline{7} = 0; % ... (m/s)
```
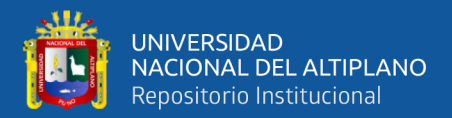

 $x7$  0 = 170; % ... (m)

```
dx 0 = [dx1 0; dx2 0; dx3 0; dx4 0; dx5 0; dx6 0; dx7 0];
x = [x1 \ 0; x2 \ 0; x3 \ 0; x4 \ 0; x5 \ 0; x6 \ 0; x7 \ 0];
```
T=500; % Tiempo de parada de ejecución Ts=0.001; % Timepo de paso de integración xref=x 0'; % Vector para el ploteo

%% Comando para ejecutar los bloques de simulación en el Simulink %% Modelo septuple  $out$  = sim('septupleMRA','StartTime',num2str(0),'StopTime',num2str(T),' FixedStep',num2str(Ts)); % Ejecuta el modelo en el Simulink

%% Ejecuta la ilustración de resultados y la animación gráfica animacionMRA(out.tout,out.yout,xref)

#### **I.2.6 Código Función para la Generación de la Animación**

```
%% Código fuente adaptado de The MathWorks, Inc. 2021.
%% Todos los derechos autorales son reservados a The MathWoks,
Inc.
%% Modificado para ilustrar la animación por: Nancy K. S. Sanca
%function animacionMRA(tin, xin, xref)
     Nmasa = size(xin,2); % Número de masas del sistema
     % Opciones que determinan como la interface gráfica será 
ilustrada
    colors = lines(Nmasa);w = 0.5; %2; % Anchura de la Masa 'objeto'
     h = 2; % Altura de la Masa
     y = 0; % Posición Vertical de referencia inicial
     % Variables locales
    t = tin;
    x = xin; % Lazo para crear la animación
     figure(1); 
    for j = 1: numel(t)
         subplot(1,2,1) % Esta subfigura ilustra graficamente el 
sistema
         cla
         hold on
         grid on
        x0k = 0;for k = 1: Nmass % Ploteando la linea de referencia
             rectangle('Position',[-1 0 4 0.2],'FaceColor',[0.3010 
0.7450 0.9330]);
```
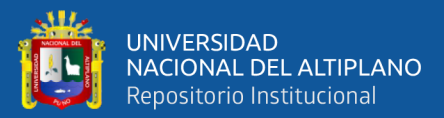

```
 plot([-1,3],[0,0]);
             % Graficando los resortes
            xc = x(j, k) - w/2;xs = linespace(x0k, xc, 20);ys = 0.25 * (-1).^(1:numel(xs));
            plot(ys + 0.5, -xs, "k");
            text((y+h)/20, -(x0k-(x0k-xc)/2), "k "+num2str(k), "HorizontalAlignment", "Center")
             % Graficando los amortiguadores
            yd = 1.65;xd = (x0k-(x0k-xc)/3)+0.5;xd2 = (x0k - (x0k - xc)/3);xd3 = (x0k - (x0k - xc)/3) + 1; % 2;
             plot([yd,yd,NaN,yd-0.15,yd+0.15],-
[x0k,xd,NaN,xd,xd], "k")
             plot([yd-0.2,yd-0.2,NaN,yd+0.2,yd+0.2,NaN,yd-
0.2, yd+0.2, NaN, yd, yd], -
[xd2, xd3, NaN, xd2, xd3, NaN, xd3, xd3, NaN, xd3, xc], "k")text((y+h*1.1), -(x0k-(x0k-xc /2), "b "+num2str(k), "HorizontalAlignment", "Center")
             % Actualizando la posición
             xini=xref;
            plot([-1,3], [-x\text{ini}(k), -x\text{ini}(k)], [--1,1\text{Color},1] 0
0]);
            x0k = xc + w; % Graficando las masas por rectángulos
            x1 = x(j, k) + w/2;rectangle("Position", [y -x1 h
w],"FaceColor",colors(k,:),'Curvature',0.2)
            text(h/2, -kx1-w/2, "m_"+num2str(k), "HorizontalAlignment", "center", "color", "w")
             %Ploteando las trayectorias de las posiciones 
recorridas
            quiver(y+h*1.3,-xini(k), 0, - (x(j, k) - xini(k)), "k-
","MaxHeadSize",k/x(j,k))
            plot([0.9;1.1]*(y*[1,1]+h*1.3),([1;1]*[xini(k),x(j,k)]), "k-", "markersize",12)text((y+h*1.5), -
x1,"x_"+num2str(k),"HorizontalAlignment","right")
             title("Sistema Masa-Resorte-Amortiguador Acoplados 
sobre efecto de la Gravedad")
         end
         hold off
         valor=max(abs(x(:)));
         xmax=valor;
         axis([-1.5,3.5,-1.2*xmax,1])
         set(gca,"xtick",[])
         ylabel("Eje de desplazamiento de referencia [m]")
        subplot(1,2,2) % Para mostrar por marcadores de posición
al recorrer la trayectoria
         cla
         hold on
         grid on
        plot(t,-x)for k = 1:Nmasa
```
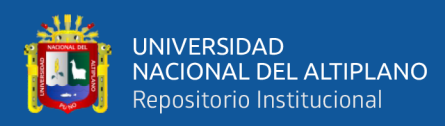

```
plot(t(j), -x(j,k),"ko","MarkerFaceColor",colors(k,:))
         end
         xlabel("t [s]")
         ylabel("x [m]")
         title("Rastreamiento de trayectorias para las soluciones 
por simulación")
         hold off
         box off
         drawnow
     end
end
```
## **I.2.7 Interface Gráfica de la Animación**

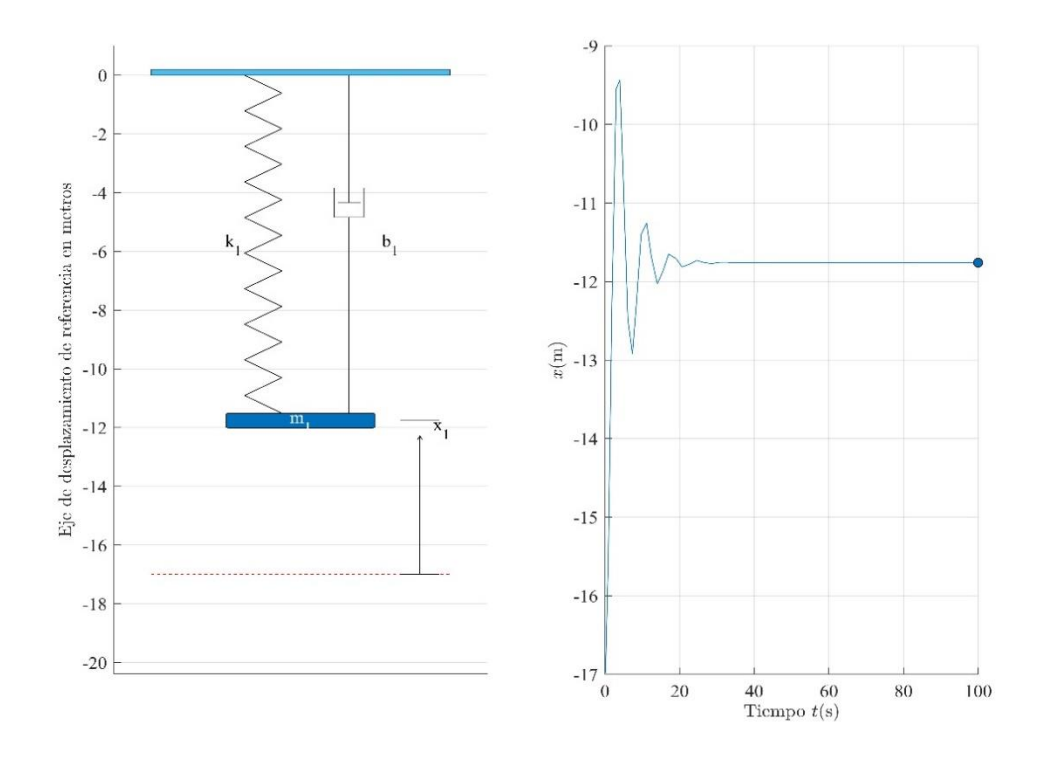

Figura I.6 - Sistema de un grado de libertad.

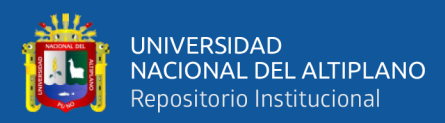

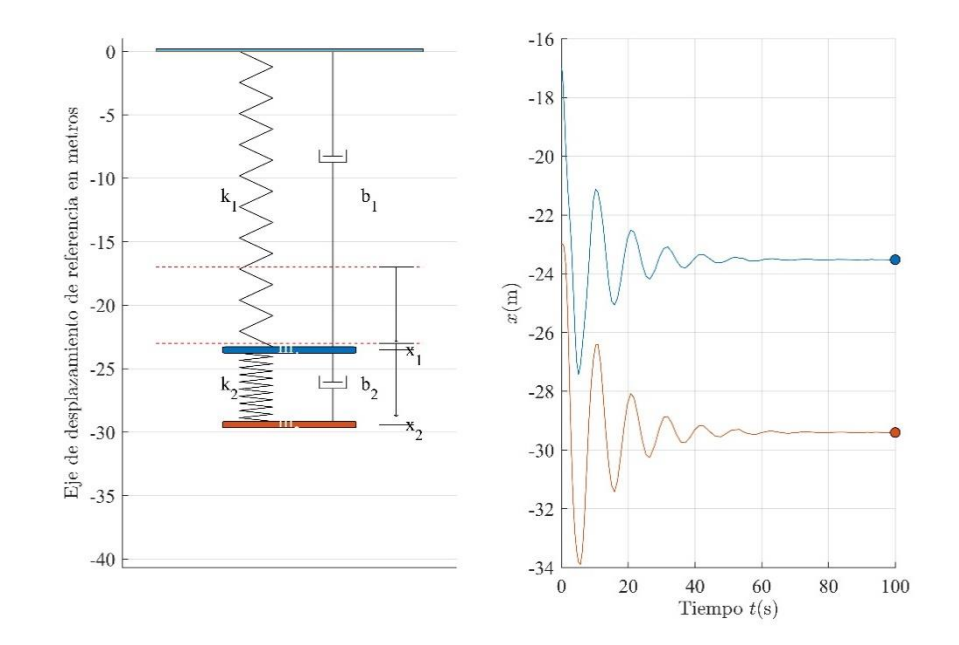

Figura I.7 – Sistema de dos grados de libertad.

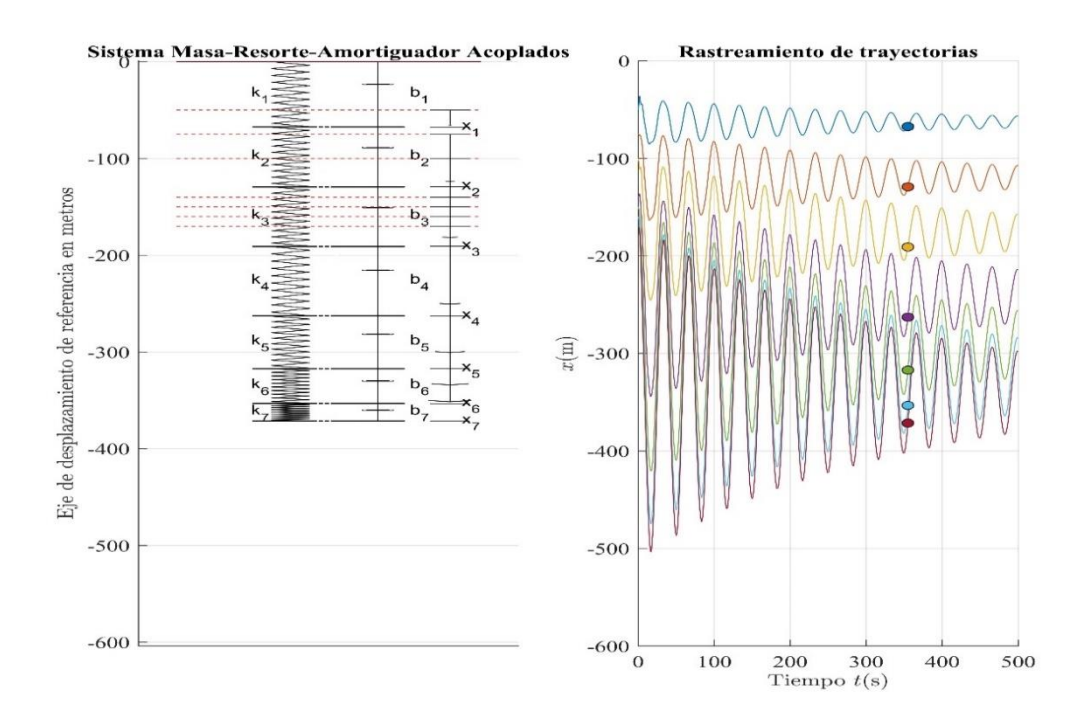

Figura I.8 – Sistema de siete grados de libertad.